# UNIVERSIDADE FEDERAL DO RIO GRANDE – FURG INSTITUTO DE CIÊNCIAS ECONÔMICAS, ADMINISTRATIVAS E CONTÁBEIS – ICEAC CURSO DE CIÊNCIAS ECONÔMICAS

## ALEXANDRE BOLKENHAGEN DE MELLO

**GASTOS PÚBLICOS EM EDUCAÇÃO:** uma análise da eficiência dos investimentos no ensino fundamental do Rio Grande do Sul.

> RIO GRANDE 2018

#### **ALEXANDRE BOLKENHAGEN DE MELLO**

**GASTOS PÚBLICOS EM EDUCAÇÃO:** uma análise da eficiência dos investimentos no ensino fundamental do Rio Grande do Sul.

> Monografia apresentada como requisito parcial para obtenção do título de Bacharel, pelo Curso de Ciências Econômicas da Universidade Federal do Rio Grande – FURG.

Orientador: Prof. Dr. Audrei Cadaval Co-orientador: Prof. Gabriel Costeira Machado

RIO GRANDE 2018

# ANEXO III – ELABORAÇÃO DE MONOGRAFIA II – PRÉ-BANCA

Rio Grande, etc. de de 20 de 20 de 20 de 20 de 20 de 20 de 20 de 20 de 20 de 20 de 20 de 20 de 20 de 20 de 20

À Coordenação do curso Ciências Econômicas Instituto de Ciências Econômicas Administrativas e Contábeis Universidade Federal do Rio Grande

Venho informar-lhe que o aluno(a)  $\frac{1}{2}$ 

encontra-se em fase de conclusão de seu trabalho de Monografia, que está em condições de ser submetido à respectiva banca examinadora, para a qual sugiro designar entre os seguintes professores:

 $\overline{\phantom{a}}$  , and the contribution of the contribution of the contribution of the contribution of the contribution of  $\overline{\phantom{a}}$ \_\_\_\_\_\_\_\_\_\_\_\_\_\_\_\_\_\_\_\_\_\_\_\_\_\_\_\_\_\_\_\_\_\_\_\_\_\_\_\_\_\_\_\_\_\_\_\_\_\_\_\_\_\_\_\_\_\_\_\_\_\_\_\_\_\_

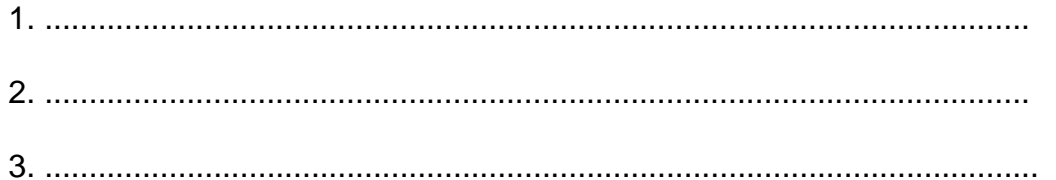

Atenciosamente,

Nome e assinatura do Professor-orientador

## **ANEXO IV – ELABORAÇÃO DE MONOGRAFIA II – PRÉ-BANCA**

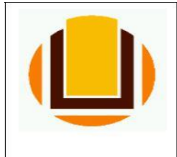

## **UNIVERSIDADE FEDERAL DO RIO GRANDE – FURG INSTITUTO DE CIÊNCIAS ECONÔMICAS, ADMINISTRATIVAS E CONTÁBEIS – ICEAC**

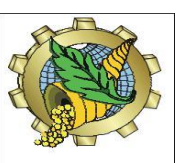

#### **CURSO DE CIÊNCIAS ECONÔMICAS**

**Orientação: Prezado professor esta ficha apresenta uma proposta de metodologia para avaliação da monografia na fase pré-banca. Para definir se a monografia está apta para a defesa você deve atribuir uma nota. Em caso de nota superior ou igual a 5, a monografia estará apta à defesa e o único documento que deverá ser entregue para a Coordenação do Curso (escaninho da Coord. Ciências Econômicas) será esta ficha com a avaliação dada. A monografia ficará com você para a fase de banca. Caso a monografia obtiver nota inferior a 5, ambas, ficha e monografia, deverão ser devolvidas para a Coord. de Curso de Ciências Econômicas. Desde já agradecemos sua colaboração.**

**FICHA DE AVALIAÇÃO DO(A) ORIENTADOR(A) E DO(A) AVALIADOR(A): [ ] ORIENTADOR; [ ] AVALIADOR: \_\_\_\_\_\_\_\_\_\_\_\_\_\_\_\_\_\_\_\_\_\_\_\_\_\_\_\_\_\_** 

**\_\_\_\_\_\_\_\_\_\_\_\_\_\_\_\_\_\_\_\_\_\_\_\_\_\_\_\_\_\_\_\_\_\_\_\_\_\_\_\_\_\_\_\_\_\_\_\_\_\_\_\_\_\_\_\_\_**

**ALUNO(A):\_\_\_\_\_\_\_\_\_\_\_\_\_\_\_\_\_\_\_\_\_\_\_\_\_\_\_\_\_\_\_ MATRÍCULA: \_\_\_\_\_\_** 

**TÍTULO DA MONOGRAFIA: \_\_\_\_\_\_\_\_\_\_\_\_\_\_\_\_\_\_\_\_\_\_\_\_\_\_\_\_\_\_\_\_\_\_\_\_**

# **B) QUANTO À ATRIBUIÇÃO DA NOTA DA PRÉ-BANCA:**

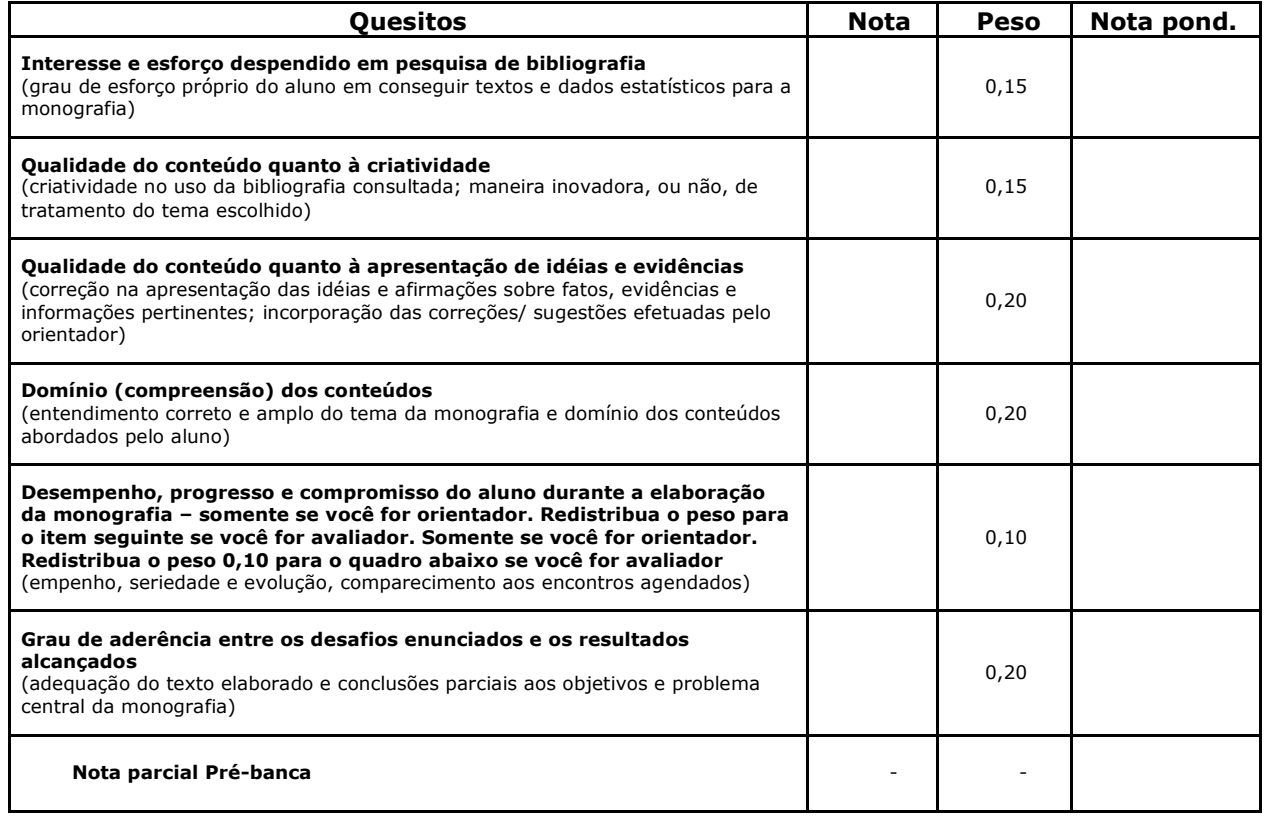

Rio Grande, .......... de ................. de 20.....**.**

**Ass. Orientador ou do Avaliador OBS.: APÓS ATRIBUIR A NOTA: A) SE SUPERIOR OU IGUAL A 5 – DEVOLVER APENAS A FICHA; B) SE INFERIOR A 5 - ESTARÁ REPROVADO – DEVOLVER A FICHA E A MONOGRAFIA!**

# ANEXO V – FORMULÁRIO DE AVALIAÇÃO DA BANCA DE MONOGRAFIA

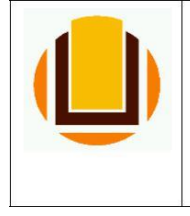

**UNIVERSIDADE FEDERAL DO RIO GRANDE – FURG INSTITUTO DE CIÊNCIAS ECONÔMICAS, ADMINISTRATIVAS E CONTÁBEIS – ICEAC CURSO DE CIÊNCIAS ECONÔMICAS**

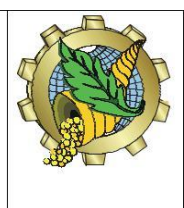

– Membros: Prof. \_\_\_\_\_\_\_\_\_\_\_\_\_\_\_\_\_\_\_\_\_\_\_\_\_\_\_\_\_\_\_\_\_\_\_\_\_\_\_\_\_\_\_ e

# **BANCAS DE MONOGRAFIA**

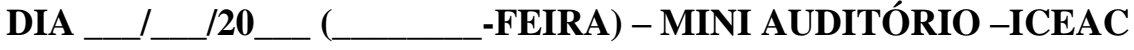

\_\_\_\_\_\_\_\_\_\_\_\_\_\_\_\_\_\_\_\_\_\_\_\_\_\_\_\_\_\_\_\_\_\_\_\_\_\_\_\_\_\_\_\_\_\_\_\_\_\_\_\_\_\_\_\_\_\_\_\_\_\_\_

\_\_\_\_\_\_\_\_\_\_\_\_\_\_\_\_\_\_\_\_\_\_\_\_\_\_\_\_\_\_\_\_\_\_\_\_\_\_\_\_\_\_\_\_\_\_\_\_\_\_\_\_\_\_\_\_\_\_\_

**TÍTULO DA MONOGRAFIA:** \_\_\_\_\_\_\_\_\_\_\_\_\_\_\_\_\_\_\_\_\_\_\_\_\_\_\_\_\_\_\_\_\_\_\_

HORÁRIO: das :00h às h00min

**ALUNO:** \_\_\_\_\_\_\_\_\_\_\_\_\_\_\_\_\_\_\_\_\_\_\_\_\_\_\_\_\_\_\_\_\_\_\_\_\_\_\_\_\_\_\_\_\_\_\_\_

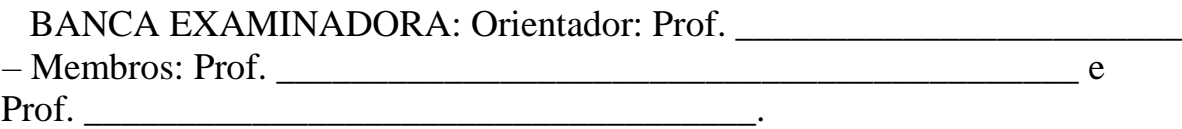

Professor(a) Orientador (a): Nota Apresentação Oral (peso 3): Nota Apresentação Escrita (peso 7): Nota Final: Assinatura:

Professor(a) - Membro: Nota Apresentação Oral (peso 3): Nota Apresentação Escrita (peso 7): Nota Final: Assinatura:

Professor(a) - Membro: Nota Apresentação Oral (peso 3): Nota Apresentação Escrita (peso 7): Nota Final:

Assinatura: \_\_\_\_\_\_\_\_\_\_\_\_\_\_\_\_\_\_\_\_\_\_\_\_\_\_\_\_\_\_\_\_\_\_\_\_\_\_\_\_\_\_\_\_\_\_\_\_\_\_\_\_\_\_\_\_

**NOTA FINAL DA BANCA (100%):**

Assinatura Coordenação do curso de Ciências Econômicas: \_\_\_\_\_\_\_\_\_\_\_\_\_\_\_\_\_\_\_\_\_\_\_\_

**GRAU FINAL DO ALUNO(A): \_\_\_\_\_\_\_\_\_\_\_\_\_\_\_\_**

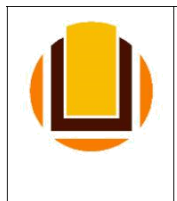

## **UNIVERSIDADE FEDERAL DO RIO GRANDE – FURG INSTITUTO DE CIÊNCIAS ECONÔMICAS, ADMINISTRATIVAS E CONTÁBEIS – ICEAC CURSO DE CIÊNCIAS ECONÔMICAS**

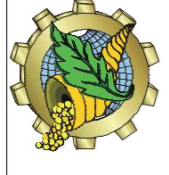

# **DEFESA DE MONOGRAFIA – ATIVIDADE COMPLEMENTAR – MONO II**

**DIA \_\_\_/\_\_\_\_/20\_\_\_\_ (\_\_\_\_\_\_\_\_\_\_-feira) – MINI AUDITÓRIO – ICEAC**

\_\_\_\_\_\_\_\_\_\_\_\_\_\_\_\_\_\_\_\_\_\_\_\_\_\_\_\_\_\_\_\_\_\_\_\_\_\_\_\_\_\_\_\_\_\_\_\_\_\_\_\_\_\_\_\_\_\_\_\_\_\_\_\_\_\_\_\_\_\_\_\_\_

# **TÍTULO DA MONOGRAFIA: \_\_\_\_**\_\_\_\_\_\_\_\_\_\_\_\_\_\_\_\_\_\_\_\_\_\_\_\_\_\_\_\_

\_\_\_\_\_\_\_\_\_\_\_\_\_\_\_\_\_\_\_\_\_\_\_\_\_\_\_\_\_\_\_\_\_\_\_\_\_\_\_\_\_\_\_\_\_ HORÁRIO: das h00min às h00min

**ALUNO:** \_\_\_\_\_\_\_\_\_\_\_\_\_\_\_\_\_\_\_\_\_\_\_\_\_\_\_\_\_\_\_\_\_\_\_\_\_\_\_\_\_\_\_\_\_\_\_\_\_\_

BANCA EXAMINADORA: Orientador: Prof.

– Membros: Prof. \_\_\_\_\_\_\_\_\_\_\_\_\_\_\_\_\_\_\_\_\_\_\_\_\_\_\_\_\_\_\_\_\_\_\_\_\_\_\_\_\_\_\_ e

Prof.

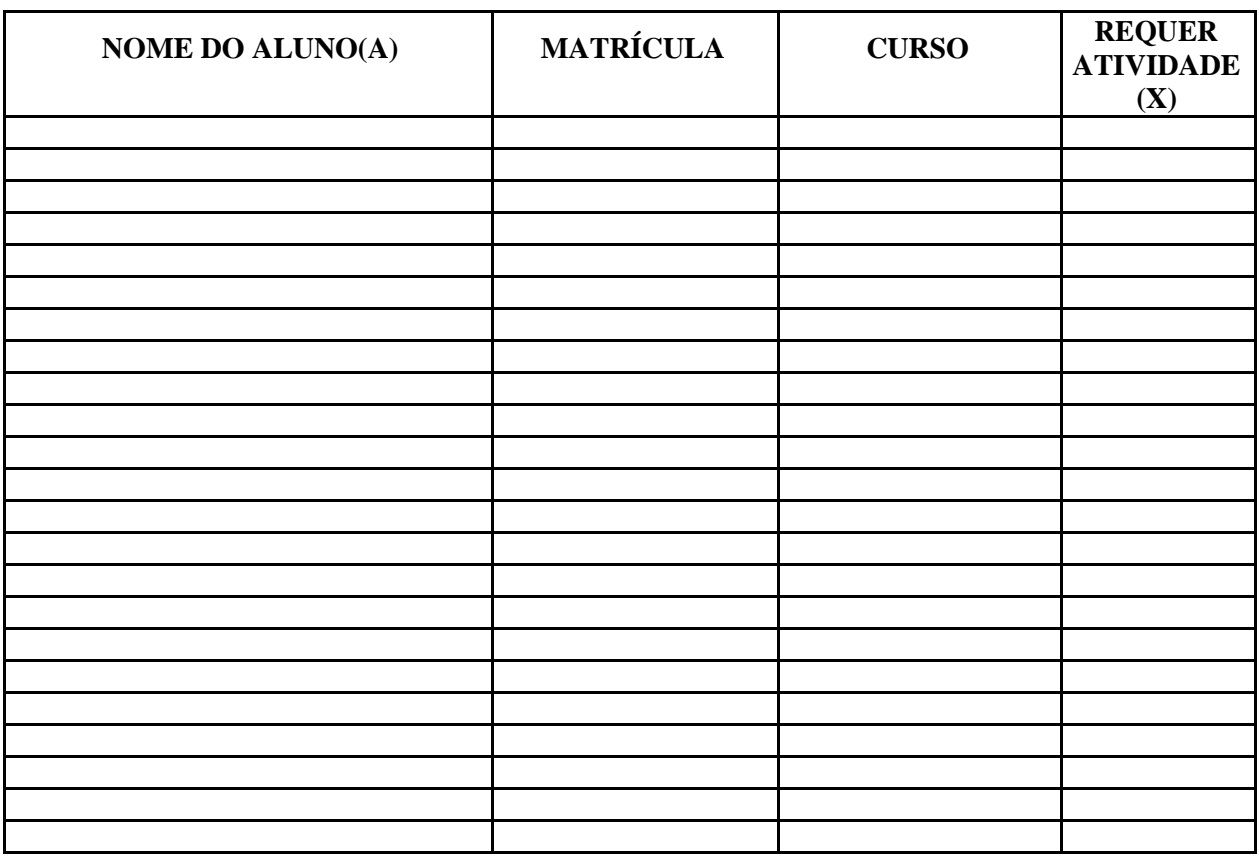

Assinatura Coordenação do curso de Ciências Econômicas: \_\_\_\_\_\_\_\_\_\_\_\_\_\_\_\_\_\_\_\_\_\_\_\_\_

#### **ALEXANDRE BOLKENHAGEN DE MELLO**

Monografia apresentada como requisito parcial para obtenção do título de Bacharel, pelo Curso de Ciências Econômicas da Universidade Federal do Rio Grande – FURG.

Alexandre Bolkenhagen de Mello

\_\_\_\_\_\_\_\_\_\_\_\_\_\_\_\_\_\_\_\_\_\_\_\_\_\_\_\_\_\_\_\_\_\_\_\_\_\_\_\_\_\_\_\_\_\_\_\_\_\_\_\_\_\_\_\_

Data de aprovação: Rio Grande/ RS, \_\_\_\_\_\_\_\_\_\_\_/\_\_\_\_\_\_\_\_\_\_\_/\_\_\_\_\_\_\_\_\_\_.

## **BANCA EXAMINADORA**

Prof. Dr. Audrei Cadaval (Orientador – Universidade Federal do Rio Grande – FURG)

\_\_\_\_\_\_\_\_\_\_\_\_\_\_\_\_\_\_\_\_\_\_\_\_\_\_\_\_\_\_\_\_\_\_\_\_\_\_\_\_\_\_\_\_\_\_\_\_\_\_\_\_\_\_\_\_

Prof. Dr. Rodrigo da Rocha Gonçalves (Membro 1 – Universidade Federal do Rio Grande – FURG)

\_\_\_\_\_\_\_\_\_\_\_\_\_\_\_\_\_\_\_\_\_\_\_\_\_\_\_\_\_\_\_\_\_\_\_\_\_\_\_\_\_\_\_\_\_\_\_\_\_\_\_\_\_\_\_\_

Prof. Ma. Fenanda Johnston (Membro 2 – Universidade Federal do Rio Grande – FURG)

\_\_\_\_\_\_\_\_\_\_\_\_\_\_\_\_\_\_\_\_\_\_\_\_\_\_\_\_\_\_\_\_\_\_\_\_\_\_\_\_\_\_\_\_\_\_\_\_\_\_\_\_\_\_\_\_

#### **AGRADECIMENTOS**

Agradeço à minha família por todo o apoio concedido em todos os momentos, principalmente as mulheres da minha vida, Fátima e Valentina, por toda paciência que tiveram diante dos mais diversos contextos difíceis em que vivenciamos juntos nesses últimos quatro anos.

Agradeço minha "sogra/mãe" Celessi, pelo exemplo de bom ser humano e fonte de motivação constante.

Agradeço aos meus pais, Iara e Alcione, que dedicaram a vida em prol de uma educação de qualidade para mim e meus irmãos.

Agradeço aos professores que neste período de bacharelado transmitiram com enorme paixão um dos dons mais louváveis, o de compartilhar o conhecimento.

Em especial ao Professor e amigo Gabriel Costeira Machado, pelo apoio, pela dedicação, pelo conhecimento transmitido e pelas orientações assertivas e necessárias para elaboração desse trabalho de conclusão.

Agradeço aos amigos, que entenderam minhas ausências. Aos meus colegas de turma, sem citar nomes, pois foram inúmeros.

Enfim, sou grato por toda experiência vivida neste ciclo que passou, foi radiante e extraordinário cada momento. Muito obrigado a todos.

# **EPÍGRAFE**

"A evolução do homem passa, necessariamente, pela busca do conhecimento".

(Sun Tzu)

### **RESUMO**

Mello, Alexandre Bolkenhagen. **GASTOS PÚBLICOS EM EDUCAÇÃO: uma análise da eficiência dos investimentos no ensino fundamental do Rio Grande do Sul**. 78 f. Monografia – Universidade Federal do Rio Grande, Rio Grande, Rio Grande do Sul, 2018.

A educação é um dos fatores mais importantes para a construção de uma sociedade rica, próspera e moderna. Tornou-se ainda mais relevante com a introdução da Teoria do Capital Humano nos modelos de crescimento econômico. Estando ciente do problema básico da economia, a escassez de recursos, cabe-nos buscar a forma mais eficiente de alocação dos mesmos. Portanto, o objetivo desse estudo, consiste na elaboração de uma análise de eficiência dos gastos com educação fundamental de 259 municípios do estado do Rio Grande do Sul, para o ano de 2015. Os dados utilizados na pesquisa foram às notas do IDEB nos anos iniciais e finais do ensino fundamental e um indicador de investimento por aluno, ambos coletados no banco de dados do INEP e do SIOPE, respectivamente. Para tanto, adotou-se o método de Análise Envoltória de Dados (DEA) através do modelo de Banker, Charnes e Cooper (BCC-1984), com orientação aos *outputs.* Após encontrar um escore de eficiência para cada município, foi aplicada uma técnica de fronteira invertida, com objetivo de aumentar o poder discriminatório do DEA, um problema clássico dessas metodologias. Num segundo instante, foi realizada uma análise de sensibilidade das cidades através do Modelo de Savage, com intuito de verificar a real eficiência dos municípios gaúchos. Os resultados demonstram que através da técnica de fronteira invertida foi possível detectar municípios que pareciam eficientes, mas apresentaram graus de ineficiência como foi o caso do município de Pinhal da Serra. Logo, Aratiba foi considerado o único município *Benchmark* do estado, pois se manteve com 100% de eficiência em todos os testes feitos. Verificou-se ainda, que as cidades mais eficientes estão localizadas na região nordeste do estado. As regiões com menor eficiência municipal concentram-se no sul, no litoral, na campanha e na fronteira oeste. Já as regiões norte e noroeste possuem escores de eficiência variada.

**Palavras-chave:** Eficiência, Análise Envoltória de Dados, Modelo de Savage, Municípios, IDEB, *Benchmark.*

## **ABSTRACT**

#### Mello, Alexandre Bolkenhagen. **PUBLIC EXPENDITURE IN EDUCATION: an analysis of the efficiency of investments in elementary education in Rio Grande do Sul.** 78 f. Monograph - Federal University of Rio Grande, Rio Grande, Rio Grande do Sul, 2018.

Education is one of the most important factors in building a rich, prosperous and modern society. It became even more relevant with the introduction of Human Capital Theory in economic growth models. Being aware of the basic problem of the economy, the scarcity of resources, it is up to us to seek the most efficient way of allocating them. Therefore, the objective of this study is to elaborate an analysis of the efficiency of spending on basic education in 258 municipalities of Rio Grande do Sul for the year 2015. The data used in the research were the IDEB scores in the initial and final years of the elementary education and a government investment indicator per student, both collected in the INEP database and SIOPE, respectively. For that, the Data Envelopment Analysis (DEA) method was adopted using the Banker, Charnes and Cooper (BCC-1984) model, with orientation to the outputs. After finding an efficiency score for each municipality, an inverted frontier technique was applied, in order to increase the discriminatory power of the DEA. In a second moment, a sensitivity analysis of the cities was carried out through the Savage Model, in order to verify the real efficiency of these gaucho municipalities. The results demonstrate that through the inverted frontier technique it was possible to detect municipalities that seemed efficient, but presented degrees of inefficiency as was the case of the municipality of Pinhal da Serra. Therefore, Aratiba was considered the only *Benchmark* municipality in the state, as it remained 100% efficient in all tests performed. It is also concluded that the most efficient cities are located in the northeastern part of the state. The regions with the lowest municipal efficiency are concentrated in the south, the coast, the campaign and the western border. On the other hand, the north and northwest regions have varying efficiency scores.

**Key words:** Efficiency, Data Envelopment Analysis, Savage Model, Municipalities, IDEB, Benchmark.

# **LISTA DE FIGURAS E TABELAS**

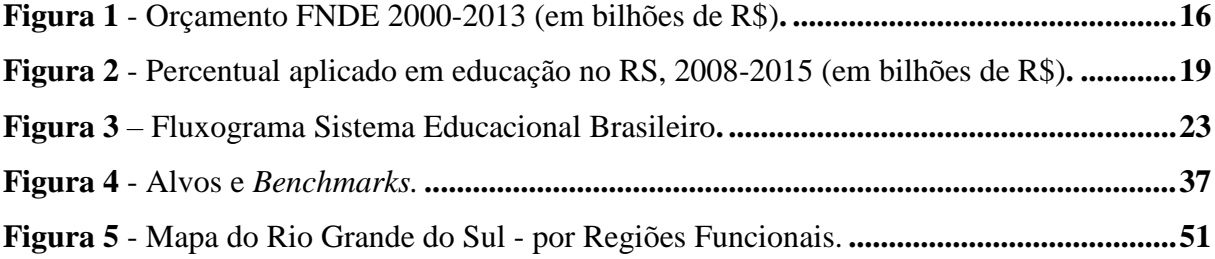

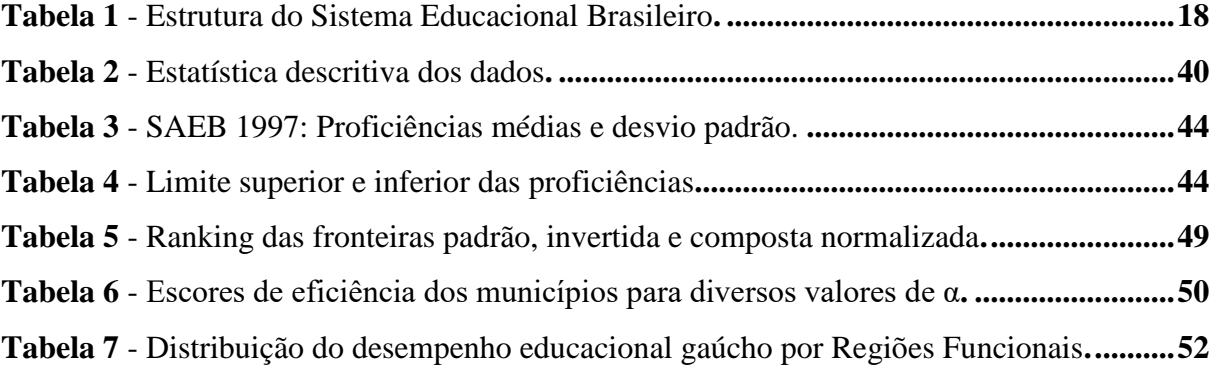

# **SUMÁRIO**

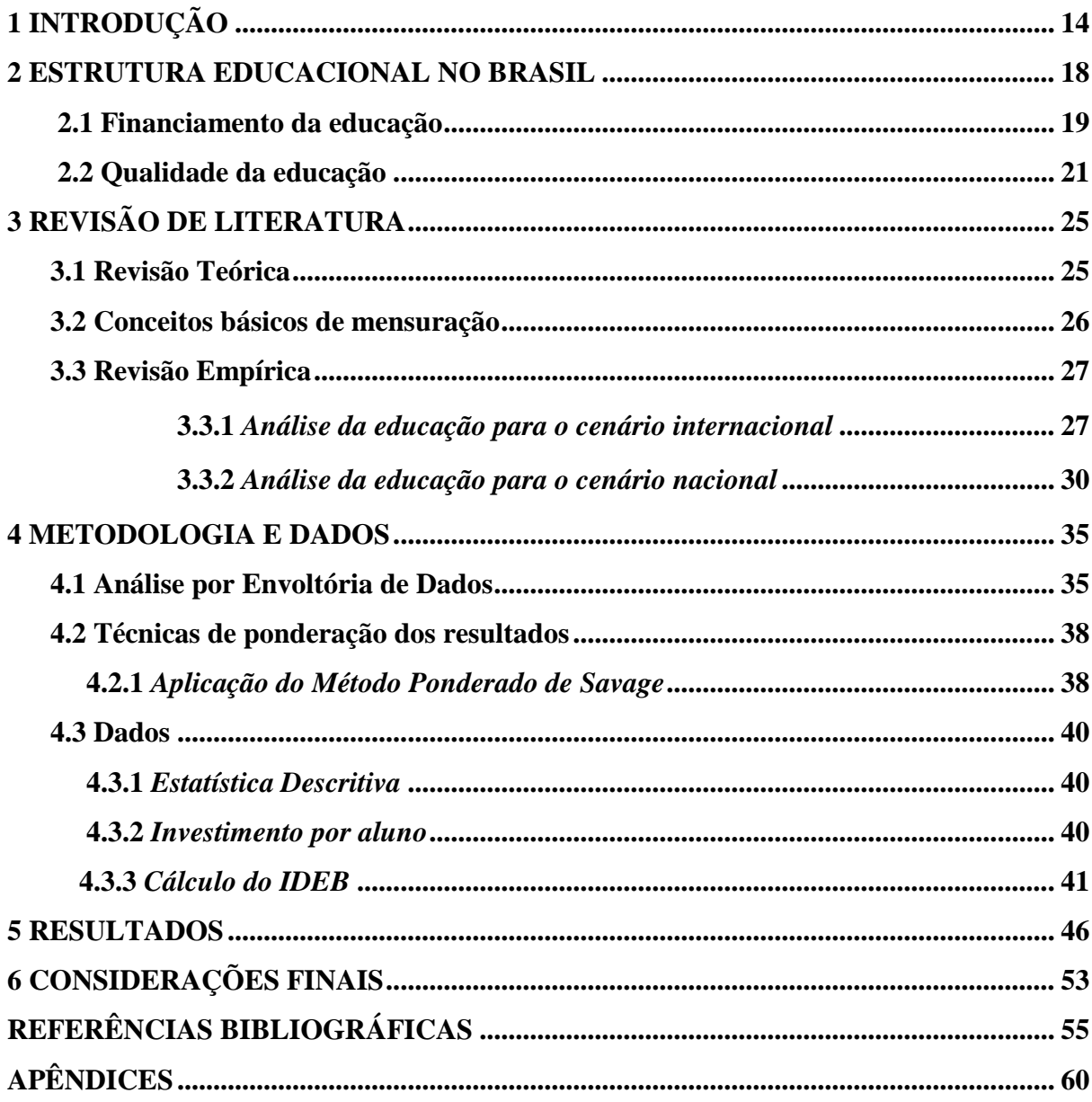

#### **1 INTRODUÇÃO**

A educação e seus impactos positivos sobre a sociedade têm sido investigados há décadas, sendo considerado um investimento indutor de crescimento e desenvolvimento econômico. Em seu trabalho seminal, "*A Contribution to the Theory of Economic Growth*", Solow (1956) identificou que a diferença entre o crescimento e acumulação de riqueza entre os países não eram explicados somente pelas diferentes taxas de investimento de capital físico, mas por outros componentes que afetam a qualidade do trabalho, medida pela escolaridade média do trabalhador, tais como tecnologia e educação. Após 1950, com o fim da segunda guerra mundial, o mundo se volta para a organização econômica e social. Através de Theodore Schultz surge o marco da teoria do capital humano, onde em seus estudos, verificou que os aumentos ocorridos na produção nacional estavam diretamente ligados ao investimento em educação, comprovando que o indivíduo que investir em conhecimento passa a produzir mais e, consequentemente, ter maior rendimento e ascensão social (SCHULTZ, 1973). Com o conceito de capital humano formalizado por Schultz a educação passa e ser imprescindível no contexto econômico.

Outros autores também contribuíram e ampliaram a abordagem sobre a teoria do capital humano, como Gary Becker. Este com uma visão mais sistemática e buscando explicações sobre as diferentes variações de produtividades, concluiu que os investimentos em educação e treinamento das pessoas se assemelham aos investimentos em capital físico (máquinas e equipamentos), surtindo efeitos positivos sobre a saúde e a formação da família. (BECKER,1964).

Em virtude da escalonada da globalização e das constantes mudanças nos ambientes organizacionais, o capital humano transformou-se em instrumento tão importante quanto o capital tecnológico para os avanços do mundo moderno. Com isso o investimento em educação se torna indispensável na busca pela excelência, qualidade e crescimento da produtividade. Segundo Ioschpe (2016), o país que não investe em capital humano vê seu crescimento de renda estagnar, e quem investe observa uma elevação no nível de renda no longo prazo.

Dessa forma, tem-se na educação um forte aliado ao combate à pobreza e ao subdesenvolvimento de um país, embora não seja considerado um bem público, certifica-se, a atuação do Estado na provisão deste serviço. Isto é, diante do ganho público ser maior que a soma dos ganhos privados, da insuficiência de renda e a inacessibilidade ao mercado de crédito, cabe ao Estado atender a demanda reprimida pelas famílias mais pobres, uma vez que

se atende aos benefícios individuais e sociais atrelados à educação da população e aumento da qualidade de mão de obra, etc. (VASCONCELOS, 2004).

Não obstante, convêm destacar que assim como o aumento de renda outros benefícios externos também são gerados pela educação, conhecidos como externalidades positivas, por exemplo: pessoas instruídas são mais tolerantes e participativas, menos violentas e tendem a cuidar mais da saúde, (IOSCHPE, 2016). Essas externalidades são importantes para justificar os investimentos no ensino público, assim como evidenciar que os ganhos sociais são superiores aos privados. Rauch (1993 apud IOSCHPE, 2016), verificou em sua pesquisa que o retorno social à educação seria 1,7 vezes maior que o retorno privado.

Na literatura empírica, segundo Ioschpe (2016), existe um debate sobre a eficácia das políticas educacionais quando comparada a quantidade dos gastos destinados à educação contra a qualidade de alocação desses gastos. No primeiro caso, a mensuração da quantidade se dá por duas vias: a) a taxa bruta de escolarização, a qual fornece a quantidade de aluno matriculado em determinado nível e; b) a taxa líquida, fornecendo o número de alunos matriculados em determinado nível na idade correta, gerando uma medida de eficiência do sistema educacional. Por outro lado, o que tem se mostrado mais importante para obtenção de melhores resultados é a questão da qualidade dos gastos. Por exemplo, Hanuschek e Kimko (2000 *apud* IOSCHPE, 2016), mostraram que estudos comprovaram que o aumento em um desvio padrão da qualidade da força de trabalho gera um crescimento real do PIB per capita de 1,4%, enquanto um aumento similar da quantidade de ensino leva a um aumento de apenas 0,25%.

No que se refere à quantidade de investimento distribuído no país, segundo o Fundo Nacional de Desenvolvimento da Educação (FNDE), os investimentos passaram de 5,51 bilhões para 47,07 bilhões, de 2000 a 2013, crescimento expressivo de 754%, conforme ilustração da figura 1. Outra comparação é o percentual do gasto público entre o Brasil e os países membros da Organização para a Cooperação e Desenvolvimento Econômico (OCDE), em 2000 o gasto no Brasil representava 67% da média da OCDE, em 2005 esse percentual passou para 85% e em 2010 se equiparou<sup>1</sup>. Importante ressaltar que em 2011 esse percentual foi de 6,1% do PIB no Brasil, ficando acima da média dos países da OCDE de 5,6%. Entretanto, enquanto o Brasil gasta por aluno U\$ 2.985, os integrantes da OCDE dispenderam U\$ 8.952, ou seja, isso significa que atingimos apenas um terço do investimento educacional desses países. No Rio Grande do Sul os gastos com educação passaram de 3,1 bilhões para

<u>.</u>

<sup>1</sup> Dados disponíveis no Portal do Ministério da Educação.

8,8 bilhões entre 2005 e 2015, representando um acréscimo de 183,9% no volume destes  $recursos<sup>2</sup>$ .

<span id="page-15-0"></span>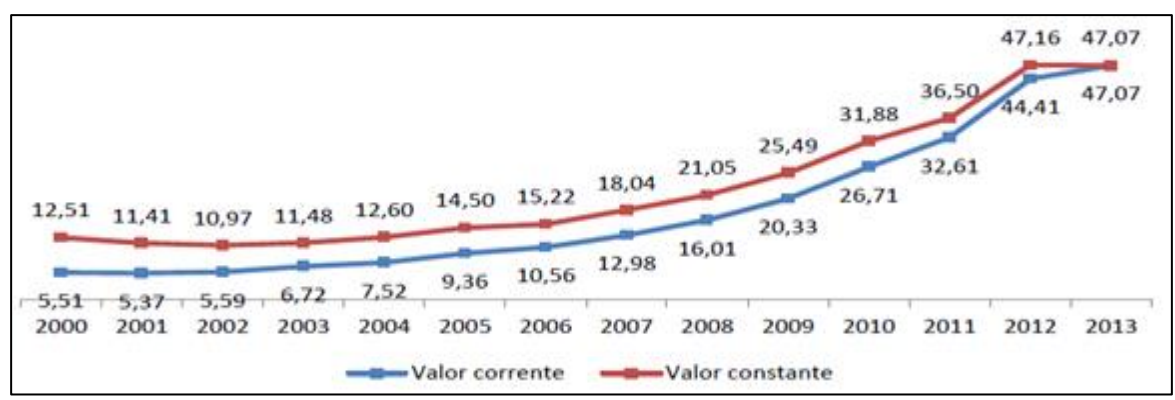

**Figura 1 - Orçamento FNDE 2000-2013 (em bilhões de R\$).**

Fonte: Extraído do MEC/FNDE

Em contrapartida, a qualidade educacional medida pelo Índice de Desenvolvimento da Educação Básica (IDEB) demonstra que há um decréscimo no cenário nacional desde 2013. Dos três pilares da educação básica anos iniciais, anos finais e ensino médio, somente o primeiro atingiu as metas estabelecidas em todos os períodos. O teste do Programme for International Student Assessment (PISA)<sup>3</sup>, em relatório elaborado em 2015, mostrou que o desempenho dos alunos brasileiros está abaixo da média dos alunos dos países da OCDE: em ciência (401 pontos, comparados à média de 493 pontos), em leitura (407 pontos, comparados à média de 493 pontos) e em matemática (377 pontos, comparados à média de 490 pontos), mesmo com a elevada expansão dos gastos educacionais no país. Para o caso do Rio Grande do Sul, o desempenho dos alunos reproduz à média do país: satisfatórios nos anos iniciais, porém, insatisfatórios nos anos finais e no ensino médio desde 2011. Para os anos finais do fundamental o estado obteve os seguintes resultados: em 2011 (4,1 contra a meta estabelecida de 4,3), em 2013 (4,2 contra a meta de 4,7), em 2015 (4,3 contra 5,1).

Neste sentido, considerando o problema básico da ciência econômica – a busca pela alocação mais eficiente dos recursos escassos –, a proposta principal para esse estudo consiste na elaboração de uma análise de eficiência dos gastos com educação fundamental. A princípio a intenção da pesquisa seria analisar todas 497 cidades gaúchas, porém, devido à

<u>.</u>

<sup>2</sup> Dados disponíveis no Portal da Transparência do estado do Rio Grande do Sul.

<sup>3</sup> Dados disponíveis no site da OCDE.

falta de dados foram computados 259 municípios (52%). Cabe destacar ainda que o tempo escolhido de referência foi o ano de 2015.

A metodologia utilizada foi um modelo não paramétrico denominado Análise Envoltória de Dados (DEA, da sigla inglesa *Data Envelopment Analysis*), uma técnica determinística que utiliza a matemática para construir fronteiras de produção às unidades produtivas (*Decision Making Unit* – DMUs), nesse caso os municípios, para determinar sua eficiência. (CASADO, 2005). Logo, serão utilizados os dados do IDEB, como as notas de rendimento dos estudantes para os anos iniciais e finais do ensino fundamental, bem como o indicador de investimento por aluno distribuído pelo FNDE.

O estudo está organizado em seis capítulos, incluindo esta introdução. O segundo capítulo apresenta brevemente a estrutura educacional brasileira, relacionado com o financiamento e qualidade da educação no país. O terceiro capítulo traz uma revisão da literatura teórica e empírica, expondo a importância do capital humano através dos modelos de crescimento econômico e alguns conceitos de mensuração, abordando as contribuições internacionais e nacionais, com ênfase na qualidade do ensino e no método DEA. No quarto capítulo, é apresentada a metodologia e o banco de dados utilizados para obter os resultados, enquanto o quinto capítulo analisa os resultados obtidos. Por fim, o sexto e último capítulo destaca as considerações finais.

#### **2 ESTRUTURA EDUCACIONAL NO BRASIL**

No Brasil, a expansão dos gastos com educação se deu mais intensamente após a consolidação da Constituição Federal de 1988 (CF/1988), a qual prevê que o ensino fundamental seja obrigatório e gratuito a partir dos quatro anos até os dezessete<sup>4</sup>. A distribuição das responsabilidades entre os entes federados se dá da seguinte maneira: os municípios ficam com a incumbência de ofertar a educação infantil (0-5 anos) e o ensino fundamental (6-14 anos) é compartilhado com os estados, os quais tem o compromisso de assegurar o ensino médio (15-17 anos). Assim, a oferta de ensino é garantida com atuação prioritária dos municípios, estados e do Distrito Federal e quanto a União cabe o papel de agente garantidor de assistência técnica e financeira bem como assegurar a equalização das oportunidades educacionais e a monitoração de um padrão mínimo de qualidade do ensino.

A Lei de Diretrizes e Bases da Educação (Lei nº 9394 de 1996) define e regulariza a organização da educação brasileira com base nos princípios presentes na Constituição Federal. Segundo essa, a educação básica no Brasil esta dividida em três pilares, que são: ensino infantil, ensino fundamental e ensino médio, assim como o tempo de frequência em cada etapa e as suas respectivas faixas etárias estão mais bem elucidadas conforme a tabela 1.

<span id="page-17-0"></span>

| <b>Nível</b>              | <b>Etapas</b>                                            |             | Duração                                                                                                    | Faixa etária |
|---------------------------|----------------------------------------------------------|-------------|----------------------------------------------------------------------------------------------------|--------------|
| Educação<br><b>Básica</b> | <b>Ensino Médio</b>                                      |             | 3 anos                                                                                                    | $15-17$ anos |
|                           | <b>Ensino Fundamental</b>                                | Anos finais | 9 anos total<br>$1^a$ a $4^a$ séries ( $1^o$ ao $5^o$ ano)<br>Anos iniciais $5^a$ a $8^a$ séries (6 <sup>°</sup> ao 9 <sup>°</sup> ano)                                                                                                    | $6-14$ anos  |
|                           | Educação<br><b>Infantil</b>                              | Pré-escola  | 2 anos                                                                                                    | $4-5$ anos   |
|                           |                                                          | Creche      | 3 anos                                                                                                    | $0-3$ anos   |
|                           | Fonte: Elaboração própria, conforme LDB/1996.            |             | E importante enfatizar ainda que a Constituição assegurou e a Lei 9394/96 (LDE<br>regulamentou os direitos educacionais, culturais e políticos assim como linguísticos aos Povo<br>Indígenas. Portanto, existem outras formas de educação que devem ser ofertadas conforme a |              |
|                           | 14 anos) era a única fase escolar obrigatória no Brasil. |             | <sup>4</sup> Através de Emenda Constitucional de 2009 passa a ser obrigatória a matrícula escolar para todas a<br>crianças a partir de 4 anos de idade. Antes da mudança na Constituição, o ensino fundamental (dos 6 ao                                                     |              |

**Tabela 1 - Estrutura do Sistema Educacional Brasileiro.**

<sup>4</sup> Através de Emenda Constitucional de 2009 passa a ser obrigatória a matrícula escolar para todas as crianças a partir de 4 anos de idade. Antes da mudança na Constituição, o ensino fundamental (dos 6 aos

demandas e necessidades específicas, conhecidas como modalidades de ensino, são elas: Educação Especial, Educação Profissional, Educação a Distância (EaD) e Educação de Jovens e Adultos (EJA), Educação Escolar Indígena, Educação Quilombola e Educação do Campo.

Acrescentando, segundo Gramani (2017), os anos iniciais são ministrados por professores de várias disciplinas que interagem com o mesmo grupo de alunos durante todo o ano letivo. Já para os anos finais os professores precisam ser conhecedor de alguma área específica. Embora previsto em Lei, a titulação universitária para os docentes atuarem no ensino fundamental, não é unânime. Segundo o Observatório do Plano Nacional de Educação (PND), mais de 30% dos professores dos anos iniciais não possuem ensino superior e para os anos finais cerca de 70% dos docentes não têm formação superior na área que atuam.

#### **2.1 Financiamento da educação**

1

A Constituição Federal determina, em seu artigo 212, que a União aplicará nunca menos de dezoito por cento, e os municípios, estados e o Distrito Federal 25%, no mínimo, da receita resultante de impostos na manutenção e desenvolvimento do ensino (MDE). Sendo que, cabe ressaltar que o estado do Rio Grande do Sul optou em decretar em sua Constituição Estadual de outubro de 1989 um percentual maior de investimento nesse setor, que foi de trinta e cinco por cento<sup>5</sup>. Observando a figura 2 percebe-se que em nenhum período o estado atingiu a sua meta de percentual desejado. Porém, nota-se que o valor dispendido com a educação no estado vem aumentando gradativamente e mantendo-se sempre acima do percentual estabelecido pela união de vinte e cinco por cento.

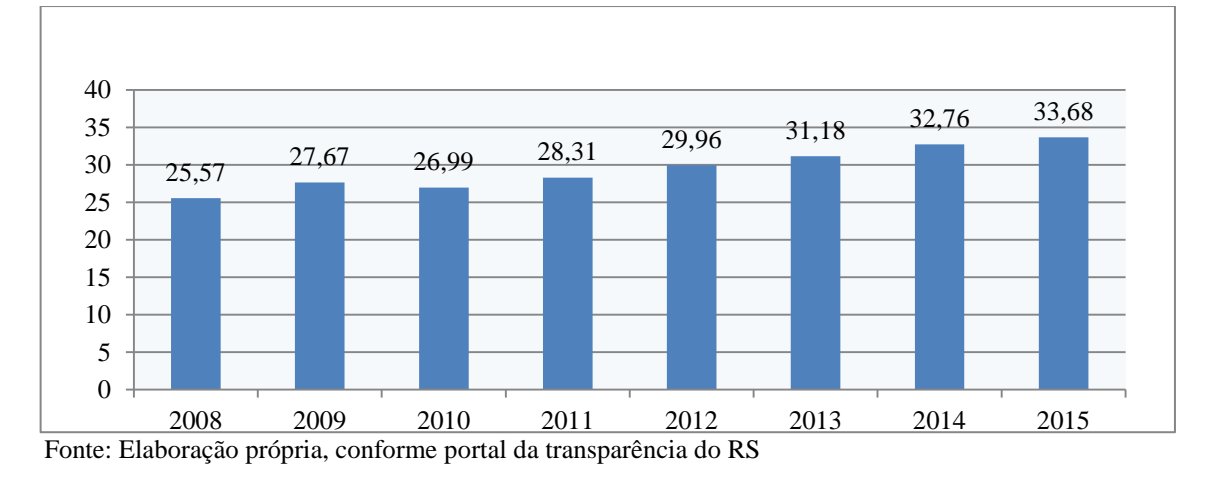

<span id="page-18-0"></span>**Figura 2 - Percentual aplicado em educação no RS, 2008-2015 (em bilhões de R\$).**

<sup>5</sup> Constituição estadual do estado do Rio Grande do Sul: Art. 202. O Estado aplicará, no exercício financeiro, no mínimo, trinta e cinco por cento da receita resultante de impostos, compreendida a proveniente de transferências, na manutenção e desenvolvimento do ensino público.

O sistema de educação básica no Brasil, num âmbito geral, pode ser descrito, conforme Duarte (2005), como um sistema público federativo que tem como base de sustentação o financiamento fiscal proveniente de fontes de receitas estaduais e municipais.

Dada a obrigatoriedade do estado em garantir o ensino de forma gratuita, contribuições sociais foram formuladas a fim de assegurar o financiamento do ensino e manter as responsabilidades governamentais, dentre elas: a Contribuição de Financiamento da Seguridade Social (COFINS), o Fundo de Amparo ao Trabalhador (FAT) e o Salário-Educação. Este último é oriundo da cobrança de 2,5% do valor total da folha de pagamento das empresas e entidades públicas e privadas, vinculadas ao regime geral da previdência social.

É responsabilidade do Fundo Nacional de Desenvolvimento da Educação (FNDE) a função de redistribuir o montante arrecadado da contribuição social do salário-educação. A União absorve 10% desse volume e o restante é distribuído em cotas federal, estadual e municipal, destinado ao financiamento dos programas e projetos da educação básica.

A elevação dos gastos públicos é resultado do planejamento e da implementação de políticas públicas educacionais adotadas pelo setor público. Segundo Ferreira (2015), a criação de fundos multigovernamental comprova os esforços realizados para garantir o financiamento da educação no país. Em 1996, o Fundo de Manutenção e Desenvolvimento do Ensino Fundamental e Valorização do Magistério (FUNDEF) foi criado com o objetivo principal de assegurar recursos para o ensino fundamental em específico e redistribuí-lo para os governos estaduais e municipais, conforme o número de matrículas nessa etapa do ensino anualmente.

A ideia central do FUNDEF foi de minimizar as distorções com relação à oferta de ensino e obrigar os estados e o Distrito Federal a alocarem 15% das receitas dos impostos no ensino fundamental, conforme CF/88. Conforme Ferreira (2015), os impostos e transferências dos municípios que compõem o FUNDEF são: Imposto sobre Circulação de Mercadorias e Serviços (ICMS), Imposto sobre Produtos Industrializados (IPI), e o Fundo de Participação dos Municípios (FPM). Com relação aos estados, os impostos e transferências que formam o FUNDEF são: o Fundo de Participação do Estado (FPE), as desonerações das exportações, o ICMS e o IPI.

Segundo os princípios do FUNDEF, sessenta por cento dos recursos deveriam ser destinados à remuneração dos profissionais do magistério e os outros 40% seriam aplicados na manutenção e desenvolvimento do ensino. Cabe ressaltar a importância deste ano de 1996 para a educação brasileira, o surgimento da LDB e a criação do FUNDEF representaram um marco na estrutura financeira educacional do país.

Em 2007, com intuito de reformular e dar sequência ao planejamento dos incrementos financeiros à educação, o FUNDEF foi estendido para o Fundo de Manutenção e Desenvolvimento da Educação Básica e de Valorização dos Profissionais da Educação – FUNDEB. Juntamente com essa extensão do fundo houve também uma ampliação dos tributos. Os municípios tiveram a inclusão do Imposto sobre Propriedade Territorial Rural (ITR) e do Imposto sobre Propriedade de Veículos Automotores (IPVA). E os novos impostos dos estados foram: Imposto sobre Transmissão Causa Mortis e Doação (ITCMD), e o Imposto sobre a Propriedade de Veículos Automotores (IPVA).

Em contrapartida a estas alicerçadas fontes de arrecadação, existem programas suplementares e complementares de transferência de recursos, dentre os quais estão: o Programa de Livros Didáticos, o Programa Nacional de Alimentação Escolar, o Programa Nacional de Apoio ao Transporte Escolar, o Programa Dinheiro Direito na Escola, (ROSANO-PEÑA, ALBUQUERQUE e MARCIO, 2012).

As mudanças mais acentuadas podem ser vistas por Ferreira (2015). Sendo a primeira a extensão do ensino básico, incluindo agora o ensino infantil e o ensino médio, assim como as novas modalidades de ensino, antes restrito somente ao ensino fundamental. A segunda mudança diz respeito às novas regras com relação ao montante do recurso a ser distribuído que passa a depender do custo por aluno de cada estado e do número de alunos matriculados no ensino básico em escolas públicas, alterando o percentual da alocação das receitas de impostos de 15% para 20%.

#### **2.2 Qualidade da educação**

Estudar a qualidade educacional é tão relevante quanto à análise da distribuição dos seus recursos. Portanto, entender a estrutura e os mecanismos criados pelos governos para fazer a mensuração do ensino, torna-se de suma importância para que as políticas e as estratégias estejam sincronizadas com o objetivo da universalização da educação e da erradicação do analfabetismo no país.

Os primeiros testes padronizados de medição de qualidade no Brasil surgiram após a Constituição de 1988. A partir de 1990 o Instituto Nacional de Estudos e Pesquisas Anísio Teixeira (INEP) criou o Sistema de Avaliação da Educação Básica (SAEB), o qual é responsável por realizar o diagnóstico da educação brasileira e, através de suas observações e estimativas, os gastos em políticas públicas são planejados e alocados. Desde 2005, a

Avaliação Nacional do Ensino Básico (ANEB) tem como foco avaliar a qualidade, a equidade e a eficiência da educação básica brasileira. A cada dois ano é realizado um teste que mede a competência dos alunos de 4ª e 8ª séries do ensino fundamental e 3ª série do ensino médio em Português e Matemática e somado as informações contidas no Censo Escolar (evasão escolar, graus de aprovação e reprovação, etc).

A reformulação do SAEB ocorreu em 2005, passando a ser formado por duas provas principais, a Avaliação Nacional da Educação Básica (ANEB) e a Avaliação Nacional do Rendimento Escolar (ANRESC), também conhecida como Prova Brasil. Dois anos mais tarde, em 2007, o INEP criou o Índice de Desenvolvimento da Educação Básica (IDEB), um indicador nacional que mensura e monitora a qualidade do ensino. O IDEB é estruturado a partir da média de aprovação/reprovação escolar, informações estas contidas no Censo Escolar e através dos resultados da Prova Brasil (ANRESC), sendo realizado de dois em dois anos.

Para evitar distorções no entendimento entre ambas as avaliações ANEB e ANRESC (Prova Brasil), cabe destacar suas principais diferenças. Enquanto a ANEB responsabiliza-se por aferir, de forma amostral, o desempenho de alunos do 5º e 9º anos do ensino fundamental e 3º ano do ensino médio das escolas públicas e privadas. A Prova Brasil atua de forma censitária, somente nos alunos de 5º e 9º anos do ensino fundamental das escolas públicas. Em resumo, a ANEB foca mais nas gestões do sistema educacional enquanto a Prova Brasil aprende-se mais em experiências específicas.

Com o objetivo de auferir um monitoramento mais eficaz em português e matemática, em 2013, o governo integrou mais uma avaliação ao SAEB sendo chamada de Avaliação Nacional da Alfabetização (ANA). A hierarquia do sistema educacional brasileiro pode ser mais bem explicada e resumida conforme figura 3.

De acordo com Murnane e Levy (1996 apud IOSCHPE, 2016), os autores relatam uma interessante experiência ocorrida nos EUA com quinze escolas da cidade de Austin. Em 1989 o rendimento escolar nesses colégios era considerado muito ruim, para tanto surgiu uma oportunidade de reverter esse quadro, onde devido a um processo de segregação racial, estas escolas ganharam na justiça o direito de receber uma verba extra-indenizatória durante cinco anos. Quatro anos se passaram o desempenho dos alunos foi medido, onde se constatou que somente duas escolas obtiveram uma melhora expressiva, enquanto as outras treze pouco ou nada mudou. Os pesquisadores atrás de respostas para tais resultados constataram que, para aquelas escolas em que os resultados não mudaram ou até pioraram, os recursos extras haviam sido destinados exclusivamente para o aumento do corpo docente, com o objetivo de reduzir a relação aluno/professor, desse modo, manteve-se a mesma metodologia de ensino. Já nas escolas onde o resultado foi significantemente melhor, as mudanças foram muito além do que somente o aumento de recursos, Os gestores do ensino aderiram a uma nova filosofia de trabalho. Para isso engajaram-se com pais, alunos e professores na busca por soluções dos problemas cotidianos. Aqueles alunos problemáticos, antes isolados, foram integrados novamente e passaram a ser mais bem atendidos, planos de saúde foram ofertados e o currículo foi reformulado. O resultado foi um aumento do desempenho dos alunos nos testes escolares, assim como uma elevação no índice da frequência escolar.

Tal experiência sugere que existem outros fatores, que não tão somente o volume de recursos financeiros, desempenha papéis de suma importância no processo de educação e aprendizado. Planejamento, comprometimento, alternância e mutação de ações quando somados ao dinheiro utilizado de forma eficiente, resulta em aumento de qualidade na prestação destes serviços.

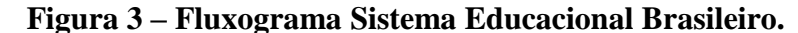

<span id="page-22-0"></span>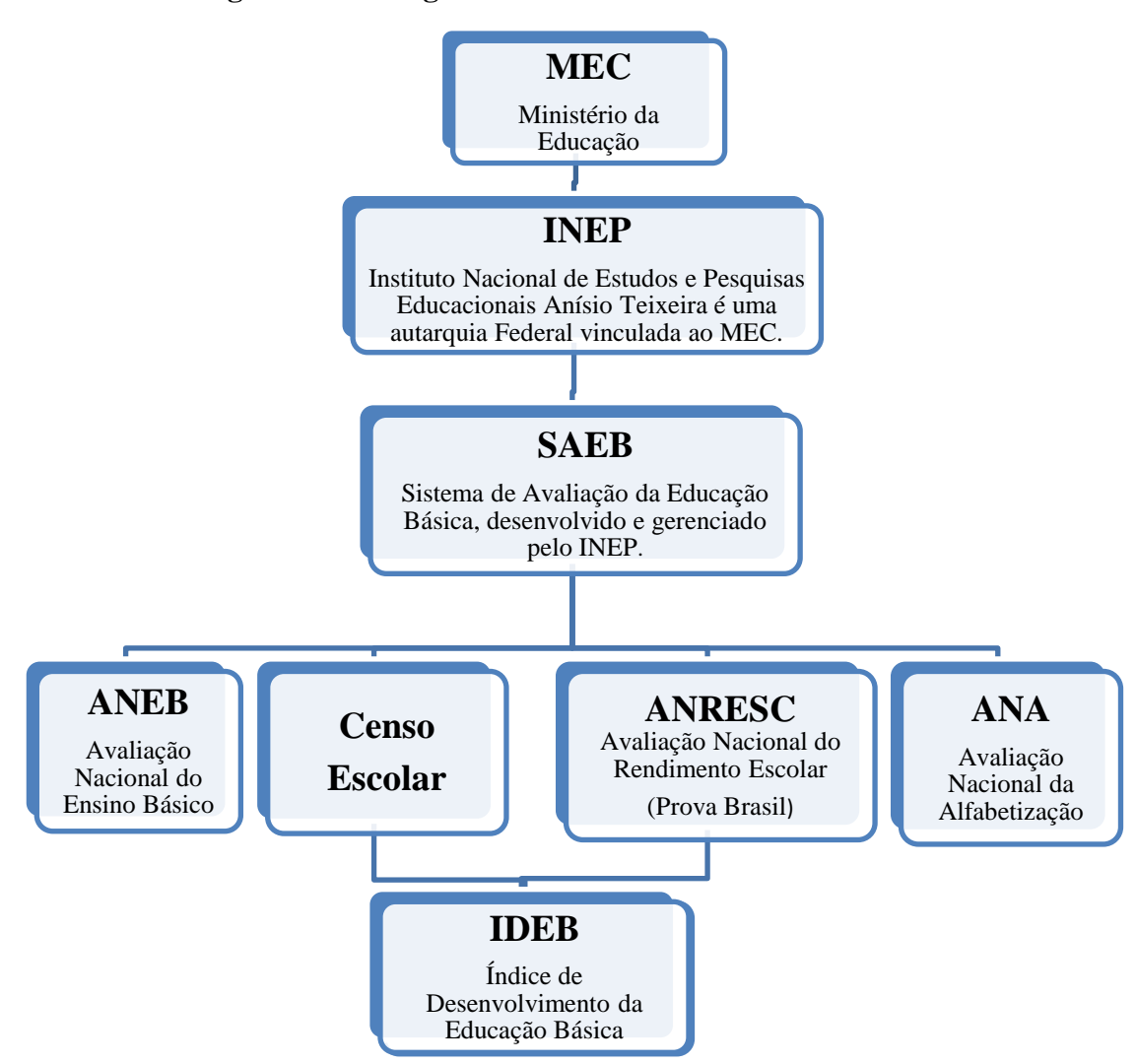

Fonte: Elaboração própria, formulado através dos dados do sítio eletrônico do MEC.

Um dos princípios básicos da economia define que as pessoas são movidas por incentivos, porém aumentar recursos financeiros sem ter uma contrapartida ou no mínimo sem haver uma mudança de atitude e coragem, principalmente, por parte dos gestores do ensino, não haverá melhoras nos resultados. A questão mais importante não é a quantidade de verbas ofertadas, mas sim como esses recursos serão geridos. E como ele será usado dependerá basicamente da estrutura de incentivos e desincentivos a qual os agentes responsáveis por essas verbas estão engajados (IOSCHPE, 2016).

# **3 REVISÃO DE LITERATURA**

#### **3.1 Revisão teórica**

1

Há bastante tempo, o *mainstream* econômico estuda a relação de gastos públicos com crescimento econômico, dando destaque aos primeiros modelos exógenos de crescimento, cujo maior expoente é Robert Solow (1956), seguido de uma nova metodologia endógena de crescimento proposta por Paul Romer e Robert Lucas no fim dos anos 1980 e Robert Barro (1990). É consensual a relação entre educação e renda, o que afeta diretamente a construção da riqueza de uma sociedade.

Com relação à teoria do modelo exógeno, segundo Silva (2008), o Modelo de Solow parte de uma função de produção com retornos constantes de escala onde os fatores de produção capital e trabalho possuem retornos marginais decrescentes, como por exemplo, a depreciação do capital físico. A única forma de gerar crescimento do produto por trabalhador no longo prazo seria recorrer a uma variável externa, determinada por uma taxa de progresso técnico, exógena ao modelo<sup>6</sup>.

Para buscar elucidar melhor o modelo, Boueri, Rocha e Rodopoulos (2015), incrementam que um dos fatores que afetam a acumulação de capital é a taxa de poupança, pois ela altera o nível de produto e capital por trabalhador. Assim, uma poupança alta faz elevar a taxa de investimento o que resulta em um nível de produto maior por trabalhador. E isso acarreta em uma taxa de crescimento econômico superior à taxa de progresso técnico apenas durante passagem para o novo ponto de equilíbrio, em que Solow chamou de estado estacionário. Uma vez alcançado esse novo estado estacionário somente um choque tecnológico exógeno (taxa de progresso técnico) seria capaz de promover o crescimento de longo prazo do produto por trabalhador na economia.

Para Ioschpe (2016), as evidências do impacto da educação sobre o crescimento econômico no modelo de Solow eram problemáticas, pois essa variável age tanto sobre o trabalho quanto a produtividade, tornando difícil o caminho para a estimação da educação.

O então modelo de crescimento econômico endógeno surgiu no fim dos anos 1980, desenvolvido por Paul Romer e Robert Lucas. Os autores destacaram a importância de se utilizar variáveis endógenas para explicar o crescimento, descartando o uso de choques exógenos, ou seja, o que diferencia os modelos é a hipótese de que a função de produção apresenta retornos marginais não decrescentes à acumulação de capital. Essa diferença se deu

<sup>6</sup> No equilíbrio, a taxa de crescimento do produto agregado é determinada pelo progresso técnico e pela taxa de crescimento da população, assumindo-se que esta é igual à força de trabalho.

devido ao sentido amplo que foi dado ao capital, conforme Boueri, Rocha e Rodopoulos (2015), incluem o capital humano e o estoque de conhecimento da economia. Então duas novidades importantes são trazidas pelos autores, a acumulação de capital físico e capital humano. O investimento constante ou crescente em capital humano serve de contrapeso ao retorno marginal decrescente do investimento em capital físico. Isso para os autores impediria que os retornos marginais caíssem. Surge aqui então a ideia do capital humano como um fator no modelo de crescimento econômico de longo prazo das nações (SILVA, 2008).

Boueri, Rocha e Rodopoulos (2015), acrescentam ainda que a presença de externalidades aos retornos constantes de escala torna o retorno social à acumulação de capital não decrescente mesmo o retorno privado seja decrescente. Portanto, a taxa de equilíbrio de crescimento de produto por trabalhador no longo prazo é determinada endogenamente pelos modelos. Dessa forma, os fatores que afetam as decisões de poupar ou investir, produzirão um efeito mais longo sobre a taxa de crescimento no estado estacionário.

Por fim, para vislumbrar melhor os efeitos econômicos do conhecimento em uma economia, segundo Ioschpe (2016), o tempo de retorno dos investimentos na educação leva no mínimo de dez a quinze anos, e o efeito de um ano a mais de escolaridade pode refletir em aumento de até 10% da renda per capita e em média 8% de crescimento econômico.

#### **3.2 Conceitos básicos de mensuração**

O método de Análise Envoltória de Dados (DEA) é uma ferramenta matemática muito utilizada na mensuração da eficiência de unidades produtivas (DMU's), logo, será necessário compreender o conceito básico de eficiência, assim como outras definições que também merecem ser revisadas para um melhor entendimento, como eficácia e produtividade.

A primeira definição a ser vista diz respeito à eficácia que no seu conceito mais simplista representa apenas o resultado final (quantidade máxima produto/serviço), sem ter a preocupação de como foram utilizados os recursos na obtenção desse resultado. Para Soares de Mello *et al.* (2005), a eficácia é a capacidade que a unidade produtiva tem de atingir os objetivos propostos. Pode-se afirmar ainda que eficácia está relacionada com a conclusão de um projeto ou resultado planejado (metas).

Já o conceito de produtividade não representa somente o resultado final, ele vai mais além, buscando avaliar a qualidade do produto/serviço. A explicação de um produto produtivo sobrepõe-se ao de um produto eficaz, pois enquanto esse último não se interessa pelos fatores de produção, o primeiro sim. A produtividade é a razão entre o que foi

produzido e o que foi gasto para produzir, ou seja, é o resultado daquilo que se produz de maneira rentável, (SOARES de MELLO *et al*., 2005).

Conforme Kakihara, Silva e Junior (2016), o conceito de eficiência pode ser entendido como a competência para se produzir resultados com dispêndio mínimo de recursos, em outras palavras define-se como a boa utilização dos recursos. Portanto, percebese que a definição do conceito da eficiência envolve uma correlação com os conceitos anteriores da eficácia e da produtividade. Soares de Mello *et al.* (2005) destaca que, enquanto a eficácia está ligada a quantidade produzida, a produtividade à razão entre os produtos e os gastos, a eficiência representa comparações de produtividade. Resumindo, ela compara o que foi produzido (eficácia), dados os recursos disponíveis (produtividade), com o que poderia ter sido produzido com os mesmos recursos.

#### **3.3 Revisão empírica**

#### **3.3.1** *Análise da educação para o cenário internacional*

Em 1986, Eric Hanushek concluiu que muitas variáveis utilizadas para verificar a qualidade do ensino, como investimento por aluno, experiência dos professores, salários e relação aluno/professor, tem efeito irrelevante ou até mesmo nulo sobre a qualidade da educação. Dez anos depois, em 1996, o autor formulou novo estudo analisando as mesmas variáveis supostamente relevantes à qualidade do ensino e os resultados corroboraram com seus descobrimentos anteriores. De 377 observações, a relação aluno/professor foi estatisticamente insignificante em 72% dos casos, assim como a experiência do professor (66%), o salário (73%) e o gasto por aluno (66%), (HANUSHEK, RIVKIN e TAYLOR, 1996).

Outros autores importantes contribuíram para essa análise qualitativa da educação como Card e Krueger, os quais adotaram um método relacionado à mobilidade dos agentes. Observou-se que pessoas estudavam em um estado americano e acabavam migrando para trabalhar em outro, obtendo remunerações superiores. Num segundo momento, verificaram-se as variáveis educacionais de relação aluno/professor e investimento por aluno em ambas as regiões. Os resultados identificaram que há relação positiva entre o gasto por aluno e maior retorno a educação, porém com relação a variável aluno/professor obtiveram-se resultados incertos, pois dos cinco analisados dois foram insignificantes, dois significantes e um não obteve conclusão, (CARD e KRUEGER, 1996 apud IOSCHPE, 2016).

Vélez *et al.* (1993 apud NASCIMENTO, 2007), analisando os países latinoamericanos, chegaram à conclusão de que os gastos em educação contribuem tanto quanto as características familiares para o desempenho escolar. Eles encontraram evidências empíricas de que fatores como acesso a livros didáticos, provisão de infraestrutura básica (eletricidade e água) nas escolas, experiência dos professores, aplicação de tarefas de casa e duração maior do ano letivo estão positivamente relacionados com a qualidade do ensino, enquanto repetência e distância da escola estão negativamente relacionadas, sendo aparentemente irrelevante o tamanho das turmas.

Para fazer mensurações de eficiência, a literatura internacional expõe uma vasta quantidade de estudos que utilizam as metodologias não paramétricas como a Análise por Envoltória de Dados (DEA), desse modo, alguns exemplos podem ser vistos a seguir.

Segundo Färe *et al*. (2006), auferiram a mensuração da produtividade incluindo uma medida de qualidade em serviços não comercializáveis como a educação pública, durante o período de 1992 a 1995. A pesquisa foi realizada em escolas públicas da Suécia para os níveis primário e secundário, onde o propósito do estudo foi averiguar se as variáveis de quantidade (professores, instalações) e qualidade (resultados de testes, experiência dos professores) educacional afetam a produtividade dessas escolas. A metodologia empregada foi o índice de produtividade de Malmquist que é um método generalizado dos modelos DEAs clássicos. Os resultados apontaram que as variáveis analisadas são extremamente relevantes para o modelo, evidenciando que os níveis de crescimento da produtividade alteraram conforme se consideraram essas variáveis.

A análise do trabalho de Afonso e Aubyn (2006) mediu a eficiência educacional secundária entre 25 países da OCDE. O estudo, feito em procedimento semiparamétrico de dois estágios, primeiramente utilizando a análise envoltória de dados (DEA), comparou a produção do sistema educacional através das entradas como o número de professores por aluno e o tempo dos alunos gasto na escola, com as saídas, resultados do teste do PISA 2003. No segundo estágio, utilizando o resultado de eficiência do DEA foi rodada uma regressão Tobit com uso da técnica de bootstrap para variáveis não discricionárias como PIB e educação dos pais. O primeiro estágio deste estudo identificou os benchmarks da análise que são Finlândia, Coréia e Suécia. Finlândia e Coréia estão localizadas na fronteira eficiente porque têm um desempenho muito bom na pesquisa do PISA, respectivamente a primeira e a segunda posição no ranking geral do índice de desempenho educacional A Suécia também é um desempenho acima da média em relação à medida de produção, usando abaixo da média dos inputs. Outro conjunto de três países está localizado no extremo oposto - Tailândia, Turquia e Uruguai. A análise da DEA indica que sua produção poderia ser aumentada em mais de 25%. O resultado do DEA evidenciou ainda que há elevados índices de ineficiência como é o caso

da Indonésia que exibiu o maior desperdicio de 44,7% e que em média os países analisados poderiam ter aumentado seu desempenho em 11,6%, dado o mesmo recurso. O fato de um país ser visto como ineficiente não quer dizer que a causa principal é do sistema educacional. Para tanto, os resultados do segundo estágio indicaram que as variáveis onde os gestores não possuem controle (não discricionárias) como PIB per capita e o nível de escolaridade dos pais são altamente significativos, isso demonstra que num ambiente mais rico e estruturado aumenta as condições dos alunos melhorarem o seu desempenho. Portanto a natureza do local onde o sistema educacional opera direciona o tamanho de seu escore de eficiência. Da mesma forma, como grau de conhecimento dos pais é determinante no desempenho dos alunos e sabendo que as crianças de hoje serão os pais de amanhã, políticas que tem como objetivo redução da evasão escolar tende a aumentar os anos de estudos dos jovens o que afetará positivamente a efeciência futura do sistema de determinado país.

Com o objetivo de demonstrar que a metodologia da Análise por Envoltória de Dados não está restrita a um único setor econômico, nesse caso a educação, segue dois exemplos da aplicação desses métodos em tribunais de justiça, primeiro da Suécia e em seguida da Itália.

Hagstedt e Proos (2008) realizaram um estudo com intuito de verificar e mensurar o quanto variou a eficiência de tribunais distritais, agrupados em 21 condados da Suécia, após um período de reestruturação ocorrido no final dos anos 90. A metodologia empregada na pesquisa foi a Análise Envoltória de Dados em termos de retornos variáveis de escala DEA-VRS. O período escolhido para a análise foi os dois primeiros anos (1998-1999) e os dois últimos (2006-2007) das mudanças. Os dados utilizados nesse estudo foram o número de casos resolvidos por esses tribunais e seus devidos custos (salários e despesas administrativas), já deflacionados. Os resultados mostram-se positivos e que a reforma melhorou a eficiência na maioria dos tribunais distritais. Pois, mais da metade dos condados aumentaram sua eficiência entre os dois períodos, enquanto 30% diminuíram sua eficiência.

Nissi e Rapposell (2008) propuseram analisar a eficiência produtiva de 26 Tribunais Italianos de Recurso para o ano de 2008. A metodologia adotada neste estudo foi a Análise Envoltória de Dados para ambos os modelos clássicos CCR e BCC. Num Primeiro instante, obteve-se a medida de eficiência técnica pura orientada aos insumos na fronteira de produção, em termos constantes (CRS) e variáveis (VRS) de escala. A partir disso, calculouse também o escore de eficiência de escala. As variáveis de entrada foram o número de juízes empregados e o número de novos casos registrados durante o ano. Já a variável de saída se utilizou o número de casos terminados durante o ano. Os resultados fornecidos pelo primeiro modelo DEA-CRS mostram que dos 26 tribunais analisados três (Perugia, Reggio Calabria e Trento) são tecnicamente eficientes, com uma média de eficiência 0,8209. Em contrapartida, três tribunais (Bari, Brescia e Campobasso) apresentaram índices bastante baixos. Quando na segunda etapa o DEA-VRS foi calculado, o número de tribunais eficientes tornou-se doze, com a chegada de Bolonha, Caltanissetta, Campobasso, Firenze, L'Aquila, Napoli, Potenza, Roma e Turim) e a média de eficiência aumentou para 0,9070. Apenas Brescia está na parte inferior do ranking VRS. Notou-se que um grande número de tribunais é considerado eficiente quando a suposição de CRS foi relaxada para VRS. Isso indica a presença de deseconomias de escala na operação de tribunais individuais. Na análise de eficiência escalar, os tribunais de Messina, Perugia, Reggio Calabria e Trento são totalmente eficientes enquanto que Campobasso apresentou o pior resultado de eficiência escalar, demonstrando que esse tribunal merece atenção, pois depende de fatores de escala.

#### **3.3.2** *Análise da educação para o cenário nacional*

1

Quando o assunto é excelência educacional no Brasil todos já possuem certa opinião formada, de que a prestação deste serviço é de má qualidade. No entanto, quando se confronta os dados percebe-se que o cenário é mais estarrecedor. Segundo Ioschpe (2016), o resultado referente ao SAEB 2001 demonstra que o aluno de 4ª série tem um desempenho mínimo esperado de um aluno da 2ª série, e o da 8ª está comparado ao aluno da 4ª série. Como já foi mencionado, o problema da educação brasileira não decorre de falta de verbas, mas sim da maneira errada em que se gasta os recursos sobre níveis e prioridades equivocados. Os trabalhos acadêmicos desenvolvidos no país evidenciam esta realidade.

Para Zoghbi *et al.* (2011), que buscaram avaliar a eficiência relativa dos municípios paulistas no gasto em educação fundamental de 2005 utilizando o método não paramétrico  $FDH<sup>7</sup>$  para estimar a fronteira de eficiência, encontraram dentre os resultados que as cidades mais populosas apresentaram maior eficiência do que as menos populosas, e que o processo de municipalização da rede de ensino tende a buscar a excelência em termos de desempenho dos alunos (proficiência).

Silva e Almeida (2012), para estimar duas fronteiras de produção na educação os autores utilizaram dois métodos, o DEA e o FDH. O objetivo foi mensurar a eficiência dos municípios do Rio Grande do Norte na utilização do Fundo de Manutenção e

<sup>7</sup> O modelo *Free Disposal Hull* (FDH), superfície de livre descarte foi introduzido e desenvolvido de discussões no campo da economia da produção. O modelo pressupõe a livre disponibilidade, relaxando a hipótese de convexidade na definição da possibilidade de produção ajustada a partir das observações. Então, FDH é considerado como uma abordagem alternativa à DEA para medição de eficiência.

Desenvolvimento do Ensino Fundamental (FUNDEF) e relacionar esta eficiência aos indicadores da avaliação educacional de 2005. Os resultados constataram um baixo rendimento do gasto público na educação municipal. Observou-se também que, os municípios com piores resultados, embora tenham recebido mais recursos do Fundef, apresentaram menor número de escolas, de salas de aulas, de alunos matriculados e de professores contratados do que aqueles que obtiveram melhores resultados.

Rosano-Peña, Albuquerque e Marcio (2012), buscaram avaliar a eficiência dos gastos públicos da educação em 246 municípios Goianos entre 2005 e 2009. Para tanto, se comparou os resultados encontrados no modelo de Análise Envoltória de Dados (DEA) com os da técnica de fronteira invertida. Os insumos considerados foram os gastos municipais com as despesas de pessoal ativo e encargos sociais; despesas com a manutenção e funcionamento da rede escolar e; os investimentos caracterizados para a manutenção e obras no âmbito escolar. Esses dados foram obtidos dos Relatórios Municipais do Sistema de Informações sobre Orçamentos Públicos em Educação (SIOPE 2010). Já os produtos das redes municipais selecionados foram às taxas de aprovação na 4ª e 8ª séries; as notas padronizadas em língua Portuguesa e Matemática da Prova Brasil na 4ª e 8ª séries e, por fim; o número de matrículas na educação infantil, especial, de jovens e adulto e convencional no ensino fundamental. Os resultados revelaram o nível de ineficiência global (67,44%) e quais são as suas causas: a) ineficiência de escala (11,63%), b) impacto do entorno (4,01%), c) ineficiência de gestão (16,92%). Então, a conclusão que se chega é que apesar de haver uma correlação positiva entre insumos e produtos, essa relação se torna espúria quando existem evidências de ineficiências. A maior alocação de insumos não garante melhores resultados se antes não se solucionar os problemas do sistema educacional. Em outras palavras, maiores recursos para unidades ineficientes podem traduzir-se em maiores desperdícios.

Savian e Bezerra (2013), através da aplicação da técnica de Análise Envoltória de Dados (DEA), avaliaram a eficiência dos gastos públicos com educação nas séries iniciais do ensino fundamental de 381 municípios do estado do Paraná. Dessa maneira, buscaram relacionar entre 2005 e 2009, os seguintes indicadores: para as entradas, o número de docentes, escolas, matrículas e a renda per capita municipal e para as saídas os resultados do IDEB. Toda base de dados foi extraída de fontes institucionais do governo federal tais como IBGE, INEP e a Secretaria Nacional do Tesouro. Os resultados demonstraram que as regiões Norte e Noroeste foram as que mais concentraram escores de eficiência. A pesquisa indicou que os municípios com melhor desempenho econômico não são necessariamente os mais eficientes. Essa constatação se deveu ao fato de certas regiões, como a metropolitana, concentrarem resultados de ineficiência forte. Também foi possível verificar que os gastos com educação nos anos iniciais do ensino fundamental na maioria dos municípios do Paraná apresentaram ineficiência moderada*.*

Ferreira (2015) avaliou tanto a eficiência custo quanto às causas da ineficiência dos municípios do estado do Rio Grande do Norte na execução dos gastos no ensino fundamental realizado em 2011. Para isso o autor utilizou duas formas metodológicas, uma paramétrica (fronteira estocástica de custo) e outra não paramétrica (fronteira de eficiência), esta última através da Análise Envoltória de Dados (DEA). Toda base de dados foi coletada dos sites do governo: gastos por aluno, números de professores, de salas de aulas, de escolas, de matrículas, bem como os resultados de desempenho do IDEB. Os resultados obtidos demonstraram baixos índices de eficiência na fronteira estocástica de custos, enquanto no modelo não paramétrico, os mesmos municípios alcançaram índices mais elevados, mostrando que os determinantes da eficiência apresentaram resultados distintos entre os métodos.

Kakihara, Silva e Junior (2016), construíram uma fronteira de eficiência, buscando analisar a eficiência do gasto público em educação nos municípios de oito diretorias de ensino da Secretaria Estadual de Educação do estado de São Paulo, somando um total de 29 cidades. A metodologia empregada para o estudo foi a *Data Envelopment Analysis,*  (DEA), com retornos variáveis de escala e orientado a *outputs*. Os resultados do DEA foram utilizados para rodar uma regressão múltipla com indicadores sociais e educacionais para comparação entre a eficiência encontrada e o predito (eficiências esperadas) As variáveis escolhidas como *outputs* e *inputs* foram respectivamente, as notas do IDEB e a média dos gastos por aluno no ensino fundamental, referente ao período entre 2008 e 2013.. Os resultados possibilitaram a identificação dos municípios eficientes e ineficientes na aplicação dos recursos em educação fundamental. O estudo conseguiu captar os fatores intervenientes ao processo de gasto público em educação, tais como: população rural, a relação alunos por turma e a qualificação dos docentes com nível superior. Tornando a necessidade do gestor público em controlar tais interferências, de modo a obter uma melhor qualidade na aplicação destes recursos.

Filho *et al.* (2016), também visando avaliar a eficiência na alocação dos gastos públicos com educação nos Colégios Militares do Exército, analisaram somente a fase final do ensino fundamental (9º ano) entre os anos de 2009 e 2011. Foram utilizados os dois modelos clássicos da Análise Envoltória de Dados (DEA) CCR e BCC para obter tal mensuração de eficiência em 12 unidades avaliadas. As variáveis *inputs* foram: despesa com educação, número de alunos matriculados e número de professores. Já as variáveis de outputs, o autor utilizou os dados do IDEB dos colégios para os referentes anos. Os resultados da pesquisa mostraram um percentual maior de eficiência nos colégios em 2009 do que em 2011. Pode-se destacar que os colégios que tiveram maior alocação de recursos não necessariamente apresentaram-se eficientes, indicando a necessidade de uma melhor gestão dos recursos por parte dos gestores frente a essas organizações. Por fim, os autores conseguiram identificar as unidades mais e menos produtivas, contribuindo para a tomada de decisão dos gestores frente à utilização dos recursos públicos.

Gonçalves e França (2013) investigaram a eficiência da gestão em educação de nível fundamental para 4350 municípios brasileiros no ano de 2005. Os autores analisaram como os diferentes níveis de eficiência educacional, ocasionado pelo processo de descentralização proveniente da criação do Fundef, são impactados pelas diferentes características municipais. Para tanto, se optou adotar uma metodologia voltada para três estágios, em que no primeiro, o modelo utilizado foi o SBM (Slacks Based Measure) uma nuance das técnicas tradicionais do DEA para mensurar a eficiência de variáveis discricionárias. Na segunda etapa, rodou-se uma regressão Tobit com a intenção de se controlar o impacto das variáveis não discricionárias sobre o escore de eficiência obtido. No último estágio, se aplicou a técnica de misturas finitas onde o objetivo foi detectar os motivos dos diferentes níveis de eficiência. A base de dados da pesquisa foi dividida em duas partes, variável discricionária e não discricionária. Os dados discricionários foram agrupados da seguinte maneira, para os insumos: professor por aluno; número de salas de aula por aluno; percentual de professores com ensino superior por total de professores; índice de equipamentos; índice de infraestrutura escolar e índice de programas escolar. Já para os produtos foram três variáveis: as notas médias em língua portuguesa e matemática; a taxa de aprovação média e o número de escolas da rede municipal. O grupo de fatores que representam as variáveis não discricionárias, primeiro para as características pessoais dos estudantes foram: de alunos declarantes da cor da pele (pardo, preto, amarelo ou índio), do capital econômico familiar e do capital humano familiar. Em segundo para características políticas-partidárias foram as variáveis de competições eleitorais para prefeitos e vereadores a rotatividade dos partidos políticos, o tamanho da população, o Coeficiente de Gini e o volume de recursos do Fundef. De acordo com os resultados do primeiro estágio identificou-se que 294 municípios fora considerados eficientes, a maioria localizada em Minas Gerais e Bahia. Para o segundo estágio, o modelo Tobit demonstrou que a região Sul apresentou maior homogeneidade na eficiência da educação, Sudeste e Norte foram as regiões com maior

heterogeneidade encontrado, bem como as regiões Norte, Nordeste e Centro-Oeste obtiveram os maiores e menores graus de eficiência respectivamente. Por fim, o modelo de misturas finitas permitiu preencher a lacuna das diversas fontes de heterogeneidade. Os resultados mostraram que os recursos do Fundef aumentaram o nível de eficiência educacional, evidenciando que a descentralização do ensino deve ser acompanhada de maiores volumes de recursos vindos dos demais entes federados.

Soares de Mello *et al*. (2016), apresentaram uma avaliação sobre o desempenho operacional de principais refinarias do país, no período de 2009 a 2012. Para tanto, os autores aplicaram uma metodologia alternativa combinando os métodos da Análise Envoltória de Dados para retornos constantes de escala (DEA-CCR), clusterização das unidades produtivas com o método K-means e compensação das diferenças de escala entre os clusters. Portanto, essas técnicas servem como opção de modelo, desenvolvidas para lidar com situações em que a não homogeneidade se restrinja às diferenças nas escalas de operação das DMUs, o que nos modelos DEA são tratados pelo método de retornos variáveis de escala (DEA-BCC). Cabe destacar ainda a orientação radial do modelo DEA, foi escolhida a saída devido à intenção de maximizar a carga processada, mantendo a capacidade de refino e de armazenamento de petróleo e derivados, uma vez que não faria sentido buscar a redução da capacidade instalada, cujo investimento já foi realizado. A base de dados utilizada na pesquisa foi extraída dos Anuários Estatísticos da Agência Nacional do Petróleo, Gás Natural e Combustível (ANP). Desta maneira, o modelo foi submetido a três variáveis de entrada sendo a capacidade de armazenamento de petróleo, a capacidade armazenamento de derivados e a capacidade de refino. Já a única variável de saída foi a carga processada. Os resultados apontam que na abordagem do modelo alternativo DEA-CCR com o uso de clusters identificou-se somente duas refinarias 100% eficientes, Repar e Revap. Já na abordagem de comparação entre os modelos alternativo (DEA-CCR com Clusters) e clássico DEA-BCC, conclui-se que, o primeiro discrimina melhor as DMUs, resultando em apenas uma refinaria eficiente, contra onze no modelo BCC tradicional. Quanto à ordenação final, os resultados de ambas as abordagens são bastante similares, não havendo grande impacto entre as refinarias.

#### **4 METODOLOGIA E DADOS**

#### **4.1 Análise por Envoltória de Dados**

Como o objetivo desse trabalho é analisar a eficiência dos gastos públicos na educação gaúcha para o ensino fundamental, optou-se em utilizar um modelo matemático o qual seja possível determinar um escore de eficiência para cada município e assim identificar a fronteira de eficiência para esses municípios.

Para tanto, adotou-se o método de Análise por Envoltória de Dados (DEA) através do modelo de Banker, Charnes e Cooper (BCC-1984). Este modelo considera retornos variáveis de escala, a qual é também conhecido pelas siglas em inglês VRS (*Variable Returns to Scale*), ou seja, ele fornece uma fronteira de produção ótima convexa, permitindo dessa forma que as Unidades Tomadoras de Decisões (DMU's), os municípios, que operam com baixos valores de *inputs* tenham retornos crescentes de escala e as que operam com altos valores tenham retornos decrescentes de escala (SOARES de MELLO *et al.,* 2005).

Destaca-se também, que o modelo pode ser construído sob duas formas básicas de maximização da eficiência: 1. Orientado aos *inputs*: reduzindo o consumo de insumos, mantendo o nível de produção. 2. Orientado aos *outputs*: aumentando a produção, dados os níveis de insumos. Para ambos os casos, as cidades mais eficientes serão aquelas que obtiverem o valor igual a 1 (100%), analogamente quanto mais distante da unidade, menos eficiente será considerado. Convém mencionar ainda, que para este trabalho será utilizado o método de eficiência educacional orientado aos *outputs,* pois a ideia é de maximizar o desempenho dos municípios diante dos recursos já existentes (ROSANO-PEÑA, ALBUQUERQUE e MARCIO, 2012).

Dessa forma, verifica-se a importância de explicitar as virtudes dessa metodologia como mecanismo de avaliação comparativa da eficiência, Casado (2005) destaca ainda, que:

> (…) além de identificar as DMUs eficientes, os modelos DEA permitem medir e localizar a ineficiência e estimar uma função de produção linear por partes, que fornece o benchmark para as DMUs ineficientes. Esse benchmark é determinado pela projeção das DMUs ineficientes na fronteira de eficiência. A forma como é feita esta projeção determina a orientação do modelo: orientação a inputs (quando se deseja minimizar os inputs, mantendo os valores dos outputs constantes) e orientação a outputs (quando se deseja maximizar os resultados sem diminuir os recursos).

Assim a eficiência ocorre quando uma unidade produtiva atinge o nível máximo de Produtividade Total dos Fatores (PTF), definida como o quociente entre a soma ponderada dos "m" produtos produzidos (y) e a soma ponderada dos "n" insumos utilizados (x), conforme segue em 1.

$$
PTF = \frac{\sum U rYr}{\sum VIXi}
$$
 (1)

As ponderações "Ur" e "Vi" permitem criar valor agregado dos Y e X. O conjunto ótimo de ponderadores UrV<sup>i</sup> é derivado no DEA por meio de um problema de programação linear (PPL). O índice de eficiência DEA é obtido por meio da comparação de uma unidade produtiva com os *benchmarks* que formam a fronteira eficiente e atingem o nível máximo PTF, ou seja, a partir da distância que separa essa unidade da fronteira eficiente (ROSANO-PEÑA, ALBUQUERQUE e MARCIO, 2012).

Segundo Soares de Mello *et al.* (2005), o método permite que as DMUs escolham livremente os pesos para cada *input* e *output* da forma que melhor se ajustar, desde que esses pesos aplicados a outras DMUs não gerem uma razão superior a 1. Logo a álgebra do modelo do envelope, como também é conhecido, DEA BCC-VRS orientado a *outputs* é apresentada em (2).

#### Max  $h_0$

sujeito a

$$
x_{i0} - \sum_{i=1}^{n} x_{ik} \lambda_k \ge 0, \forall i
$$
  

$$
- h_0 \lambda y_{jk} + \sum_{k=1}^{n} y_{jk} \lambda_k \ge 0, \forall j
$$
  

$$
\sum_{k=1}^{n} \lambda_k = 1
$$
  

$$
\lambda_k \ge 0, \forall k
$$
 (2)

Essa otimização pode ser vista como: "n" unidades produzindo "m" tipo de produtos y, a partir de "n" tipos de unidades de insumos x. Onde  $h_0$  é um escalar e representa o escore de eficiência técnica da unidade como a distância da fronteira; O λ representa o peso das variáveis.;  $x_{ik}$ e  $y_{jk}$  são os inputs i e outputs j da DMU k,  $k = 1,..., n$ ;  $x_{io}$ e  $y_{jo}$  são os inputs i
e outputs j da DMUo. Importante salientar que, para calcular este modelo foi utilizado um software específico e desenvolvido para o DEA, nomeado de SIAD (Sistema Integrado de Apoio à Decisão) versão 3.0. (ANGULO MEZA et al., 2003)

Para um melhor entendimento do método DEA, através da figura 4 é possível obter uma interpretação geométrica e algébrica dos λ's. Primeiramente, o gráfico demonstra um modelo com dois *inputs* e um *output*, onde as retas que saem da origem interceptam a fronteira e encontram as DMUs ineficientes A e B e seus possíveis alvos. Para a DMU A seus alvos (*Benchmarks*) serão as DMUs E e D. Onde a DMU D é mais relevante para A por estar mais próxima de A do que a DMU E. Algebricamente essa mesma analogia pode ser feita através do cálculo dos λ's, assim quando um λ for igual a zero significa que a DMU não é *Benchmark* para a DMU ineficiente, ou seja, quanto maior for o valor do λ maior será a importância para a DMU analisada (SOARES de MELLO *et al.,* 2005).

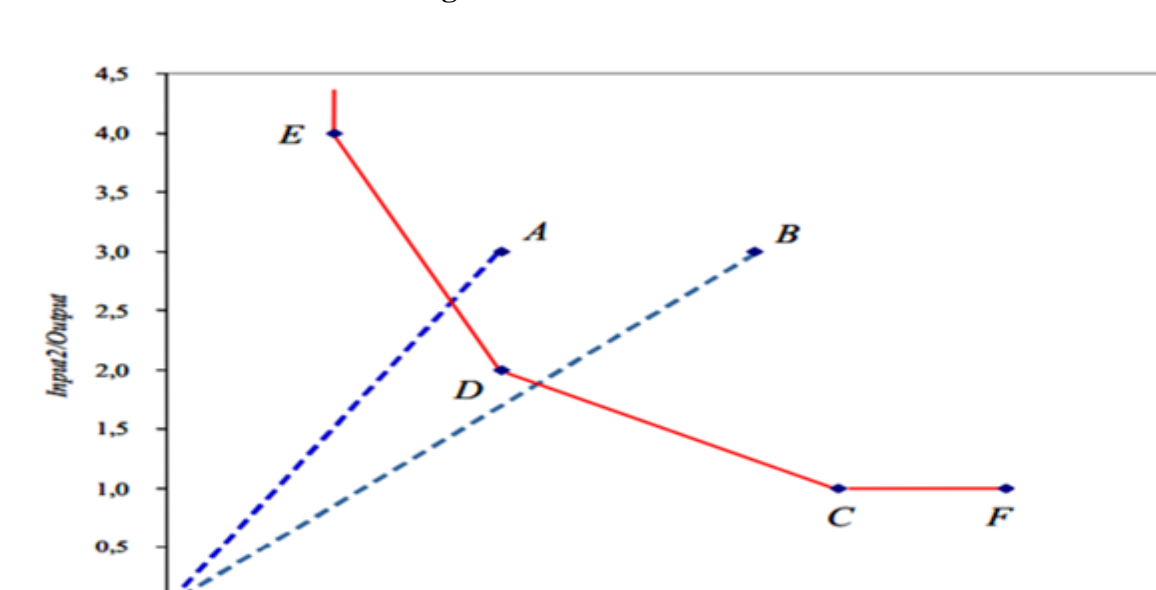

6,0

Input1/Output

8,0

 $10,0$ 

 $12,0$ 

4,0

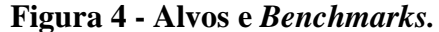

Fonte: Extraído de Soares de Mello *et al.,* 2005.

 $2,0$ 

 $0,0$ 

 $0,0$ 

# **4.2 Técnicas de ponderação dos resultados**

A vantagem desse modelo clássico DEA-BCC-VRS é que ele possui a capacidade de comparar certo número de DMUs que realizam tarefas similares e se diferenciam nas quantidades dos recursos consumidos e das saídas produzidas. (ANGULO MEZA *et al.,* 2003). Entretanto, assim como outras metodologias, o DEA também esta suscetível a limitações. Como os pesos atribuídos aos *inputs* e *outputs* são definidos pelas próprias DMUs, isso as favorece com suas melhores práticas, porém torna o método extremamente benevolente com as unidades analisadas. Para Soares de Mello *et al.* (2005), isso provoca uma baixa discriminação entre as DMUs avaliadas, pois se gera um grande número de municípios (*Benchmarks*) empatados na fronteira eficiente.

Para solucionar esse problema Leta *et al.* (2005), utilizaram quatro modelos de aumento de discriminação em DEA: supereficiência, restrições aos pesos, avaliação cruzada e fronteira invertida. Para este estudo será utilizado somente o modelo de fronteira invertida. A análise de fronteira invertida permite uma visão pessimista para as DMUs, ou seja, os municípios são avaliados conforme suas piores práticas. A partir disso é possível calcular um índice de eficiência composta ponderando-se os resultados obtidos através das fronteiras padrão e invertida (otimista e pessimista), O cálculo da eficiência composta, expresso em 3, é alcançado através da soma da eficiência padrão com o resultado da diferença entre a unidade e a eficiência invertida, dividindo-se tudo por dois. Assim, torna-se necessário apresentar esse novo índice na forma normalizada, para isso basta dividir o índice de eficiência composta pelo seu maior valor calculado conforme apresentado em 4. Em suma, obtém-se, um novo resultado, corrigido e mais confiável do escore de eficiência dos municípios analisados (LETA *et al.,* 2005).

$$
Eficiência Composta = \frac{Eficiência Padrão + (1 - Eficiência Invertida)}{2}
$$
 (3)

$$
Eficiência Composta Normalizada = \frac{Eficiência Composta}{Max(Eficiência Composta)}
$$
 (4)

# **4.2.1** *Aplicação do Método Ponderado de Savage*

Para realizar um diagnóstico mais rigoroso diante dos resultados encontrados será efetuada uma análise de sensibilidade das eficiências dos municípios utilizando o método de Savage, também conhecido como modelo realista de tomada de decisão. Essa metodologia permite fazer uma ponderação entre a fronteira padrão (eficiente/otimista) e a fronteira invertida (ineficiente/pessimista) (PIMENTA e SOARES DE MELLO, 2005).

O cálculo da eficiência composta Ef<sub>SAVAGE</sub>, é feito através da ponderação entre os valores de eficiência padrão F<sub>o</sub> e a ineficiência em relação à fronteira invertida F<sub>p</sub>. O coeficiente de ponderação α, ou também chamado de coeficiente de otimismo, deve estar entre o intervalo de 0 e 1, quanto maior o valor desse coeficiente mais otimista será a avaliação das cidades, analogamente quanto menor for mais pessimista será, conforme equação 5. Os valores acima de 50% do coeficiente α favorecem as melhores práticas observadas na avaliação dos municípios, dando menor relevância à avaliação de cada município na fronteira ineficiente. Por outro lado, valores abaixo de 50% dão maior ênfase à avaliação dos municípios pelas suas piores práticas. Já os valores extremos de 100% e 0% referem-se, respectivamente, a fronteira padrão e invertida do modelo. (PIMENTA e SOARES de MELLO, 2005).

$$
Ef_{\text{save}} = \alpha F_o + (1-\alpha)(1-F_p) \tag{5}
$$

Para melhor entendimento, a eficiência composta calculada anteriormente pelo software SIAD já utiliza o método de Savage, onde o valor do coeficiente de ponderação α é único, no caso 0,5. Sendo assim, o coeficiente α tem a função de balancear os modelos otimistas e pessimistas para o cálculo da eficiência composta.

Portanto, para fazer essa analogia de sensibilidade das eficiências dos municípios gaúchos, será necessário variar o coeficiente de ponderação α de 100% a 10% em intervalos de 10%. Aqueles municípios que mantiverem um elevado índice de eficiência, ignorado o valor de α, serão considerados os autênticos eficientes, enquanto aqueles que variarem seu índice de eficiência (para mais ou para menos) conforme variar o valor do coeficiente α serão considerados ineficientes (PIMENTA e SOARES de MELLO, 2005).

#### **4.3 Dados**

#### **4.3.1** *Estatística Descritiva*

A da tabela 2 apresenta a estatística descritiva dos dados para um total de 259 observações referente ao ano de 2015. Foram utilizadas três variáveis, sendo as duas primeiras as notas do IDEB para os anos iniciais (AI) e finais (AF) do ensino fundamental e a terceira variável um indicador do governo de investimento por aluno. A análise descritiva organiza e sumariza os dados utilizados na pesquisa.

Aratiba apresentou a maior nota, tanto para o IDEB (AI) quanto para o IDEB (AF), que foi, respectivamente 7,7 e 5,9. O município que apresentou o índice mais baixo no IDEB (AI) foi Lavras do Sul com a nota de 4,3 e para o IDEB (AF) ficou com Terra de Areia com nota 3.

Analisando o indicador do governo de investimento por aluno se verificou que, a cidade que mais utilizou recursos por aluno no estado foi Pinhal da Serra com total de R\$ 19.451,77 e a que menos dispendeu verbas públicas foi Três Coroas com R\$ 4.428,53. Já o desempenho médio dos alunos no IDEB para os anos iniciais e finais foi de 5,79 e 4,38, respectivamente. Por fim, a média de investimento público por aluno no estado foi de R\$ 8.555,87.

| Variáveis | OBS. | Média                   | Minímo   | Máximo    |
|-----------|------|-------------------------|----------|-----------|
| IDEB-AI15 | 259  | 5,79<br>[0,0589]        | 4,3      | 7,7       |
| IDEB-AF15 | 259  | 4.38<br>[0, 5677]       | 3        | 5,9       |
| GastEdu15 | 259  | 8.555,87<br>[2.359, 21] | 4.428,53 | 19.451,77 |

**Tabela 2 - Estatística descritiva dos dados.**

**F**onte: Elaboração própria.

#### **4.3.2** *Investimento por aluno*

Uma das principais fontes de dados para o cálculo dos investimentos públicos em educação é o Sistema sobre Orçamento Público em Educação (SIOPE) operacionalizado pelo FNDE. Já o INEP, é também outra importante fonte de dados, pois fornece as informações de matrículas da educação básica e superior que subsidiam as estimativas de recursos por aluno distribuídos entre os diferentes níveis de ensino.

Conforme o artigo 211 da Constituição Federal, Estados e Municípios recebem 100% dos recursos do FUNDEB, desde 2007. Destes, no mínimo, 60% são destinados à remuneração dos profissionais do magistério em efetivo exercício na educação básica e no máximo 40% deve ser deslocado para outras ações em Manutenção e Desenvolvimento do Ensino (MDE). Cabendo aos municípios utilizar esses recursos na educação infantil e no ensino fundamental e os estados no ensino fundamental e ensino médio.

O cálculo do valor aluno/ano é feito anualmente para cada estado com base na estimativa de receita do FUNDEB, no número de alunos matriculados da educação básica das redes pública de ensino estadual e municipal, de acordo com o Censo Escolar mais atualizado e nos fatores de ponderação estabelecidos na Lei 11.494/2007 para cada uma das etapas, modalidades e tipos de estabelecimentos de ensino da educação básica.

O SIOPE, visando à padronização de tratamento gerencial, calculará a aplicação de recursos próprios à MDE de cada ente federado, de acordo com a seguinte equação (6):

$$
\%MDE = \frac{(DP + Fundeb - Dedu\zeta\delta e s)}{Receitas de Impostos} * 100
$$
 (6)  
onde: DP = Despesas Próprias  
FUNDEB = Despesas com recursos do FUNDEB  
Deduções = resultado líquido nas transferências do FUNDEB  
Receitas de Impostos. = Receitas de Impostos e transferências

Para as variáveis que serão utilizadas neste estudo, com relação aos *inputs* (dados de entrada), foram coletados os dados de investimento por aluno no ensino fundamental, disponíveis nos relatórios do SIOPE, localizados na base de dados do FNDE (SIOPE 2016). A descrição desse indicador – Investimento educacional por aluno no ensino fundamental -, segundo o SIOPE, tem a finalidade de dimensionar o gasto educacional médio por aluno. O método de aferição é feito através do quociente entre o MDE no âmbito do ensino fundamental e o número total de alunos matriculados por município. Foram coletados dados entre os períodos de 2014 a 2015. Com isso, foi feita a média aritmética para ajustar possíveis distorções de gastos do ano referência 2015.

# **4.3.3** *Cálculo do IDEB*

Para a variável de *output* (dado de saída) serão selecionados os resultados das notas do IDEB dos municípios para os anos iniciais (AI) e anos finais (AF) do ensino fundamental, disponível no banco de dados do INEP, compreendendo o ano de 2015, (INEP 2016).

O IDEB é um dos indicadores que mensura a qualidade educacional no país, ele combina informações de desempenho em exames padronizados (Prova Brasil ou SAEB) obtidos pelos estudantes ao final das etapas de ensino (4ª e 8ª séries do ensino fundamental e 3ª série do ensino médio) com informações sobre rendimento escolar (aprovação/reprovação/abandono escolar), contidos no Censo Escolar<sup>8</sup>.

A escala do indicador vai de zero a dez e o índice é atribuído a escolas, redes de ensino, unidades da federação e também ao País. Dessa forma, O IDEB é decrescente com o tempo médio de conclusão (aprovação) e crescente com a proficiência média dos estudantes. Por exemplo, um aumento de 10 % na taxa média de aprovação pode ser compensado por uma redução de 10% na proficiência média dos concluintes.

O índice é divulgado de dois em dois anos e a cada edição existem metas a serem cumpridas para cada escola e rede de ensino. As metas estabelecidas são diversificadas e visam um objetivo único de alcançar 6 pontos até 2021, o que corresponde a média do sistema educacional em países desenvolvidos como da OCDE.

Com o objetivo de apresentar e elucidar melhor os cálculos que permitem chegar nesse indicador de qualidade, segundo consta no sítio eletrônico do INEP a forma geral do IDEB pode ser expresso em (7):

$$
IDEB_{ki} = N_{ki} A_{ki}; \qquad 0 \le N_k \le 10; \ 0 \le A_k \le 1 \ e \ 0 \le IDEB_k \le 10 \tag{7}
$$

em que:

1

i = ano do exame (Saeb e Prova Brasil) e do Censo Escolar;

 $N_{ki}$  = média da proficiência em Língua Portuguesa e Matemática, padronizada para um indicador entre 0 e 10, dos alunos da unidade k, obtida em determinada edição do exame realizado ao final da etapa de ensino;

 $A_{ki}$  = indicador de rendimento baseado na taxa de aprovação da etapa de ensino dos alunos da unidade k;

Dessa forma, a partir do IDEB, que combina dois indicadores (fluxo escolar e média alcançada na Prova Brasil e SAEB), o governo visa observar tanto o aprendizado

<sup>8</sup> Para maiores detalhes sobre a definição e construção do Ideb, consultar a publicação Índice de

Desenvolvimento da Educação Básica (Ideb), na Série Documental – Texto para Discussão nº 26, disponível em: [www.inep.gov.br.](file:///C:/Users/Alexandre/Desktop/8º%20semestre/Mono%202/www.inep.gov.br)

quanto a frequência escolar. Portanto, esse indicador deixa explícito que há uma espécie de taxa de troca aceitável de probabilidade entre aprovação e proficiência dos alunos, ou seja, o quanto se esta disposto a perder na pontuação média do teste padronizado em vista de se obter maior pontuação na taxa média de aprovação.

Na equação (7), a variável  $N_{ki}$ , é obtida a partir das proficiências médias em Língua Portuguesa e Matemática dos estudantes submetidos à determinada edição do exame realizado ao final da etapa educacional considerada (Prova Brasil ou Saeb). A proficiência média é padronizada para estar entre zero e dez, de modo que  $0 \leq \text{IDEB} \leq 10$ . N<sub>ki</sub> é obtida de acordo com (8).

$$
N_{ki} = \frac{n_{ki}^{lp} + n_{ki}^{mat}}{2} \quad e \quad n_{ki}^{\alpha} = \frac{s_{ki}^{\alpha} - s_{inf}^{\alpha}}{s_{sup}^{\alpha} - s_{inf}^{\alpha}} \times 10
$$
\n
$$
\tag{8}
$$

em que,

 $n_{ki}^{\alpha}$  = proficiência na disciplina α, obtida pela unidade j, no ano i, padronizada para valores entre 0 e 10;

 $\alpha$  = disciplina (Matemática ou Língua Portuguesa);

 $S_{ki}^{\alpha}$  = proficiência média (em Língua Portuguesa ou Matemática), não padronizada, dos alunos da unidade k obtida no exame do ano i;

 $S_{inf}^{\alpha}$  = limite inferior da média de proficiência (Língua Portuguesa ou Matemática) do Saeb 1997;

 $S_{sup}^{\alpha}$  limite superior da média de proficiência (Língua Portuguesa ou Matemática) do Saeb 1997.

As redes escolares que obtiverem  $S_{ki}^{\alpha} < S_{inf}^{\alpha}$ , a proficiência média é fixada no limite inferior. Do mesmo modo, aquelas escolas que obtiverem  $S_{ki}^{\alpha} > S_{sup}^{\alpha}$  têm o desempenho fixado no limite superior. A Tabela 3 apresenta à média e o desvio padrão das proficiências dos alunos da 4ª e da 8ª série do ensino fundamental e da 3ª série do ensino médio no Saeb de 1997. Posteriormente, a Tabela 4 traz os valores dos limites inferiores e superiores utilizados na padronização das proficiências médias em Língua Portuguesa e Matemática dos alunos da 4ª e da 8ª série do ensino fundamental e da 3ª série do ensino médio.

| Série             |       | Matemática    | Língua Portuguesa |               |  |
|-------------------|-------|---------------|-------------------|---------------|--|
|                   | Média | Desvio Padrão | Média             | Desvio Padrão |  |
| $4^{\circ}$ do EF | 190.8 | 44            | 186,5             | 46            |  |
| $8^a$ do EF       | 250.0 | 50            | 250               | 50            |  |
| $3^{\circ}$ do EM | 288.7 | 59            | 283,9             | 56            |  |

**Tabela 3 - SAEB 1997: Proficiências médias e desvio padrão.**

Fonte: Saeb 1997 – Inep/MEC

A partir da média e desvio padrão das proficiências no Saeb 1997 (ano em que a escala do Saeb foi definida), calcularam-se, para cada etapa de ensino, considerando as diferentes disciplinas avaliadas no exame, os limites inferior e superior, de acordo com (9):

$$
S_{inf}^{\alpha} = m \acute{e}dia_{\alpha} - (3 * DP) \quad e \quad S_{sup}^{\alpha} = m \acute{e}dia_{\alpha} + (3 * DP) \tag{9}
$$

| Série                |                           | Matemática | Língua Portuguesa         |                            |  |
|----------------------|---------------------------|------------|---------------------------|----------------------------|--|
|                      | $\mathbf{D}_{\text{inf}}$ | $\cup$ sup | $\mathbf{D}_{\text{inf}}$ | $\mathcal{D}_{\text{sup}}$ |  |
| $4^{\circ}$ do EF    | 60                        | 322        | 49                        | 324                        |  |
| 8 <sup>a</sup> do EF | 100                       | 400        | 100                       | 400                        |  |
| $3a$ do EM           |                           | 467        | 117                       | 45.                        |  |

**Tabela 4 - Limite superior e inferior das proficiências.**

Fonte: Saeb 1997 – Inep/MEC

1

Esses limites, inferiores e superiores, apresentados na Tabela 4, são usados para calcular todos os IDEB's, ou seja, desde 1997, a partir do SAEB, para o Brasil (rede privada e pública; urbanas e rurais) e para os dados agregados por unidade da federação e, a partir da Prova Brasil de 2005, para municípios (rede municipal e estadual) e para as escolas.

O indicador de rendimento, Ak, é obtido conforme a equação (10), onde a proporção de aprovados em cada uma das séries da etapa considerada,  $a^r$ , é calculada diretamente do Censo Escolar<sup>9</sup>. Se  $a^r$  (r = 1, 2,...,n, em que n é o número de séries com taxa de aprovação positiva) é a taxa de aprovação da r-ésima série da etapa educacional considerada, então o tempo médio de duração da série é: and the Heat Média Desvio Padrão Média Desvio Padrão Média Desvio Padrão<br>  $x^4$  do He<sup>2</sup> (250.0 50 (250.0 50 (36.0 50 (36.0 6)<br>
France Suel 1997 - LacyMEC<br>
A partir da anélia e desvio padrão das proficiências no Suel 1997

 $^9$  Para o cálculo de  $T_{ki}$ , o tempo médio para a conclusão de uma série, foram utilizados os dados de aprovação de cada uma das séries das três etapas de ensino: 1ª e 2ª fase do ensino fundamental e ensino médio. Para a operacionalização do indicador, convencionou-se o critério de considerar como inexistentes as séries que

$$
T_{ki} = \sum_{r=1}^{n} \frac{1}{a^r} = \frac{n}{A_{ki}}
$$
 (10)

Em (3),  $A_{ki}$  é a taxa média de aprovação na etapa educacional no ano i. Note-se que, na ausência de evasão durante a etapa e em equilíbrio estacionário,  $\frac{n}{4}$  $\frac{n}{A_{ki}}$  dá o tempo médio para conclusão de uma etapa para os estudantes da unidade  $k(T_{ki})$ .

Se A é o inverso do tempo médio para conclusão de uma série, então,  $A_{ki} = \frac{1}{T_i}$  $\frac{1}{T_{ki}}$ . Deste modo, temos que  $IDEB_{ki} = \frac{N_{ki}}{T_{ki}}$  $\frac{n_{ki}}{r_{ki}}$ , ou seja, o indicador fica sendo a pontuação no exame padronizado ajustada pelo tempo médio (em anos) para conclusão de uma série naquela etapa de ensino.

Como o IDEB é resultado do produto entre o desempenho e o rendimento escolar (ou o inverso do tempo médio de conclusão de uma série) então ele pode ser interpretado da seguinte maneira: para uma escola A cuja média padronizada da Prova Brasil, 4ª série, é 5,0 e o tempo médio de conclusão de cada série é de 2 anos, a rede/ escola terá o IDEB igual a 5,0 multiplicado por 1/2, ou seja, IDEB = 2,5. Já uma escola B com média padronizada da Prova Brasil, 4ª série, igual a 5,0 e tempo médio para conclusão igual a 1 ano, terá IDEB= 5,0.

# **5 RESULTADOS**

De acordo com os passos metodológicos descritos, o apêndice A ilustra os dados da pesquisa e os resultados obtidos da fronteira padrão, da fronteira invertida, do índice de eficiência composto e da fronteira composta normalizada para os 259 municipais selecionados nas nove Regiões Funcionais (RF) do estado do Rio Grande do Sul. Neste estudo utilizou-se o modelo DEA BCC-VRS orientado a *outputs,* o qual foi aplicado com o auxílio do software SIAD, versão 3.0. Para tanto, foram identificados os municípios eficientes e ineficientes, a partir dos dados selecionados de investimento por aluno e as notas do IDEB, ambos para o ano de 2015. Como a finalidade deste método visa maximizar as notas do IDEB, dado os recursos existentes, através dos resultados encontrados elaborou-se um ranking geral das fronteiras de eficiência/ineficiência encontradas, onde o objetivo principal foi mapear o desempenho da educação gaúcha, como pode ser visto no apêndice B.

Através da tabela 5 foi elaborada uma análise dos dez primeiros e dos dez últimos colocados nesse ranking. Para fronteira padrão, dos dez municípios com maior escore de eficiência, seis formulam a fronteira de eficiência padrão, também chamados de *benchmark* (100% eficiência), são eles: Aratiba, Mata, Picada Café, Pinhal da Serra, Três Cachoeiras e Três Coroas. Já Santo Cristo, Sapiranga, Serafina Correa e Nova Esperança do Sul, completam o ranking dos municípios que possuem as melhores práticas educacionais no estado. Por outro lado, os municípios que amargam as últimas posições do ranking são: Glorinha, Balneário Pinhal, Muitos Capões, Alvorada, Porto Alegre, Dona Francisca, Cidreira, Cambará do Sul, São Francisco de Paula e Barra do Ribeiro.

Ao analisar os municípios pelas suas piores práticas na fronteira invertida, os resultados foram os seguintes: Dom Pedrito, General Câmara, Glorinha, Mostardas, Muitos Capões, Pinhal da Serra, Porto Alegre, Rio Grande e Terra de Areia formam a fronteira pessimista, assim, representam os anti-*benchmarks.* São José do Norte não se encontra nessa fronteira, porém é o segundo colocado nesse ranking de ineficiência. Consequentemente, as posições mais inferiores dessa análise pessimista possuem menor grau de ineficiência.

Na análise de fronteira invertida, se verificou que dos dez municípios considerados mais ineficientes, seis dispenderam menos recursos do que a média do estado que foi de R\$ 8.555,87 (Dom Pedrito, Glorinha, Mostardas, Rio Grande, Terra de Areia e São José do Norte). Entretanto, todos apresentaram resultados no IDEB, abaixo da média do estado, justificando, assim, seus níveis de ineficiência o que pode indicar uma carência de recursos financeiros a esses municípios. Já quatro municípios apresentaram volume de recursos muito superior aos demais, são eles: Pinhal da Serra (R\$ 19.451,77), Muitos Capões (R\$ 18.469,00), Porto Alegre (R\$ 16.680,68) e General Câmara (R\$ 10.137,70). Com exceção do município de Pinhal da Serra que obteve notas no IDEB superior a média do estado, porém, este com o maior dispêndio registrado entre todos os municípios, as demais cidades com elevados gastos e baixo desempenho no IDEB evidencia suas posições de ineficiência, o que pode ser um indicio de excesso de recursos. Portanto, esses resultados estão de acordo com outros estudos já expostos na literatura, como Menezes-Filho, 2007, onde o autor afirma que mais "injeção" de recursos em locais de baixos resultados tende a piorar o prejuízo.

Cabe salientar ainda que se constataram, entretanto, resultados contraditórios na fronteira invertida, onde o município de Pinhal da Serra aparece no topo das duas observações, otimista e pessimista. A resposta para essa incoerência pode estar no volume de recursos utilizados por esse município, pois este utilizou mais do que o dobro da média do estado. Portanto, conclui-se que o município de Pinhal da Serra é ineficiente, evidenciando que a fronteira padrão indicou uma falsa eficiência para esta cidade. Este resultado é relevante e merece atenção por parte dos gestores deste município devido a destacar-se como referência, porém, de forma ilusória.

Para evitar esses pareceres dissonantes e obter uma melhor avaliação do desempenho de cada cidade, calculou-se uma nova fronteira de eficiência chamada de fronteira composta normalizada, a qual faz uma ponderação entre a eficiência padrão e a eficiência invertida. Por conseguinte, através do ranking gerado torna-se necessário comparar as fronteiras de eficiência padrão e composta normalizada, conforme mostra a tabela 5.

Deste modo, verificou-se que as cidades de Aratiba e Glorinha, respectivamente a primeira e a última colocada no ranking padrão, mantiveram-se nas mesmas posições no ranking normalizado. A seguir, segue a lista dos municípios que eram considerados 100% eficientes na fronteira padrão e perderam posições no ranking de eficiência composta normalizada: Mata, Picada Café e Três Coroas saíram de suas posições de *benchmarks* para os 2º, 3º e 5º lugares, respectivamente. Santo Cristo tinha 99% de eficiência perdeu duas posições e ocupa agora o 4º lugar com 93% de eficiência, assim como Serafina Correia trocou o 4º (97%) lugar pelo 7º (92%).

Cabe destacar ainda, aqueles municípios que mais caíram no ranking padrão depois da normalização do escore, tais como: Sapiranga ocupava a 3º posição com um índice de 98% de eficiência, perdeu oito pontos percentuais e agora ocupa a 10º posição caindo sua eficiência para 90%. Já Três Cachoeiras saiu do topo e caiu para o 11º lugar. Nova Esperança do Sul era 5º e passou para 13º. Mas o caso mais relevante aponta para a queda do município de Pinhal da Serra, que comprovou a sua elevada ineficiência, saindo de primeiro lugar (100% eficiente) na análise padrão para a posição 146ª, demonstrando sua real eficiência de 68%, conforme pode ser visto no apêndice B.

Dentre os municípios que subiram para a lista dos dez mais eficientes do Rio Grande do Sul encontram-se Campo Bom (6º), Ivoti (8º) e Mato Leitão (9º). Como já dito, mas importante salientar, o município de Aratiba apresentou 100% de eficiência educacional tanto na análise da fronteira padrão quanto na fronteira composta normalizada, tornando-se o único *outlier* positivo do estado*.* Por outro lado, o município de Glorinha manteve-se em último lugar em ambas as análises, porém, piorando o seu percentual de eficiência de 53% para 37%, como mostra a tabela 5.

Segundo Rosano-Peña, Albuquerque e Marcio (2012), o cálculo da eficiência invertida, da eficiência composta e do índice de eficiência composta normalizada permite identificar os municípios que merecem maior atenção, ou seja, encontrar os anti-benchmarks.

| Ranking DMU |                        | Padrão | Ranking DMU |                   |        | <b>Invertida</b> Ranking <b>DMU</b> |                        | Composta* |
|-------------|------------------------|--------|-------------|-------------------|--------|-------------------------------------|------------------------|-----------|
| $1^{\circ}$ | Aratiba                | 1      | $1^{\circ}$ | Dom Pedrito       | 1      | $1^{\circ}$                         | Aratiba                |           |
| $1^{\circ}$ | Mata                   | 1      | $1^{\circ}$ | General Câmara    |        | $2^{\circ}$                         | Picada Cafe            | 0,9486    |
| $1^{\circ}$ | Picada Cafe            |        | $1^{\circ}$ | Glorinha          | 1      | 3 <sup>o</sup>                      | Mata                   | 0,9408    |
| $1^{\circ}$ | Pinhal da Serra        |        | $1^{\circ}$ | Mostardas         |        | $4^{\circ}$                         | Santo Cristo           | 0.9340    |
| $1^{\circ}$ | <b>Tres Cachoeiras</b> | 1      | $1^{\circ}$ | Muitos Capões     | 1      | $5^{\circ}$                         | <b>Tres Coroas</b>     | 0,9197    |
| $1^{\circ}$ | <b>Tres Coroas</b>     |        | $1^{\circ}$ | Pinhal da Serra   | 1      | $6^{\circ}$                         | Campo Bom              | 0.9186    |
| $2^{\circ}$ | Santo Cristo           | 0,9872 | $1^{\circ}$ | Porto Alegre      | 1      | $7^{\circ}$                         | Serafina Correa        | 0,9175    |
| $3^{\circ}$ | Sapiranga              | 0,9802 | $1^{\circ}$ | Rio Grande        | 1      | $8^{\circ}$                         | Ivoti                  | 0.9142    |
| $4^{\circ}$ | Serafina Correa        | 0,9744 | $1^{\circ}$ | Terra de Areia    | 1      | $9^{\circ}$                         | Mato Leitão            | 0.9058    |
| $5^{\circ}$ | Nova Esperança do Sul  | 0,9692 | $2^{\circ}$ | Sao Jose do Norte | 0,9787 | 10 <sup>o</sup>                     | Sapiranga              | 0.9006    |
| $161^\circ$ | Barão do Ribeiro       | 0,6410 | $234^\circ$ | Constantina       | 0,6262 | $245^\circ$                         | Terra de Areia         | 0,4801    |
| $162^\circ$ | Sao Francisco de Paula | 0,6396 | $235^\circ$ | Arroio do Meio    | 0,6250 | $246^\circ$                         | Sao Francisco de Paula | 0,4677    |
| $163^\circ$ | Cambará do Sul         | 0,6364 | $236^\circ$ | Santo Cristo      | 0,6235 | $247^\circ$                         | Alvorada               | 0,4586    |
| $163^\circ$ | Cidreira               | 0,6364 | $237^\circ$ | Nova Petrópolis   | 0,6173 | 248°                                | Rio Grande             | 0,4567    |
| $163^\circ$ | Dona Francisca         | 0,6364 | 238°        | Picada Cafe       | 0,6150 | $249^\circ$                         | Balneário Pinhal       | 0.4548    |
| $164^\circ$ | Porto Alegre           | 0,6312 | 239°        | Farroupilha       | 0,6022 | $250^\circ$                         | Sao Jose do Norte      | 0.4539    |
| $165^\circ$ | Alvorada               | 0,6234 | $240^\circ$ | Campo Bom         | 0,5973 | $251^\circ$                         | General Câmara         | 0,4536    |
| $166^\circ$ | Muitos Capões          | 0,6154 | $241^\circ$ | Mato Leitão       | 0,5904 | $252^{\circ}$                       | Porto Alegre           | 0.4323    |
| $167^\circ$ | Balneário Pinhal       | 0,5974 | $242^\circ$ | Ivoti             | 0,5882 | $253^\circ$                         | Muitos Capões          | 0,4215    |
| $168^\circ$ | Glorinha               | 0,5333 | $243^\circ$ | Aratiba           | 0,5399 | 254°                                | Glorinha               | 0,3700    |

**Tabela 5 - Ranking das fronteiras padrão, invertida e composta normalizada.**

Fonte: Elaboração própria.

Para Pimenta e Soares de Mello (2005), o uso do método de Savage permite uma ponderação entre as fronteiras padrão (eficiente) e invertida (ineficiente). Isso possibilita fazer uma análise de sensibilidade entre os municípios avaliados, variando o coeficiente de ponderação α de 100% a 10% em intervalos de 10%, através da equação 5, como já foi dito. No apêndice C são mostradas as eficiências gerais, calculadas através desse modelo para todos os 259 municípios do estado, importante salientar que os valores apresentados já estão normalizados.

Avaliando os resultados na tabela 6 que é um recorte da estimação geral para os extremos do modelo de Savage (os melhores e os piores colocados), se conclui que, como uma "contraprova" a cidade mais eficiente do estado é Aratiba, pois manteve o mesmo valor de eficiência (100%), ao passo da variação do coeficiente de ponderação α. É possível perceber ainda que os municípios no topo do ranking apresentam uma baixa variação do seu escore de eficiência seja qual for o valor de α, como é o caso de Picada Café, Santo Cristo e Serafina Correa.

Por outro lado, para os municípios que apresentam baixos escores de eficiência (composta normalizada) ocorre o contrário, ou seja, percebe-se uma elevada variação de suas eficiências conforme varia o valor de α. É o caso para Glorinha, Muitos Capões, Porto Alegre e Pinhal da Serra, este último por possuir pertinência a fronteira padrão e invertida, ao mesmo

tempo (igual a 1), sofreu uma queda acentuada (100% para 68%) na fronteira padrão à medida que o valor do coeficiente de ponderação α foi reduzido, corroborando mais uma vez com a sua sentença de ineficiência. Isso significa que apesar da cidade de Pinhal da Serra ter apresentado bons resultados no IDEB (maior que a média) o gasto dela foi absurdamente elevado, o que demonstra sua eficácia, porém, não eficiência.

| Posição<br>Ranking |                        | Alfa (Coeficiente de ponderação) |        |        |        |        |        |              |        |        |        |
|--------------------|------------------------|----------------------------------|--------|--------|--------|--------|--------|--------------|--------|--------|--------|
| Padrão             | <b>DMU</b>             | 1                                | 0,9    | 0,8    | 0,7    | 0,6    | 0,5    | 0,4          | 0,3    | 0,2    | 0,1    |
| $1^{\circ}$        | Aratiba                | 1                                | 1      | 1      | 1      | 1      | 1      | $\mathbf{1}$ | 1      | 1      | 1      |
| $1^{\circ}$        | Mata                   | 1                                | 0.9909 | 0.9806 | 0.9690 | 0,9559 | 0,9408 | 0,9233       | 0,9027 | 0,8782 | 0,8486 |
| $1^{\circ}$        | Picada Cafe            | 1                                | 0.9921 | 0,9832 | 0.9731 | 0.9617 | 0,9486 | 0,9334       | 0.9155 | 0.8943 | 0,8686 |
| $1^{\circ}$        | Pinhal da Serra        | 1                                | 0,9514 | 0,8968 | 0,8353 | 0,7653 | 0,6849 | 0,5917       | 0,4823 | 0,3521 | 0,1945 |
| $1^{\circ}$        | Tres Cachoeiras        | 1                                | 0,9844 | 0,9669 | 0,9471 | 0,9246 | 0,8988 | 0,8689       | 0,8338 | 0,7920 | 0,7414 |
| $1^{\circ}$        | <b>Tres Coroas</b>     | 1                                | 0.9876 | 0,9737 | 0.9581 | 0.9402 | 0.9197 | 0.8960       | 0.8681 | 0.8350 | 0.7948 |
| $2^{\circ}$        | Santo Cristo           | 0,9872                           | 0,9790 | 0,9698 | 0,9594 | 0,9476 | 0,9340 | 0.9183       | 0,8998 | 0,8779 | 0,8513 |
| $3^{\circ}$        | Sapiranga              | 0.9802                           | 0,9679 | 0,9541 | 0,9386 | 0,9209 | 0,9006 | 0.8771       | 0,8495 | 0,8166 | 0.7768 |
| $4^{\circ}$        | Serafina Correa        | 0.9744                           | 0,9656 | 0,9558 | 0.9447 | 0,9320 | 0,9175 | 0,9006       | 0,8809 | 0,8573 | 0,8289 |
| $5^{\circ}$        | Nova Esperança do Sul  | 0.9692                           | 0,9573 | 0.9439 | 0,9288 | 0.9116 | 0.8919 | 0.8690       | 0,8422 | 0.8102 | 0,7716 |
| $161^{\circ}$      | Barra do Ribeiro       | 0,6410                           | 0,6234 | 0,6037 | 0,5815 | 0,5562 | 0,5271 | 0,4934       | 0,4538 | 0,4067 | 0,3498 |
| $162^\circ$        | Sao Francisco de Paula | 0.6396                           | 0,6131 | 0,5834 | 0.5498 | 0,5116 | 0,4677 | 0.4169       | 0,3572 | 0,2862 | 0,2002 |
| $163^\circ$        | Cambará do Sul         | 0.6364                           | 0,6128 | 0,5863 | 0,5564 | 0,5224 | 0,4834 | 0,4382       | 0.3851 | 0,3219 | 0,2454 |
| $163^\circ$        | Cidreira               | 0,6364                           | 0.6132 | 0,5872 | 0,5578 | 0,5244 | 0,4860 | 0,4416       | 0,3894 | 0,3273 | 0,2521 |
| $163^\circ$        | Dona Francisca         | 0,6364                           | 0,6142 | 0,5893 | 0.5612 | 0,5292 | 0,4926 | 0,4500       | 0,4001 | 0.3407 | 0,2688 |
| $164^\circ$        | Porto Alegre           | 0,6312                           | 0,6005 | 0,5661 | 0,5272 | 0,4830 | 0,4323 | 0,3735       | 0,3044 | 0,2222 | 0,1228 |
| $165^\circ$        | Alvorada               | 0.6234                           | 0.5979 | 0,5694 | 0.5373 | 0.5006 | 0,4586 | 0.4099       | 0.3527 | 0,2846 | 0,2022 |
| $166^\circ$        | Muitos Capões          | 0,6154                           | 0,5855 | 0,5519 | 0,5140 | 0,4709 | 0,4215 | 0,3641       | 0,2968 | 0,2167 | 0,1197 |
| $167^\circ$        | Balneário Pinhal       | 0,5974                           | 0,5754 | 0,5507 | 0,5229 | 0,4912 | 0,4548 | 0,4126       | 0,3631 | 0,3042 | 0,2329 |
| 168°               | Glorinha               | 0.5333                           | 0,5074 | 0,4783 | 0,4455 | 0,4082 | 0,3653 | 0.3156       | 0,2572 | 0,1878 | 0,1038 |

**Tabela 6 - Escores de eficiência dos municípios para diversos valores de α.**

Fonte: Elaboração própria.

Portanto, para aqueles municípios com maior ineficiência quando avaliados pelas suas melhores práticas ( $\alpha > 0.5$ ) apresentam um bom desempenho, mas quando avaliados por suas piores práticas ( $\alpha$  < 0,5) demonstram um mau desempenho. Os mais eficientes independentemente da forma como são avaliados manifestam na grande maioria das vezes resultados positivos dos seus desempenhos.

Na busca por mapear os melhores e os piores resultados da educação gaúcha, analisou-se os escores de eficiência dos municípios através da divisão regional do estado. Em síntese, o estado do Rio Grande do Sul possui atualmente 28 Conselhos Regionais de Desenvolvimento, COREDEs, onde estão agrupados em nove Regiões Funcionais (RF) de planejamento. Através da figura 5 é possível visualizar melhor cada uma dessas regiões, em

seguida, na tabela 7 será apresentado um resumo global do desempenho educacional gaúcho por COREDE, exibindo-se o número de municípios conforme os intervalos de eficiência.

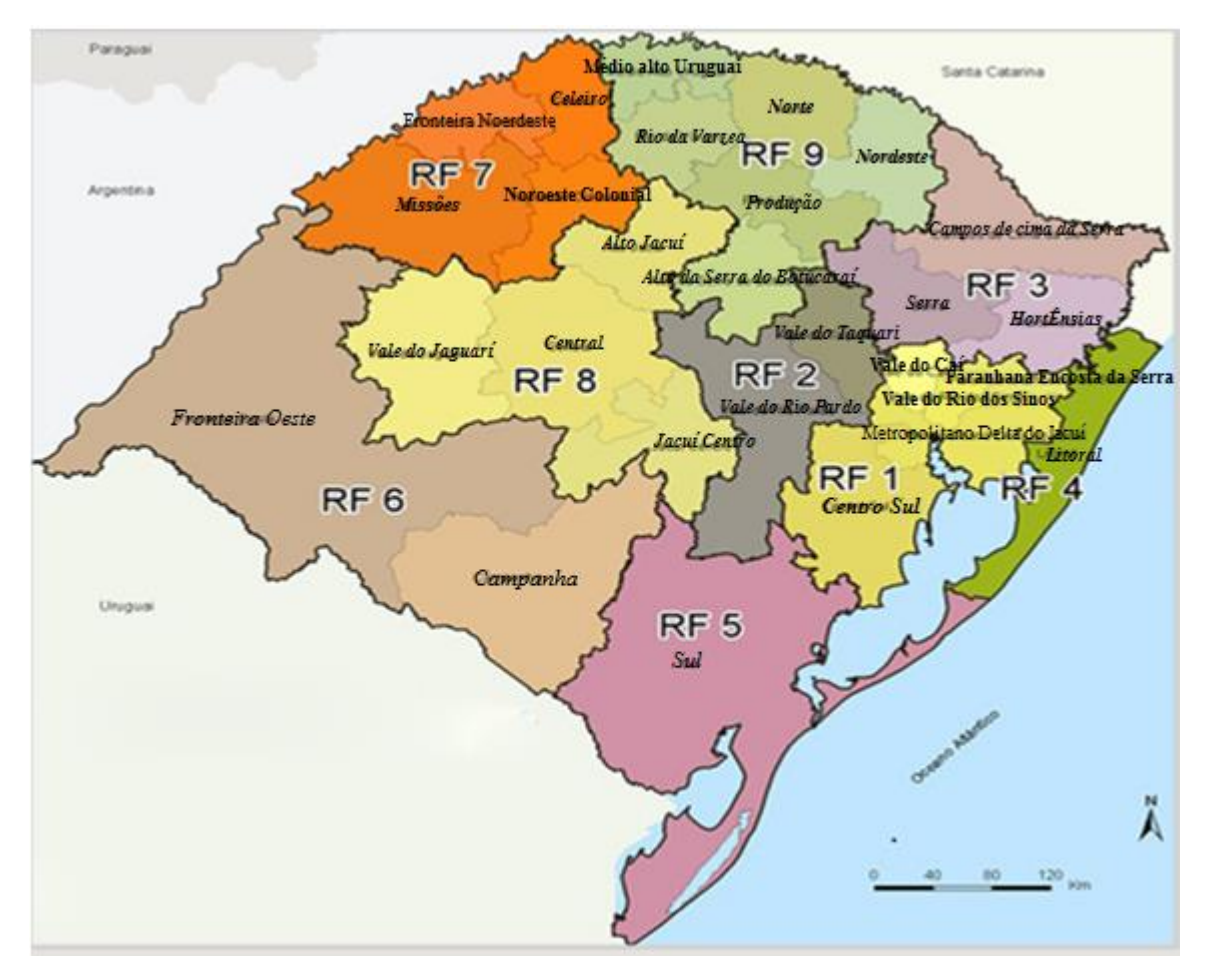

**Figura 5 - Mapa do Rio Grande do Sul - por Regiões Funcionais.**

Fonte: Extraído do Portal da Secretaria de Planejamento, Governança e Gestão do RS.

Através da tabela 7, nota-se que a região nordeste do estado, mais precisa as RF1, RF2 e RF3 apresentam maior concentração de cidades que estão próximas do nível de excelência na educação, e, somadas, representam 56% do total de municípios gaúchos entre o intervalo de 80% a 90% de eficiência.

Em contrapartida, os COREDES Sul, Litoral, Campanha e Fronteira Oeste (RF4, RF5 e RF6) evidenciaram o pior resultado para o estado, devido ao maior número de municípios com escore de eficiência abaixo de 65%. Cabe destacar ainda, que apesar dessas regiões terem menor número de municípios avaliados nesta pesquisa, quando comparados às demais regiões, percebe-se que há somente um município próximo ao intervalo ótimo de eficiência.

Já as regiões norte, noroeste e centro (RF7, RF8 e RF9) apresentam uma quantidade maior de municípios entre o intervalo de 65% e 80% de eficiência. Porém, no geral pode-se afirmar que essas são as regiões do estado que demonstram maior variação de distribuição de eficiência. Dando destaque ao único *Benchmark* do estado, a cidade de Aratiba, pertencente ao COREDE Norte.

| RF                   |    |     | Menor que 65% Entre 65% e 80% Entre 80% e 90% Benchmarck [Total/linhas |     |
|----------------------|----|-----|------------------------------------------------------------------------|-----|
| RF1                  | 22 | 17  |                                                                        | 50  |
| RF <sub>2</sub>      |    | 16  | 6                                                                      | 25  |
| RF3                  |    | 11  |                                                                        | 29  |
| RF <sub>4</sub>      |    | 6   |                                                                        | 16  |
| RF <sub>5</sub>      | 13 |     |                                                                        | 16  |
| RF <sub>6</sub>      | 11 |     |                                                                        | 12  |
| RF7                  |    | 17  | 10                                                                     | 34  |
| RF <sub>8</sub>      | 8  | 16  |                                                                        | 27  |
| RF9                  | 9  | 32  |                                                                        | 50  |
| <b>Total/colunas</b> | 89 | 119 | 50                                                                     | 259 |

**Tabela 7 - Distribuição do desempenho educacional gaúcho por Regiões Funcionais.**

Fonte: Elaboração própria.

\*A tabela completa encontra-se no apêndice D.

# **6 CONSIDERAÇÕES FINAIS**

Neste trabalho se analisou a eficiência na educação fundamental para 259 municípios do estado do Rio Grande do Sul, através dos gastos públicos por aluno e das notas do IDEB para o ano de 2015. Logo, num primeiro momento foram calculados os escores de eficiência, ineficiência e eficiência composta normalizada, onde foi empregado o método DEA, com uso do software SIAD versão 3.0. Em um segundo instante, aplicou-se o Método de Savage, uma técnica de ponderação entre os valores eficiente e ineficiente para realizar uma análise da sensibilidade da eficiência dos municípios.

A combinação entre as fronteiras padrão e invertida, formando a fronteira composta normalizada aumenta o poder discriminatório do DEA, evidenciando as cidades que são falsas eficientes, como foi o caso do município de Pinhal da Serra. Da mesma forma, aqueles municípios que mantiveram seu nível de eficiência elevado independente do valor do coeficiente de otimismo (α) são considerados verdadeiros eficientes, como foi o caso de Aratiba. Assim, os municípios que apresentam elevados índices de eficiência são menos sensíveis a variação do coeficiente α do que aqueles que apresentam baixos valores de eficiência. Portanto, a análise de sensibilidade resultado da combinação entre o DEA e o Modelo de Savage constitui uma importante ferramenta para os gestores educacionais, pois permite uma avaliação mais confiável e precisa do desempenho dos municípios.

Com relação aos gastos públicos, uma conclusão que se pode fazer, precisamente, é de que maiores alocações de recursos não garante melhores resultados do desempenho educacional, conforme verificado nesse estudo as cidades de Pinhal da Serra, Muitos Capões, Porto Alegre e General Câmara estão entre as dez primeiras na fronteira invertida e também estão entre as que mais consumiram recursos financeiros. Dessa forma, a pesquisa esta em consonância com outros trabalhos desenvolvidos como, Diaz (2007), o qual relata a incerteza do efeito dos gastos sobre a qualidade do ensino, devido a uns municípios apresentarem resultados semelhantes a outros, porém com custo inferior.

Na verdade, nota-se que dependendo da metodologia e da amostra da pesquisa há divergências na literatura acerca da influência dos recursos educacionais na qualidade do ensino. Pois, de um lado existe uma corrente que afirma que variáveis quantitativas da educação, resultam em melhores níveis escolares. Por exemplo, Card e Krueger (1996) apud Ioschpe (2016) encontraram melhoras no ensino diante dos gastos por aluno. No caso brasileiro, a criação do Fundef também demonstrou impactos positivos para a educação conforme descoberto por Gonçalves e França (2013). Por outro lado, tem quem condene essas

teorias quantitativas, como é o caso de Hanushek, Rivkin e Taylor (1996), os quais não encontraram evidências empíricas de que quantidade afeta a qualidade do ensino. Assim como no Brasil, Ioschpe (2016) afirma e questiona a natureza de tais fundos (FUNDEF, ampliado ao FUNDEB), pois o mesmo destina, obrigatoriamente, 60% dos recursos ao pagamento de salários de professores, sendo que a educação não apresentou sinais de melhora significativa nas últimas décadas. Vale destacar que diante dessas discordâncias, não se deve pensar que uma ideia sobrepõe a outra, pois cada município, escola e aluno possuem realidades e características diferentes. O que ambas correntes concordam, é que os recursos devem ser utilizados de maneira eficiente, tais como: qualificação dos profissionais da área de ensino, melhorar da infraestrutura escolar e do transporte, bem como dotar as escolas de bibliotecas e laboratórios, por exemplo. Isso certamente resultará em ampla repercussão positiva sobre o desempenho escolar.

Dessa forma, melhorar a educação não é uma questão apenas de ter dinheiro, mas de saber como usá-lo. Portanto, acredita-se que para obter maior eficiência dos municípios gaúchos o caminho a seguir passa pela gestão escolar e o aperfeiçoamento contínuo das políticas públicas da educação. (MENEZES FILHO, 2007).

Por fim, duas recomendações são feitas, as quais visam contribuir para um melhor aperfeiçoamento das pesquisas educacionais: a primeira é que como este estudo aplicou o DEA somente com auxílio de variáveis consideradas discricionárias, ou seja, aquelas as quais os gestores possuem controle, a sugestão que fica para os próximos trabalhos é exatamente a busca por resultados dos efeitos de variáveis não controláveis (não discricionárias) sobre estes tipos de escores de eficiência encontrados. A segunda proposta que se deixa é, que apesar de este estudo ter sido feito de forma estática, isto é, analisou-se a eficiência dos municípios somente de um único ano (2015), sugere-se novas pesquisas para o estado através de análises dinâmicas de eficiência, já que existe metodologia que permite fazer tal analogia de comparação temporal de desempenho.

# **REFERÊNCIAS BIBLIOGRÁFICAS**

AFONSO, A., e AUBYN, M. S. **"Cross-country efficiency of secondary education provision: A semi-parametric analysis with non-discretionary inputs."** Economic Modelling, 23(3), 476–491, 2006.

ANGULO MEZA, L., GOMES, E.G., SOARES de MELLO, J.C.C.B., NETO, L. B. **"Fronteira DEA de dupla envoltória no estudo da evolução da ponte aérea Rio-São Paulo."** Panorama Nacional da Pesquisa em Transportes 2003, v. 2, p.1158-1166, 2003.

BANKER, R. D.; CHARNES, A.; COOPER, W. W. (1984). **"Some models for estimating technical scale inefficiencies in data envelopment analysis."** Management Science, v. 30, n. 9, p. 1078-1092.

BARRO, R. J. 1990. **"Government spending in a simple model of endogeneous growth."** Journal of Political Economy 98(S5): 103-125.

**BRASIL. Constituição** (1988). Constituição da República Federativa do Brasil. Brasília, DF, Senado Federal, 1988.

**BRASIL. Constituição do estado do Rio Grande do Sul.** Texto constitucional de 3 de outubro de 1989 com as alterações adotadas pelas Emendas Constitucionais de nº 1, de 1991, a 65, de 2012.

**BRASIL. Ministério da Educação. Lei nº 9.394, de 20 de dezembro de 1996**. Estabelece as diretrizes e bases da educação nacional.

BECKER, G. S. **"Human capital: a theoretical and empirical analysis, with special reference to education."** Chicago: The University of Chicago Press, 1964.

BOUERI, R.; ROCHA, F.; RODOPOULOS, F. **"Avaliação da Qualidade do Gasto Público e Mensuração da Eficiência"** - Brasília: Secretaria do Tesouro Nacional, 2015. 463 p.

CASADO, F. L. "**Análise Envoltória de Dados: conceitos, metodologia e estudo da arte na Educação Superior".** 2009 17 f. Trabalho de conclusão de curso (Bacharel em Ciências Econômicas) Universidade Federal de Santa Maria - RS **(**Especialização em Especialização em Estatística Aplicada), Santa Maria, 2005-2006.

DIAZ, M. D. M. (2007), Qualidade do gasto público em educação no Brasil. in: **"Qualidade do gasto público no Brasil: sugestões para melhorar os resultados das políticas públicas, sem aumento de impostos"**, Organisation for Economic Co-operation and Development - OECD. Fundação Instituto de Pesquisas Econômicas - FIPE. S.P.

DUARTE, M. R. T. "**Regulação Sistêmica e a Política de Financiamento da Educação Básica."** Educação e Sociedade, São Paulo, v.26, 2005. N. Especial.

DADOS do SIOPE, disponível em < [http://www.fnde.gov.br/fnde-sistemas/sistema-siope-](http://www.fnde.gov.br/fnde-sistemas/sistema-siope-%3capresentacao/siope-relatorios-estaduais) [<apresentacao/siope-relatorios-estaduais](http://www.fnde.gov.br/fnde-sistemas/sistema-siope-%3capresentacao/siope-relatorios-estaduais) > Acesso em 15 de maio de 2017.

DADOS do INEP, disponível em <<http://portal.inep.gov.br/web/portal-ideb> > Acesso em 15 de maio de 2017.

FÄRE R., GROSSKOPF S., FORSUND F.R., HAYES K., HESHMATI A. **["Measurement](https://scholar.google.com.br/scholar?oi=bibs&cluster=6826390264960626327&btnI=1&hl=pt-BR)  [of Productivity and Quality in Non-Marketable Services: With Application to Schools."](https://scholar.google.com.br/scholar?oi=bibs&cluster=6826390264960626327&btnI=1&hl=pt-BR)** - Quality Assurance in Education: An International, 2006.

FERREIRA, F. D. S. **"GASTOS PÚBLICOS EM EDUCAÇÃO MUNICIPAL: Uma análise da eficiência-custo na gestão dos recursos no ensino fundamental no estado do Rio Grande do Norte."** 2015. 75 f. Dissertação (Mestrado em economia) – Universidade federal do Rio Grande do Norte. Centro de Ciências Sociais Aplicada. Programa de Pós-Graduação em Economia. Natal, 2015.

FILHO, G.; PEREIRA, T. R. L.; DANTAS, M. G. S.; ARAÚJO, A. O. **"Análise da eficiência nos gastos públicos com educação fundamental nos Colégios Militares do Exército em 2014",** Revista Evidenciação Contábil & Finanças, ISSN 2318-1001, João Pessoa, v. 4, n. 1, p. 50-64, jan./abr. 2016.

57

GONÇALVES, F.O. e FRANÇA, M.T.A. "**Eficiência na Provisão de Educação Pública Municipal: Uma Análise em três Estágios dos Municípios Brasileiros."** Estudos Econômicos (São Paulo), vol.43 (2), 271–299, abr.-jun. 2013.

GRAMANI, M. C. "**A desigualdade socioeconômica afeta mais municípios menos favorecidos?"** Cadernos de Pesquisa, São Paulo v.47 n.164 p.470-494 abr./jun. 2017.

HAGSTEDT, K. e PROOS, J. "**Has the recent restructuring of the Swedish district courts improved efficiency?".** DEPARTMENT OF ECONOMICS Uppsala University, 2008.

HANUSHEK, E.; RIVKIN, S.; TAYLOR, L. "**Aggregation and the estimated effects of school resources**." The Review of Economics and Statistics, v. 78, n. 4, p. 611-627, Nov. 1996.

IOSCHPE, G. "**A Ignorância Custa um Mundo"**: São Paulo Ed. Objetiva, 2016.

KAKIHARA, A., SILVA, V. e JUNIOR, J. **"Análise da eficiência do gasto público da educação fundamental em oito diretorias de ensino de São Paulo" in** Simpósio Brasileiro de Pesquisa Operacional, Anais do XLVIII SBPO, 2016, Vitória, ES, 12p

LETA, F. R.; SOARES de MELLO, J. C. C. B.; GOMES, Eliane G.; ÂNGULO MEZA, Lídia. "**Métodos de Melhora de Ordenação em DEA Aplicados à Avaliação Estática de Tornos Mecânicos. Associação Portuguesa de Investigação Operacional"**, 2005.

LUCAS, R. E. "**On the mechanics of development planning."** Journal of Monetary Economics, v. 22, p. 3-42, 1988.

MENEZES-FILHO, N. A. (2007), "**Os determinantes do desempenho escolar no Brasil"**, São Paulo, Instituto Futuro Brasil, disponível em [http://www.etco.org.br/user\\_file/etco\\_FIPE\\_relatorio-parcial-2611.pdf,](http://www.etco.org.br/user_file/etco_FIPE_relatorio-parcial-2611.pdf) acesso em 23/05/18.

NASCIMENTO, P. A. "**Recursos Destinados à Educação e Desempenho Escolar: uma revisão na literatura internacional**." Estudos em Avaliação Educacional, v. 18, n. 36, jan./abr. 2007.

NISSI, E. e RAPPOSELLI, A. "**A Data Envelopment Analysis of Italian Courts Efficiency."** Statistica Applicata - Italian Journal of Applied Statistics Vol. 22 (2), 2008.

PIMENTA, H. L. N. e SOARES de MELLO, J. C. C. B. "**Modelo FUZZY-DEA-SAVAGE Para Análise de eficiência do Parque de Refino Brasileiro."** Relatórios de Pesquisa em Engenharia de Produção, 5 (5). Disponível em: [http://www.producao.uff.br/ rpep / revista-V5-](http://www.producao.uff.br/rpep/revista-V5-2005.htm) [2005.htm](http://www.producao.uff.br/rpep/revista-V5-2005.htm) acesso em: 15 maio 2018.

Portal do Ministério da Educação, disponível em [<http://portal.mec.gov.br](http://portal.mec.gov.br/) > acesso em 15 de maio de 2017.

Portal da transparência do Estado do Rio Grande do Sul, disponível em [<http://www.transparencia.rs.gov.br](http://www.transparencia.rs.gov.br/) > acesso em 15 de maio de 2017.

Portal da Organização de Cooperação e de Desenvolvimento Econômico-OCDE, disponível em < [www.oecd.org.edu/pisa>](http://www.oecd.org.edu/pisa) acesso em 15 de maio de 2017.

Portal da Secretaria de Planejamento, Governança e Gestão do Rio Grande do Sul, disponível em < [http://planejamento.rs.gov.br/28-regioes>](http://planejamento.rs.gov.br/28-regioes) acesso em 20 de maio de 2018.

ROMER, P.M. "**Increasing returns and long run growth."** Journal of Political Economy, v.94, n.5, p.1002-1037, 1986.

ROSANO-PEÑA, C.; ALBUQUERQUE, P.; MARCIO, C. **"A Eficiência dos Gastos Públicos em Educação: Evidências Georreferenciasdas nos Municípios Goianos",** Revista USP Economia Aplicada, v. 16, n. 3, 2012. Disponível em: http://www.revistas.usp.br/ecoa/article/view/53104 Acesso em: 16 mar. 2017.

SAVIAN, M. e BEZERRA, F. "**Análise de eficiência dos gastos públicos com educação no ensino fundamental no estado do Paraná, Londrina (PR)"**, v.1, n.1,p.26-47, jan./ jul 2013. Disponível em:

< [http://www.uel.br/revistas/uel/index.php/ecoreg/article/view/12963>](http://www.uel.br/revistas/uel/index.php/ecoreg/article/view/12963). Acesso em 11 jun. 2017.

SILVA, J. e ALMEIDA, J. : "**Eficiência no gasto público com Educação: Uma análise dos municípios do Rio Grande do Norte",** planejamento e políticas públicas | ppp | n. 39 | jul./dez. 2012.

SILVA, P.K. "**A evolução das modernas teorias do crescimento econômico"**  Revista: A economia em revista, vol. 16 , nº 1 , Julho/2008.

SOARES de MELLO, J. C. C. B.; MEZA, L.; GOMES, E. G.; NETO, L. B. **Curso de Análise Envoltória de Dados**. Gramado, RS, 2005, XXXVII Simpósio Brasileiro de Pesquisa Operacional.

SOLOW, R. A. **"Contribution to the theory of economic growth. The Quarterly Journal of Economics"**, Vol. 70, Nº 1 (Feb., 1956), pp. 65-94

SCHULTZ, T. W.. "**O Capital Humano: investimentos em educação e pesquisa."** Tradução de Marco Aurélio de Moura Matos. Rio de Janeiro: Zahar, 1973.

VASCONCELLOS, L. **"Economia da Educação**" in: ARVATE, P. et al. "Economia do Setor Público", Elsevier, 2004.

ZOGHBI, A., MATTOS, E., ROCHA, F., ARVATE, P.: **"Uma Análise da eficiência nos gastos em educação fundamental para os municípios paulistas",** planejamento e políticas públicas | ppp | n. 36 | jan./jun. 2011.

|                        | Imputs   |               | Outputs                       |        |           |          |           |
|------------------------|----------|---------------|-------------------------------|--------|-----------|----------|-----------|
| <b>DMUs</b>            |          |               | GastEdu15 IDEB-AI15 IDEB-AF15 | Padrão | Invertida | Composta | Composta* |
| Arroio dos Ratos       | 7139,07  | 5             | 4,1                           | 0,6769 | 0,8014    | 0,4378   | 0,5997    |
| Água Santa             | 7763,72  | 5,8           | 5                             | 0,8103 | 0,6965    | 0,5569   | 0,7628    |
| Agudo                  | 6866,94  | 5,9           | 4,8                           | 0,7949 | 0,6780    | 0,5585   | 0,7650    |
| Alecrim                | 9763,83  | 6,3           | 5,3                           | 0,8667 | 0,6578    | 0,6044   | 0,8279    |
| Alegrete               | 12029,84 | 5,4           | 3,9                           | 0,7013 | 0,8541    | 0,4236   | 0,5803    |
| Alvorada               | 5383,98  | 4,8           | 3,3                           | 0,6234 | 0,9538    | 0,3348   | 0,4586    |
| Ametista do Sul        | 5901,94  | 5,6           | $\overline{4}$                | 0,7273 | 0,7903    | 0,4685   | 0,6417    |
| Antônio Prado          | 10358,86 | 5,9           | 4,3                           | 0,7662 | 0,7600    | 0,5031   | 0,6891    |
| Araricá                | 6930,70  | 5,8           | 4,9                           | 0,8000 | 0,6897    | 0,5552   | 0,7605    |
| Aratiba                | 12446,03 | 7,7           | 5,9                           | 1,0000 | 0,5399    | 0,7300   | 1,0000    |
| Arroio do Meio         | 5155,26  | 6,4           | 5,5                           | 0,8923 | 0,6250    | 0,6337   | 0,8680    |
| Arroio do Padre        | 6708,69  | 5             | 3,9                           | 0,6564 | 0,8184    | 0,4190   | 0,5740    |
| Arroio do Sal          | 6967,20  | 5,9           | 4,3                           | 0,7662 | 0,7368    | 0,5147   | 0,7050    |
| Arroio do Tigre        | 7383,01  | 5,7           | 4,7                           | 0,7744 | 0,7052    | 0,5346   | 0,7323    |
| Arroio Grande          | 12287,82 | $\mathfrak s$ | 3,6                           | 0,6494 | 0,9275    | 0,3609   | 0,4944    |
| Barão de Cotegipe      | 13081,05 | 5,1           | 3,8                           | 0,6623 | 0,8953    | 0,3835   | 0,5253    |
| Barra do Ribeiro       | 8837,56  | 4,7           | 3,9                           | 0,6410 | 0,8714    | 0,3848   | 0,5271    |
| <b>Bento Gonçalves</b> | 10386,08 | 6,2           | 4,7                           | 0,8052 | 0,7026    | 0,5513   | 0,7552    |
| Bagé                   | 6338,02  | 5,1           | 3,7                           | 0,6623 | 0,8559    | 0,4032   | 0,5523    |
| Balneário Pinhal       | 6012,96  | 4,6           | 3,4                           | 0,5974 | 0,9333    | 0,3320   | 0,4548    |
| Barão                  | 9826,10  | 6,3           | 5,1                           | 0,8462 | 0,6583    | 0,5939   | 0,8135    |
| <b>Barros Cassal</b>   | 5525,26  | 5,5           | 4,4                           | 0,7029 | 0,9091    | 0,3969   | 0,5437    |
| Boa Vista do Incra     | 11882,14 | 5,6           | 3,9                           | 0,7273 | 0,8444    | 0,4415   | 0,6047    |
| <b>Bom Jesus</b>       | 11378,93 | 5,6           | 4,2                           | 0,8615 | 0,7551    | 0,5532   | 0,7578    |
| <b>Bom Princípio</b>   | 9844,31  | 6,2           | 5                             | 0,8308 | 0,6691    | 0,5808   | 0,7956    |
| Bom Retiro do Sul      | 5895,95  | 6,7           | 4,8                           | 0,8701 | 0,6588    | 0,6057   | 0,8296    |
| Butiá                  | 6980,47  | 5,1           | 3,8                           | 0,6623 | 0,8358    | 0,4133   | 0,5661    |
| Capela de Santana      | 5850,64  | 5,2           | 3,5                           | 0,6753 | 0,8970    | 0,3892   | 0,5331    |
| Caçapava do Sul        | 7792,65  | 5,3           | $\overline{4}$                | 0,6883 | 0,7970    | 0,4457   | 0,6105    |
| Cacequi                | 9588,77  | 5,7           | 3,8                           | 0,7403 | 0,8315    | 0,4544   | 0,6224    |
| Cachoeira do Sul       | 8688,98  | 5,3           | 4,3                           | 0,7128 | 0,7713    | 0,4708   | 0,6448    |
| Cachoeirinha           | 6297,17  | 5,5           | 4,1                           | 0,7143 | 0,7747    | 0,4698   | 0,6435    |
| Cacique Doble          | 11033,96 | 5,8           | 4,6                           | 0,7692 | 0,7319    | 0,5186   | 0,7104    |
| Caibaté                | 10249,43 | 5,5           | 3,2                           | 0,7143 | 0,9713    | 0,3715   | 0,5089    |
| Camaquã                | 6217,01  | 5,5           | 4,3                           | 0,7231 | 0,7424    | 0,4903   | 0,6717    |
| Camargo                | 12573,26 | 6             | 4,8                           | 0,8000 | 0,7168    | 0,5416   | 0,7419    |
| Cambará do Sul         | 10495,46 | 4,9           | 3,5                           | 0,6364 | 0,9305    | 0,3529   | 0,4834    |
| Campo Bom              | 7046,77  | 6,7           | 5,8                           | 0,9385 | 0,5973    | 0,6706   | 0,9186    |
| Campo Novo             | 9577,07  | 5,5           | 4,2                           | 0,7143 | 0,7794    | 0,4674   | 0,6403    |
| Candelária             | 7712,76  | 5,7           | $\overline{4}$                | 0,7403 | 0,7887    | 0,4758   | 0,6517    |
| Canela                 | 6278,57  | 5,3           | 4,1                           | 0,6923 | 0,7778    | 0,4573   | 0,6264    |
| Canguçu                | 7024,54  | 5,9           | 4,6                           | 0,7744 | 0,6938    | 0,5403   | 0,7401    |

APÊNDICE A - Dados e Fronteiras de Eficiências/ineficiência dos Municípios

| Canoas                | 7160,93  | 5,1        | 3,8            | 0,6623 | 0,8358 | 0,4133 | 0,5661 |
|-----------------------|----------|------------|----------------|--------|--------|--------|--------|
| Capão da Canoa        | 6554,42  | 5,1        | $\overline{4}$ | 0,6718 | 0,7984 | 0,4367 | 0,5982 |
| Capão do Leão         | 5269,90  | 4,9        | 4,1            | 0,6718 | 0,8163 | 0,4277 | 0,5859 |
| Capitão               | 9395,09  | 6,5        | 5,2            | 0,8667 | 0,6352 | 0,6157 | 0,8434 |
| Capivari do Sul       | 9186,78  | 5,9        | 4,4            | 0,7662 | 0,7358 | 0,5152 | 0,7057 |
| Caraá                 | 8257,71  | 5,3        | $\overline{4}$ | 0,6883 | 0,8020 | 0,4432 | 0,6071 |
| Carazinho             | 6675,93  | 5,9        | 4,3            | 0,7662 | 0,7368 | 0,5147 | 0,7050 |
| Carlos Barbosa        | 12733,89 | 6,8        | 5,5            | 0,9128 | 0,6323 | 0,6403 | 0,8770 |
| Catuípe               | 10323,08 | 5,9        | 4,4            | 0,7662 | 0,7468 | 0,5097 | 0,6982 |
| Caxias do Sul         | 8067,21  | 6          | 4,7            | 0,7897 | 0,6871 | 0,5513 | 0,7552 |
| Cerro Largo           | 10264,15 | 6,2        | 4,5            | 0,8052 | 0,7246 | 0,5403 | 0,7401 |
| Chapada               | 10822,83 | 6,6        | 4,8            | 0,8571 | 0,6846 | 0,5863 | 0,8031 |
| Charqueadas           | 6646,04  | 5          | 3,9            | 0,6872 | 0,8000 | 0,4436 | 0,6076 |
| Chiapeta              | 8141,05  | 6          | 4,2            | 0,7792 | 0,7510 | 0,5141 | 0,7043 |
| Cidreira              | 7919,29  | 4,9        | 3,4            | 0,6364 | 0,9267 | 0,3548 | 0,4860 |
| Ciríaco               | 11848,57 | 5,8        | 4,7            | 0,7795 | 0,7333 | 0,5231 | 0,7165 |
| Condor                | 7191,60  | 5,9        | 3,7            | 0,7662 | 0,8412 | 0,4625 | 0,6336 |
| Constantina           | 6632,19  | 6,5        | 5,1            | 0,8564 | 0,6262 | 0,6151 | 0,8426 |
| <b>Coronel Barros</b> | 12070,67 | 6,1        | 5,4            | 0,8667 | 0,6992 | 0,5837 | 0,7996 |
| Coxilha               | 9456,09  | 6,1        | 3,6            | 0,7922 | 0,8611 | 0,4655 | 0,6377 |
| Crissiumal            | 8231,71  | 6,3        | 5,1            | 0,8462 | 0,6451 | 0,6005 | 0,8226 |
| Cristal               | 9544,79  | 5,2        | 3,7            | 0,6753 | 0,8686 | 0,4034 | 0,5526 |
| Cruz Alta             | 8130,54  | 5,3        | 4,1            | 0,6923 | 0,7859 | 0,4532 | 0,6208 |
| Dois Irmãos           | 6882,04  | 6,3        | 4,6            | 0,8182 | 0,6889 | 0,5646 | 0,7734 |
| Dom Pedrito           | 8269,00  | 5,4        | 3,1            | 0,7013 | 1,0000 | 0,3506 | 0,4803 |
| Dona Francisca        | 9383,37  | 4,9        | 3,5            | 0,6364 | 0,9172 | 0,3596 | 0,4926 |
| Eldorado do Sul       | 5871,14  | 4,9        | $\overline{4}$ | 0,6615 | 0,8163 | 0,4226 | 0,5789 |
| Encantado             | 16711,59 | 6,8        | 4,7            | 0,8831 | 0,7603 | 0,5614 | 0,7690 |
| Encruzilhada do Sul   | 7725,96  | 5,3        | 3,9            | 0,6883 | 0,8133 | 0,4375 | 0,5993 |
| Entre Ijuis           | 10366,18 | 5,8        | 4,4            | 0,7532 | 0,7504 | 0,5014 | 0,6868 |
| Erechim               | 7929,51  | 6,4        | 4,7            | 0,8312 | 0,6748 | 0,5782 | 0,7920 |
| Erval Seco            | 10348,95 | 6,1        | 4,5            | 0,7922 | 0,7284 | 0,5319 | 0,7286 |
| Espumoso              | 9736,15  | 6,2        | 4,8            | 0,8103 | 0,6857 | 0,5623 | 0,7702 |
| Estação               | 9768,89  | 6,7        | $\overline{4}$ | 0,8701 | 0,7750 | 0,5476 | 0,7501 |
| Estância Velha        | 4579,01  | 6,3        | 4,9            | 0,8256 | 0,6512 | 0,5872 | 0,8044 |
| Esteio                | 4760,53  | 5,4        | 4,4            | 0,7282 | 0,7407 | 0,4937 | 0,6763 |
| Estrela               | 6337,49  | 6          | 4,1            | 0,7792 | 0,7671 | 0,5060 | 0,6932 |
| Fagundes Varela       | 9681,54  | 6,4        | 4,7            | 0,8312 | 0,6906 | 0,5703 | 0,7812 |
| Farroupilha           | 7131,17  | 6,8        | 5,3            | 0,8923 | 0,6022 | 0,6451 | 0,8836 |
| Fazenda Vila Nova     | 6923,75  | 5,9        | 4,5            | 0,7662 | 0,7076 | 0,5293 | 0,7251 |
| Felíz                 | 8099,92  | 6,3        | 5,1            | 0,8462 | 0,6440 | 0,6011 | 0,8234 |
| Flores da Cunha       | 8330,89  | 6,3        | 5,3            | 0,8667 | 0,6459 | 0,6104 | 0,8361 |
| Fontoura Xavier       | 7501,31  | 5,9        | 4,6            | 0,7744 | 0,6959 | 0,5392 | 0,7386 |
| Fortaleza dos Valos   | 11909,39 | $\sqrt{6}$ | 4,9            | 0,8103 | 0,7094 | 0,5504 | 0,7540 |
| Frederico Westphalen  | 10759,97 | 6,4        | 4,3            | 0,8312 | 0,7477 | 0,5418 | 0,7421 |

APÊNDICE A - Dados e Fronteiras de Eficiências/ineficiência dos Municípios

| Garibaldi           | 8447,06  | 6,5        | 5,4            | 0,8872 | 0,6270 | 0,6301 | 0,8631 |
|---------------------|----------|------------|----------------|--------|--------|--------|--------|
| Gaurama             | 13318,39 | 6,6        | 5              | 0,8571 | 0,6853 | 0,5859 | 0,8026 |
| General Câmara      | 10137,70 | 5,1        | 3,1            | 0,6623 | 1,0000 | 0,3312 | 0,4536 |
| Getúlio Vargas      | 13360,31 | 6,5        | 4,4            | 0,8442 | 0,7573 | 0,5434 | 0,7444 |
| Giruá               | 10071,87 | $6\,$      | 4,8            | 0,8000 | 0,6942 | 0,5529 | 0,7573 |
| Glorinha            | 7008,00  | 5,5        | 3,2            | 0,5333 | 1,0000 | 0,2667 | 0,3653 |
| Gramado             | 9486,67  | 5,7        | 4,6            | 0,7641 | 0,7245 | 0,5198 | 0,7120 |
| Gravataí            | 5455,23  | 5,2        | 3,9            | 0,6753 | 0,8150 | 0,4302 | 0,5893 |
| Guaíba              | 6775,06  | 5,2        | 4,4            | 0,7179 | 0,7692 | 0,4744 | 0,6498 |
| Guaporé             | 6688,22  | 6,3        | 5,4            | 0,8769 | 0,6349 | 0,6210 | 0,8507 |
| Guarani das Missões | 7012,84  | 6,4        | 4,6            | 0,8312 | 0,6877 | 0,5717 | 0,7832 |
| Horizontina         | 7721,92  | 6,4        | 5              | 0,8410 | 0,6425 | 0,5993 | 0,8209 |
| Humaitá             | 8562,40  | 6,3        | 5              | 0,8359 | 0,6522 | 0,5919 | 0,8107 |
| Ibiaçá              | 12095,16 | 6,4        | 4,9            | 0,8312 | 0,6905 | 0,5703 | 0,7813 |
| <b>Ibiraiaras</b>   | 9155,37  | $\sqrt{6}$ | 4,8            | 0,8000 | 0,6860 | 0,5570 | 0,7630 |
| Ibirapuitã          | 7567,94  | 5,4        | 4,6            | 0,7487 | 0,7462 | 0,5013 | 0,6867 |
| Ibirubá             | 9709,61  | 6,1        | 4,7            | 0,7949 | 0,6993 | 0,5478 | 0,7504 |
| Igrejinha           | 6190,38  | 6,3        | 5              | 0,8359 | 0,6395 | 0,5982 | 0,8194 |
| Ijuí                | 6006,92  | 6,4        | 4,9            | 0,8312 | 0,6501 | 0,5905 | 0,8089 |
| Imbé                | 9545,42  | 5,3        | 4,5            | 0,7333 | 0,7798 | 0,4768 | 0,6531 |
| Independência       | 8343,44  | 5,8        | 4,3            | 0,7532 | 0,7435 | 0,5049 | 0,6916 |
| Inhacorã            | 8216,49  | 5,5        | 3,8            | 0,7143 | 0,8288 | 0,4428 | 0,6065 |
| Ipê                 | 8614,58  | 6,1        | 4,3            | 0,7922 | 0,7365 | 0,5279 | 0,7231 |
| Iraí                | 10776,65 | 5,9        | 4,9            | 0,8051 | 0,7114 | 0,5469 | 0,7491 |
| Itaara              | 5627,62  | 5,8        | 4,1            | 0,7532 | 0,7701 | 0,4916 | 0,6733 |
| Itaqui              | 5068,39  | 5,3        | $\overline{4}$ | 0,6883 | 0,7951 | 0,4466 | 0,6117 |
| Ivoti               | 5995,84  | 6,8        | 5,6            | 0,9231 | 0,5882 | 0,6674 | 0,9142 |
| Júlio de Castilhos  | 11027,78 | 5,8        | 4,3            | 0,7532 | 0,7700 | 0,4916 | 0,6735 |
| Jacutinga           | 7389,63  | 6,3        | 5              | 0,8359 | 0,6421 | 0,5969 | 0,8177 |
| Jaguarão            | 7858,29  | 5          | 3,4            | 0,6494 | 0,9245 | 0,3624 | 0,4964 |
| Jaguarí             | 7901,66  | 5,9        | 3,8            | 0,7662 | 0,8218 | 0,4722 | 0,6468 |
| Jaquirana           | 8050,16  | 5          | 3,7            | 0,6494 | 0,8603 | 0,3945 | 0,5404 |
| Jóia                | 14463,78 | 5,7        | 5,1            | 0,8154 | 0,7702 | 0,5226 | 0,7158 |
| Lagoa Vermelha      | 8424,39  | 5,8        | 4,3            | 0,7532 | 0,7443 | 0,5045 | 0,6910 |
| Lajeado             | 8082,82  | 6,1        | 4,9            | 0,8154 | 0,6650 | 0,5752 | 0,7879 |
| Lavras do Sul       | 8155,43  | 4,3        | 4,2            | 0,6513 | 0,9442 | 0,3535 | 0,4843 |
| Lindolfo Collor     | 7220,59  | 6,1        | 5,3            | 0,8564 | 0,6576 | 0,5994 | 0,8211 |
| Mato Castelhano     | 11077,41 | 5,3        | 4,3            | 0,7128 | 0,7949 | 0,4590 | 0,6287 |
| Marcelino Ramos     | 10557,30 | 6,1        | 4,3            | 0,7922 | 0,7554 | 0,5184 | 0,7101 |
| Machadinho          | 10496,05 | 5,7        | 3,7            | 0,7403 | 0,8577 | 0,4413 | 0,6044 |
| Manoel Viana        | 9818,46  | 5,1        | 4              | 0,6718 | 0,8264 | 0,4227 | 0,5790 |
| Maquiné             | 12425,62 | 5,2        | $\overline{4}$ | 0,6769 | 0,8504 | 0,4133 | 0,5661 |
| Marau               | 7197,57  | 6,2        | 4,3            | 0,8052 | 0,7327 | 0,5362 | 0,7346 |

APÊNDICE A - Dados e Fronteiras de Eficiências/ineficiência dos Municípios

| Mata                  | 8378,09  | 6,5            | $\overline{4}$ | 1,0000 | 0,6264 | 0,6868 | 0,9408 |
|-----------------------|----------|----------------|----------------|--------|--------|--------|--------|
| Mato Leitão           | 7241,65  | $\overline{7}$ | 5,4            | 0,9128 | 0,5904 | 0,6612 | 0,9058 |
| Maximiliano Almeida   | 14004,26 | 6,4            | 4,6            | 0,8312 | 0,6877 | 0,5717 | 0,7832 |
| Minas do Leão         | 8799,08  | 5,1            | $\overline{4}$ | 0,6718 | 0,8154 | 0,4282 | 0,5865 |
| Miraguaí              | 8593,04  | 5,3            | 4,1            | 0,6923 | 0,7907 | 0,4508 | 0,6175 |
| Montenegro            | 8299,87  | 5,6            | 4,4            | 0,7385 | 0,7367 | 0,5009 | 0,6861 |
| Morro Redondo         | 9757,51  | 5,6            | 3,6            | 0,7273 | 0,8708 | 0,4282 | 0,5866 |
| Mostardas             | 6714,40  | 5,4            | 3,1            | 0,7013 | 1,0000 | 0,3506 | 0,4803 |
| Muçum                 | 8351,87  | 6,8            | $\overline{4}$ | 0,8831 | 0,7750 | 0,5541 | 0,7590 |
| Muitos Capões         | 18469,00 | 4,6            | 3,7            | 0,6154 | 1,0000 | 0,3077 | 0,4215 |
| Novo Hamburgo         | 6637,31  | 5,6            | $\overline{4}$ | 0,7273 | 0,7903 | 0,4685 | 0,6417 |
| Nova Santa Rita       | 4629,39  | 5,2            | 4,2            | 0,6974 | 0,7692 | 0,4641 | 0,6357 |
| Não Me Toque          | 8850,94  | 5,8            | 4,3            | 0,7532 | 0,7485 | 0,5024 | 0,6882 |
| Nonoai                | 9157,44  | 6,2            | 4,4            | 0,8052 | 0,7262 | 0,5395 | 0,7390 |
| Nova Bassano          | 8171,84  | 6,3            | 4,3            | 0,6974 | 0,8122 | 0,4426 | 0,6063 |
| Nova Esperança do Sul | 10869,29 | 6,3            | 4,3            | 0,9692 | 0,6670 | 0,6511 | 0,8919 |
| Nova Hartz            | 5653,66  | 5,9            | 4,5            | 0,7662 | 0,7076 | 0,5293 | 0,7251 |
| Nova Palma            | 8238,11  | 5,4            | 4,5            | 0,7385 | 0,7527 | 0,4929 | 0,6752 |
| Nova Petrópolis       | 8420,11  | 6,6            | 5,4            | 0,8923 | 0,6173 | 0,6375 | 0,8733 |
| Nova Prata            | 11244,15 | 6,2            | 4,8            | 0,8103 | 0,6992 | 0,5555 | 0,7610 |
| Novo Barreiro         | 9880,41  | 6              | 4,3            | 0,7954 | 0,7772 | 0,5091 | 0,6974 |
| Osório                | 9964,94  | 5,7            | 4,5            | 0,7947 | 0,7700 | 0,5124 | 0,7018 |
| Palmeira das Missoes  | 11014,20 | 5,4            | 3,7            | 0,7045 | 0,8967 | 0,4039 | 0,5533 |
| Pinheiro Machado      | 9136,26  | 5,2            | 4,1            | 0,7320 | 0,8387 | 0,4467 | 0,6119 |
| Paim Filho            | 9278,73  | 5,4            | 4,8            | 0,8377 | 0,7407 | 0,5485 | 0,7514 |
| Palmares do Sul       | 7191,59  | 5,3            | $\overline{4}$ | 0,7469 | 0,8318 | 0,4575 | 0,6267 |
| Palmitinho            | 10033,62 | 6,1            | 5,1            | 0,8770 | 0,6935 | 0,5917 | 0,8106 |
| Panambi               | 5900,76  | 6,3            | 4,8            | 0,9074 | 0,6955 | 0,6059 | 0,8300 |
| Pantano Grande        | 5781,10  | 5,5            | 4,1            | 0,7842 | 0,8074 | 0,4884 | 0,6690 |
| Parai                 | 6555,87  | 6,3            | 5              | 0,9197 | 0,6780 | 0,6209 | 0,8505 |
| Parobe                | 5462,38  | 5,9            | 4,6            | 0,8653 | 0,7321 | 0,5666 | 0,7761 |
| Passo Fundo           | 7488,32  | 5,3            | 3,9            | 0,7342 | 0,8475 | 0,4434 | 0,6073 |
| Paverama              | 9970,15  | 6              | 4,8            | 0,8426 | 0,7253 | 0,5586 | 0,7652 |
| Pedro osório          | 8051,06  | 4,9            | 3,6            | 0,6734 | 0,9221 | 0,3756 | 0,5145 |
| Pelotas               | 7051,98  | 4,8            | 3,5            | 0,6654 | 0,9377 | 0,3639 | 0,4984 |
| Picada Café           | 11417,09 | 7,7            | 5,5            | 1,0000 | 0,6150 | 0,6925 | 0,9486 |
| Pinhal da Serra       | 19451,77 | $\tau$         | 4,6            | 1,0000 | 1,0000 | 0,5000 | 0,6849 |
| Pinhal Grande         | 8036,24  | 6,2            | 4,7            | 0,8664 | 0,7144 | 0,5760 | 0,7890 |
| Piratini              | 10224,28 | 5,8            | 4,2            | 0,7698 | 0,8012 | 0,4843 | 0,6634 |
| Planalto              | 9408,56  | 5,9            | 4,6            | 0,8227 | 0,7463 | 0,5382 | 0,7372 |
| Portão                | 5861,53  | 5,4            | $\overline{4}$ | 0,7666 | 0,8255 | 0,4705 | 0,6445 |
| Porto Alegre          | 16680,68 | 4,8            | 3,6            | 0,6312 | 1,0000 | 0,3156 | 0,4323 |
| Porto Xavier          | 6394,44  | 6,1            | 4,5            | 0,8581 | 0,7326 | 0,5627 | 0,7708 |
| Quarai                | 8410,96  | 5,8            | 4,4            | 0,8070 | 0,7658 | 0,5206 | 0,7131 |

APÊNDICE A - Dados e Fronteiras de Eficiências/ineficiência dos Municípios

| <b>Roque Gonzales</b>    | 7346,21  | 5,9 | 4,8        | 0,8610 | 0,7149 | 0,5731 | 0,7850 |
|--------------------------|----------|-----|------------|--------|--------|--------|--------|
| Restinga Seca            | 7616,70  | 5,3 | 4,4        | 0,7850 | 0,7851 | 0,5000 | 0,6849 |
| Rio Grande               | 7951,11  | 5   | 3,8        | 0,6668 | 1,0000 | 0,3334 | 0,4567 |
| Rio Pardo                | 9193,73  | 5,2 | 3,8        | 0,7024 | 0,8807 | 0,4109 | 0,5628 |
| <b>Roca Sales</b>        | 7815,37  | 6,1 | 4,8        | 0,8722 | 0,7076 | 0,5823 | 0,7976 |
| Rodeio Bonito            | 7976,75  | 6,4 | 4,7        | 0,8801 | 0,7057 | 0,5872 | 0,8043 |
| Rolante                  | 7216,42  | 5,8 | 4,5        | 0,8293 | 0,7470 | 0,5412 | 0,7413 |
| Ronda Alta               | 12012,17 | 6,5 | 4,8        | 0,8528 | 0,7172 | 0,5678 | 0,7778 |
| Rosário do Sul           | 7346,21  | 5   | 3,7        | 0,6959 | 0,8940 | 0,4010 | 0,5492 |
| Santo Antônio das Missõ  | 9349,70  | 5,5 | 3,4        | 0,7316 | 0,9305 | 0,4006 | 0,5487 |
| Santo Antonio da Patrulh | 7104,06  | 5,9 | 4,6        | 0,8470 | 0,7321 | 0,5575 | 0,7637 |
| Santa Clara do Sul       | 8636,00  | 6,2 | 4,8        | 0,8696 | 0,7086 | 0,5805 | 0,7952 |
| Santa Cruz do Sul        | 8595,77  | 6   | 4,4        | 0,8181 | 0,7576 | 0,5302 | 0,7263 |
| São Francisco de Assis   | 5021,72  | 5,5 | 4,3        | 0,8130 | 0,7839 | 0,5145 | 0,7048 |
| Sao Jose dos Ausentes    | 7617,88  | 5,5 | 3,9        | 0,7468 | 0,8367 | 0,4550 | 0,6233 |
| São João da Urtiga       | 7495,11  | 6   | 5          | 0,8936 | 0,6910 | 0,6013 | 0,8236 |
| São José do Ouro         | 8946,99  | 5,9 | 4,2        | 0,7886 | 0,7873 | 0,5006 | 0,6858 |
| São Luiz Gonzaga         | 7497,09  | 6   | 4,4        | 0,8158 | 0,7723 | 0,5218 | 0,7147 |
| São Pedro da Serra       | 14552,06 | 6,1 | $\sqrt{5}$ | 0,8215 | 0,7309 | 0,5453 | 0,7470 |
| São Paulo das Missões    | 5573,01  | 6,4 | 5          | 0,9383 | 0,6740 | 0,6321 | 0,8659 |
| Santa Vitória do Palmar  | 9002,20  | 5   | 4,3        | 0,7443 | 0,8230 | 0,4606 | 0,6310 |
| São Vicente do Sul       | 9654,62  | 5,5 | 4,2        | 0,7561 | 0,8130 | 0,4715 | 0,6459 |
| Salto do Jacuí           | 8863,32  | 5,3 | 3,8        | 0,7118 | 0,8719 | 0,4199 | 0,5752 |
| Salvador do Sul          | 11257,62 | 6,9 | 4,9        | 0,8977 | 0,6879 | 0,6049 | 0,8287 |
| Sananduva                | 8408,92  | 6,4 | 5,2        | 0,9243 | 0,6640 | 0,6301 | 0,8631 |
| Santa Maria              | 7895,14  | 5,5 | 4,2        | 0,7730 | 0,8006 | 0,4862 | 0,6660 |
| Santa Rosa               | 8283,39  | 6,1 | 4,4        | 0,8278 | 0,7509 | 0,5385 | 0,7376 |
| Santana da Boa Vista     | 7691,27  | 5,1 | 3,7        | 0,6994 | 0,8902 | 0,4046 | 0,5543 |
| Santana do Livramento    | 9777,15  | 5   | 3,5        | 0,6618 | 0,9456 | 0,3581 | 0,4905 |
| Santiago                 | 6535,18  | 5,9 | 4,1        | 0,8666 | 0,7644 | 0,5511 | 0,7549 |
| Santo Ângelo             | 7456,82  | 5,7 | 4,2        | 0,7905 | 0,7871 | 0,5017 | 0,6872 |
| Santo Augusto            | 7957,84  | 5,9 | 4,3        | 0,8083 | 0,7691 | 0,5196 | 0,7118 |
| Santo Cristo             | 7800,32  | 6,8 | 5,5        | 0,9872 | 0,6235 | 0,6819 | 0,9340 |
| São Borja                | 9974,33  | 5,4 | 3,7        | 0,7131 | 0,8886 | 0,4122 | 0,5647 |
| São Francisco de Paula   | 11405,67 | 4,8 | 3,6        | 0,6396 | 0,9567 | 0,3415 | 0,4677 |
| São Jerônimo             | 8326,56  | 5,1 | 4,3        | 0,7556 | 0,8127 | 0,4714 | 0,6458 |
| São José do Norte        | 6351,51  | 4,5 | 3,4        | 0,6414 | 0,9787 | 0,3314 | 0,4539 |
| Sao Leopoldo             | 5124,68  | 5,3 | 3,8        | 0,7468 | 0,8579 | 0,4444 | 0,6088 |
| São Marcos               | 6987,47  | 6,5 | 4,8        | 0,9079 | 0,6871 | 0,6104 | 0,8361 |
| São Pedro do Sul         | 10479,71 | 6,2 | 5          | 0,8690 | 0,7013 | 0,5838 | 0,7997 |
| São Sepé                 | 7769,13  | 5,2 | 4,3        | 0,7655 | 0,8034 | 0,4811 | 0,6590 |
| Sapiranga                | 4622,68  | 6,2 | 5,2        | 0,9802 | 0,6652 | 0,6575 | 0,9006 |
| Sapucaia do Sul          | 5540,83  | 5,4 | 4,4        | 0,8184 | 0,7780 | 0,5202 | 0,7126 |

APÊNDICE A - Dados e Fronteiras de Eficiências/ineficiência dos Municípios

| Sarandi                | 6009,06  | 5,5            | 4,2             | 0,7920 | 0,7955 | 0,4982 | 0,6825 |
|------------------------|----------|----------------|-----------------|--------|--------|--------|--------|
| Seberi                 | 11217,15 | 6,1            | 3,5             | 0,7940 | 0,9356 | 0,4292 | 0,5879 |
| Selbach                | 11779,09 | 5,9            | 4,7             | 0,8085 | 0,7512 | 0,5286 | 0,7241 |
| Sentinela do Sul       | 9489,86  | $\mathfrak{S}$ | 3,7             | 0,6774 | 0,9110 | 0,3832 | 0,5248 |
| Serafina Corrêa        | 7121,93  | 6,6            | 5,4             | 0,9744 | 0,6349 | 0,6698 | 0,9175 |
| Sertão                 | 8710,00  | 5,2            | 4,7             | 0,8125 | 0,7635 | 0,5245 | 0,7185 |
| Sertão Santana         | 7791,21  | 6,3            | 4,4             | 0,8536 | 0,7385 | 0,5576 | 0,7637 |
| Sinimbu                | 7204,16  | 5,5            | 4,9             | 0,8728 | 0,7211 | 0,5758 | 0,7888 |
| Sobradinho             | 7341,55  | 6,2            | 4,8             | 0,8840 | 0,7005 | 0,5918 | 0,8106 |
| Soledade               | 9853,32  | 5,6            | 4,3             | 0,7702 | 0,7971 | 0,4866 | 0,6665 |
| Tapejara               | 6745,55  | 6,2            | 4,4             | 0,8508 | 0,7379 | 0,5564 | 0,7622 |
| Tapera                 | 9491,45  | 6,5            | 5,2             | 0,9182 | 0,6667 | 0,6257 | 0,8571 |
| Tapes                  | 7115,84  | 5,1            | 3,7             | 0,7046 | 0,8856 | 0,4095 | 0,5609 |
| Taquara                | 6439,77  | 5,5            | 4,4             | 0,8076 | 0,7727 | 0,5175 | 0,7088 |
| Taquari                | 5823,02  | 5,5            | 4,2             | 0,7939 | 0,7955 | 0,4992 | 0,6838 |
| Tavares                | 9732,43  | 5,7            | 3,3             | 0,7548 | 0,9656 | 0,3946 | 0,5406 |
| Tenente Portela        | 7739,25  | 5,3            | 4,1             | 0,7516 | 0,8228 | 0,4644 | 0,6361 |
| Terra de Areia         | 6601,69  | 5,1            | $\mathfrak{Z}$  | 0,7010 | 1,0000 | 0,3505 | 0,4801 |
| Teutônia               | 8417,83  | 6,4            | 5,1             | 0,9144 | 0,6725 | 0,6209 | 0,8506 |
| Torres                 | 9876,61  | $6\,$          | 4,4             | 0,8051 | 0,7661 | 0,5195 | 0,7116 |
| Tramandaí              | 6276,31  | 5,2            | 4,3             | 0,7870 | 0,8003 | 0,4933 | 0,6758 |
| <b>Tres Cachoeiras</b> | 7406,90  | 6,7            | 4,7             | 1,0000 | 0,6876 | 0,6562 | 0,8988 |
| Três Coroas            | 4428,53  | 6,2            | 5,3             | 1,0000 | 0,6571 | 0,6714 | 0,9197 |
| Três de Maio           | 7045,43  | 5,9            | 4,3             | 0,8178 | 0,7631 | 0,5274 | 0,7224 |
| Três Passos            | 8460,10  | 6,1            | 4,9             | 0,8749 | 0,7022 | 0,5863 | 0,8032 |
| Triunfo                | 13921,87 | 4,9            | 3,9             | 0,6545 | 0,9217 | 0,3664 | 0,5020 |
| Tucunduva              | 11647,34 | 7,3            | 5               | 0,9481 | 0,6670 | 0,6405 | 0,8774 |
| Tupanciretã            | 8783,04  | 5,5            | 3,8             | 0,7365 | 0,8591 | 0,4387 | 0,6010 |
| Tupandi                | 8908,11  | 6,8            | 5,3             | 0,9540 | 0,6448 | 0,6546 | 0,8967 |
| Tuparendi              | 10349,20 | 6,6            | 4,1             | 0,8678 | 0,7861 | 0,5408 | 0,7408 |
| Uruguaiana             | 6452,77  | 5,3            | 4               | 0,7540 | 0,8315 | 0,4613 | 0,6318 |
| Vacaria                | 7247,78  | 5,4            | 4,2             | 0,7728 | 0,8013 | 0,4858 | 0,6654 |
| Vale Real              | 12145,13 | 6,7            | 4,8             | 0,8708 | 0,7099 | 0,5804 | 0,7951 |
| Venâncio Aires         | 7231,83  | 5,8            | 4,3             | 0,8093 | 0,7690 | 0,5201 | 0,7125 |
| Vera Cruz              | 6119,27  | 6,4            | 4,5             | 0,8848 | 0,7189 | 0,5830 | 0,7986 |
| Veranópolis            | 7596,80  | 6,3            | $5\overline{)}$ | 0,9075 | 0,6800 | 0,6137 | 0,8407 |
| Viamão                 | 5389,86  | 5,1            | 3,8             | 0,7307 | 0,8710 | 0,4299 | 0,5889 |
| Vicente Dutra          | 6481,77  | 4,8            | $\overline{4}$  | 0,7284 | 0,8628 | 0,4328 | 0,5929 |
| Vila Flores            | 8739,27  | 6              | 4,7             | 0,8458 | 0,7274 | 0,5592 | 0,7660 |
| Vila Maria             | 9499,56  | 6,1            | 4,6             | 0,8346 | 0,7380 | 0,5483 | 0,7511 |
| Xangri-lá              | 7935,34  | 5,4            | 3,9             | 0,7365 | 0,8449 | 0,4458 | 0,6107 |
| São Lourenço do sul    | 7373,84  | 5,6            | 4,8             | 0,7946 | 0,7799 | 0,5074 | 0,6950 |

APÊNDICE A - Dados e Fronteiras de Eficiências/ineficiência dos Municípios

| Ranking Fronteira Padrão |                              |        | Ranking Fronteira Invertida |                                                 |                                                          | $\sim$ woo is the set of<br>Ranking Fronteira Normalizada |                          |             |  |  |
|--------------------------|------------------------------|--------|-----------------------------|-------------------------------------------------|----------------------------------------------------------|-----------------------------------------------------------|--------------------------|-------------|--|--|
| $1^{\circ}$              | Aratiba                      | 1      | $1^{\circ}$                 | Dom Pedrito                                     | 1                                                        | $1^{\circ}$                                               | Aratiba                  | 1           |  |  |
| $1^{\circ}$              | Mata                         | 1      | $1^{\circ}$                 | $2^{\circ}$<br>General Câmara<br>$\mathbf{1}$   |                                                          |                                                           | Picada Cafe              | 0,9486      |  |  |
| $1^{\circ}$              | Picada Cafe                  | 1      | $1^{\circ}$                 | $3^{\circ}$<br>Glorinha<br>$\mathbf{1}$<br>Mata |                                                          |                                                           | 0,9408                   |             |  |  |
| $1^{\circ}$              | Pinhal da Serra              | 1      | $1^{\circ}$                 | $4^{\circ}$<br>Santo Cristo<br>Mostardas<br>1   |                                                          |                                                           | 0,9340                   |             |  |  |
| $1^{\circ}$              | Tres Cachoeiras              | 1      | $1^{\circ}$                 | Muitos Capões                                   | 1                                                        | $5^{\circ}$                                               | <b>Tres Coroas</b>       | 0,9197      |  |  |
| $1^{\circ}$              | <b>Tres Coroas</b>           | 1      | $1^{\circ}$                 | Pinhal da Serra                                 | 1                                                        | $6^{\circ}$                                               | Campo Bom                | 0,9186      |  |  |
| $2^{\circ}$              | Santo Cristo                 | 0,9872 | $1^{\rm o}$                 | Porto Alegre                                    | $\mathbf{1}$                                             | $7^{\circ}$                                               | Serafina Correa          | 0,9175      |  |  |
| $3^{\circ}$              | Sapiranga                    | 0,9802 | $1^{\circ}$                 | Rio Grande                                      | 1                                                        | $8^{\circ}$                                               | Ivoti                    | 0,9142      |  |  |
| $4^{\circ}$              | Serafina Correa              | 0,9744 | $1^{\circ}$                 | Terra de Areia                                  | 1                                                        | $Q^{\rm o}$                                               | Mato Leitão              | 0,9058      |  |  |
| $5^{\circ}$              | Nova Esperança do Su 0,9692  |        | $2^{\circ}$                 | Sao Jose do Norte                               | 0,9787                                                   | $10^{\circ}$                                              | Sapiranga                | 0,9006      |  |  |
| $6^{\circ}$              | Tupandi                      | 0,9540 | $3^{\circ}$                 | Caibaté                                         | 0,9713                                                   | $11^{\circ}$                                              | <b>Tres Cachoeiras</b>   | 0,8988      |  |  |
| $7^{\circ}$              | Tucunduva                    | 0,9481 | $4^{\circ}$                 | Tavares                                         | 0,9656                                                   | $12^{\circ}$                                              | Tupandi                  | 0,8967      |  |  |
| $8^{\circ}$              | Campo Bom                    | 0,9385 | $5^{\circ}$                 | Sao Francisco de Paula 0,9567                   |                                                          |                                                           | 13º Nova Esperança do Su | 0,8919      |  |  |
| $9^{\circ}$              | Sao Paulo das Missoes 0,9383 |        | $6^{\circ}$                 | Alvorada                                        | 0,9538                                                   |                                                           | 14° Farroupilha          | 0,8836      |  |  |
| 10 <sup>o</sup>          | Sananduva                    | 0,9243 | $7^{\rm o}$                 | Santana do Livramento 0,9456                    |                                                          | $15^{\circ}$                                              | Tucunduva                | 0,8774      |  |  |
| $11^{\circ}$             | Ivoti                        | 0,9231 | $8^{\rm o}$                 | Lavras do Sul                                   | 0,9442                                                   | $16^{\circ}$                                              | Carlos Barbosa           | 0,8770      |  |  |
| $12^{\circ}$             | Parai                        | 0,9197 | $9^{\circ}$                 | Pelotas                                         | 0,9377                                                   |                                                           | 17º Nova Petrópolis      | 0,8733      |  |  |
| $13^{\circ}$             | Tapera                       | 0,9182 | $10^{\circ}$                | Seberi                                          | 18° Arroio do Meio<br>0,9356                             |                                                           |                          | 0,8680      |  |  |
| $14^{\circ}$             | Teutônia                     | 0,9144 | $11^{\circ}$                | Balneário Pinhal                                | 0,9333<br>19 <sup>°</sup>                                |                                                           | Sao Paulo das Missoes    | 0,8659      |  |  |
| $15^{\circ}$             | Carlos Barbosa               | 0,9128 | $12^{\circ}$                | Cambará do Sul                                  | 0,9305                                                   | $20^{\circ}$                                              | Sananduva                | 0,8631      |  |  |
| $15^{\circ}$             | Mato Leitão                  | 0,9128 | $13^{\circ}$                |                                                 | $21^{\circ}$<br>Santo Antonio das Mi 0,9305<br>Garibaldi |                                                           |                          | 0,8631      |  |  |
| $16^{\circ}$             | Sao Marcos                   | 0,9079 | $14^{\circ}$                | Arroio Grande                                   | 0,9275                                                   | $22^{\circ}$                                              | Tapera                   | 0,8571      |  |  |
| 17 <sup>°</sup>          | Veranopolis                  | 0,9075 | $15^{\circ}$                | Cidreira                                        | 0,9267                                                   | $23^{\circ}$                                              | Guaporé                  | 0,8507      |  |  |
| $18^{\circ}$             | Panambi                      | 0,9074 | $16^{\circ}$                | Jaguarão                                        | 0,9245                                                   | $24^{\circ}$                                              | Teutônia                 | 0,8506      |  |  |
| 19 <sup>°</sup>          | Salvador do Sul              | 0,8977 | $17^{\circ}$                | Pedro osorio                                    | 0,9221                                                   | $25^{\circ}$                                              | Parai                    | 0,8505      |  |  |
| $20^{\circ}$             | Sao Joao da Urtiga           | 0,8936 | $18^{\rm o}$                | Triunfo                                         | 0,9217                                                   | $26^{\circ}$                                              | Capitão                  | 0,8434      |  |  |
| $21^{\circ}$             | Arroio do Meio               | 0,8923 | $19^{\circ}$                | Dona Francisca                                  | 0,9172                                                   | $27^{\circ}$                                              | Constantina              | 0,8426      |  |  |
| $21^{\circ}$             | Farroupilha                  | 0,8923 | $20^{\circ}$                | Sentinela Sul                                   | 0,9110                                                   | $28^{\rm o}$                                              | Veranopolis              | 0,8407      |  |  |
| $21^{\circ}$             | Nova Petrópolis              | 0,8923 | $21^{\rm o}$                | Barros Cassal<br>0,9091                         |                                                          |                                                           | 29° Sao Marcos           | 0,8361      |  |  |
| $22^{\circ}$             | Garibaldi                    | 0,8872 | $22^{\circ}$                | Capela de Santana                               | 0,8970                                                   | $30^\circ$                                                | Flores da Cunha          | 0,8361      |  |  |
| $23^{\circ}$             | Vera Cruz                    | 0,8848 | $23^{\circ}$                | Palmeira das Missoes                            | 0,8967                                                   | $31^\circ$                                                | Panambi                  | 0,8300      |  |  |
| $24^{\circ}$             | Sobradinho                   | 0,8840 | $24^{\rm o}$                | Barão de Cotegipe                               | 0,8953                                                   | $32^{\circ}$                                              | Bom Retiro do Sul        | 0,8296      |  |  |
| $25^{\circ}$             | Encantado                    | 0,8831 | $25^{\circ}$                | Rosario do Sul                                  | 0,8940                                                   | $33^{\circ}$                                              | Salvador do Sul          | 0,8287      |  |  |
| $25^{\circ}$             | Muçum                        | 0,8831 | $26^{\circ}$                | Santana da Boa Vista                            | 0,8902                                                   | $34^{\circ}$                                              | Alecrin                  | 0,8279      |  |  |
| $26^{\circ}$             | Rodeio Bonito                | 0,8801 | $27^{\circ}$                | Sao Borja                                       | 0,8886                                                   | $35^{\circ}$                                              | Sao Joao da Urtiga       | 0,8236      |  |  |
| $27^{\circ}$             | Palmitinho                   | 0,8770 | $28^{\circ}$                | Tapes                                           | 0,8856                                                   | $36^{\circ}$                                              | Feliz                    | 0,8234      |  |  |
| $28^{\circ}$             | Guaporé                      | 0,8769 | $29^{\circ}$                | Rio Pardo                                       | 0,8807                                                   | $37^{\circ}$                                              | Crissiumal               | 0,8226      |  |  |
| $29^{\circ}$             | <b>Tres Passos</b>           | 0,8749 | $30^{\circ}$                | Salto do Jacui                                  | 0,8719                                                   | $38^{\circ}$                                              | Lindolfo Collor          | 0,8211      |  |  |
| $30^{\circ}$             | Sinimbu                      | 0,8728 | $31^{\circ}$                | Barão do Ribeiro                                | 0,8714                                                   | $39^{\circ}$                                              | Horizontina              | 0,8209      |  |  |
| $31^{\circ}$             | Roca Sales                   | 0,8722 | $32^{\circ}$                | Viamao                                          | 0,8710                                                   | $40^{\circ}$                                              | Igrejinha                | 0,8194      |  |  |
| $32^{\circ}$             | Vale Real                    | 0,8708 | $33^{\circ}$                | Morro Redondo                                   | 0,8708                                                   | $41^{\circ}$                                              | Jacutinga                | 0,8177      |  |  |
| $33^{\circ}$             | Bom Retiro do Sul            | 0,8701 | $34^\circ$                  | Cristal                                         | 0,8686                                                   | $42^{\circ}$                                              | Barão                    | 0,8135      |  |  |
| $33^{\circ}$             | Estação                      | 0,8701 | $35^{\circ}$                | Vicente Dutra                                   | 0,8628                                                   | $43^{\circ}$                                              | Humaitá                  | 0,8107      |  |  |
|                          |                              |        |                             |                                                 |                                                          |                                                           |                          | Continuação |  |  |

APÊNDICE B - Comparativo dos Rankings dos Municípios Gaúchos

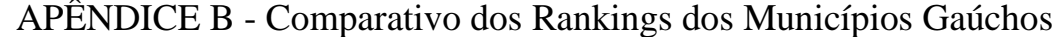

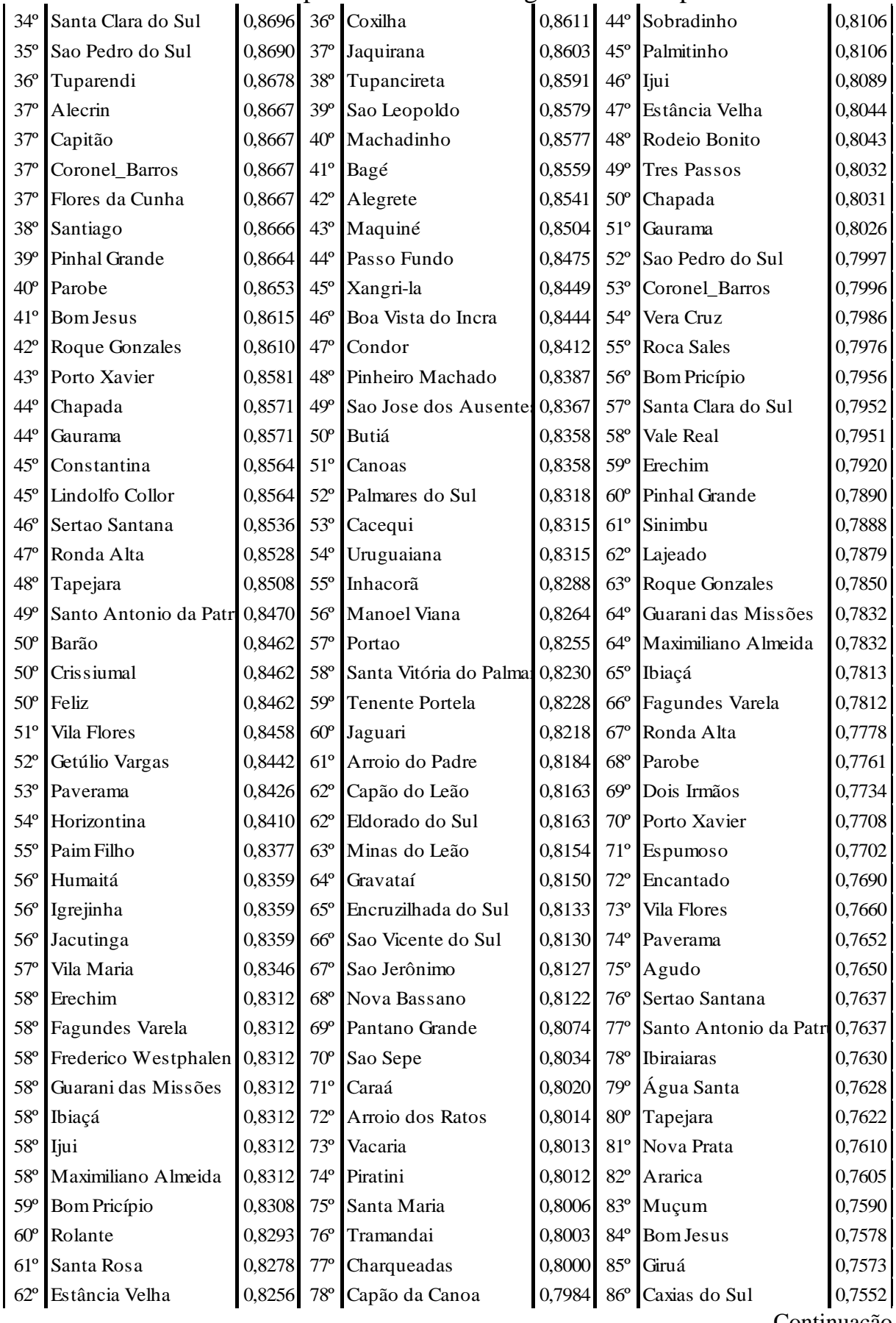

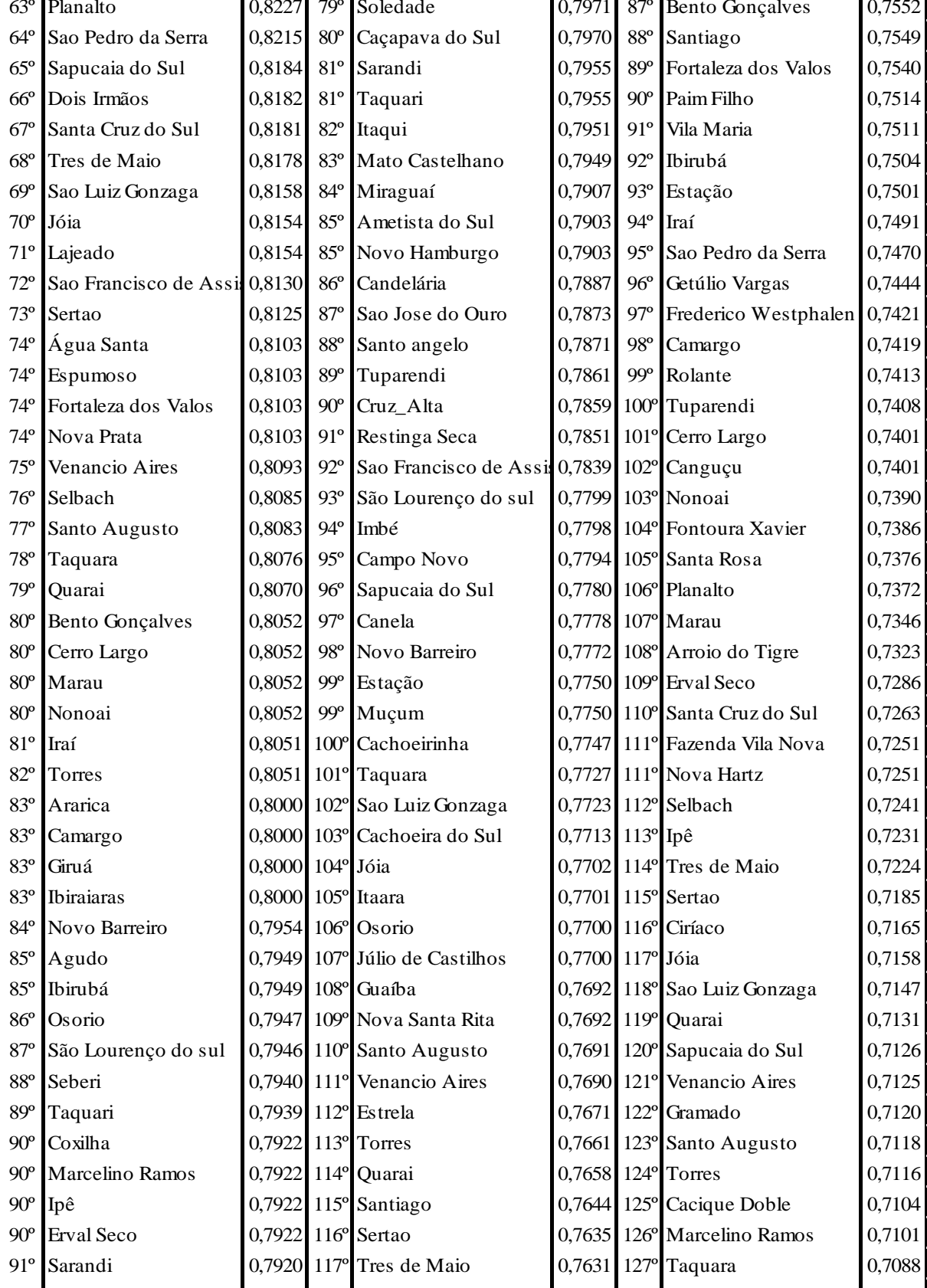

92º Santo angelo 0,7905 118º Encantado 0,7603 128º Capivari do Sul 0,7057 93º Caxias do Sul 0,7897 119º Antonio Prado 0,7600 129º Arroio do Sal 0,7050

APÊNDICE B - Comparativo dos Rankings dos Municípios Gaúchos

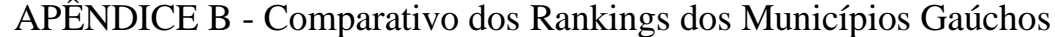

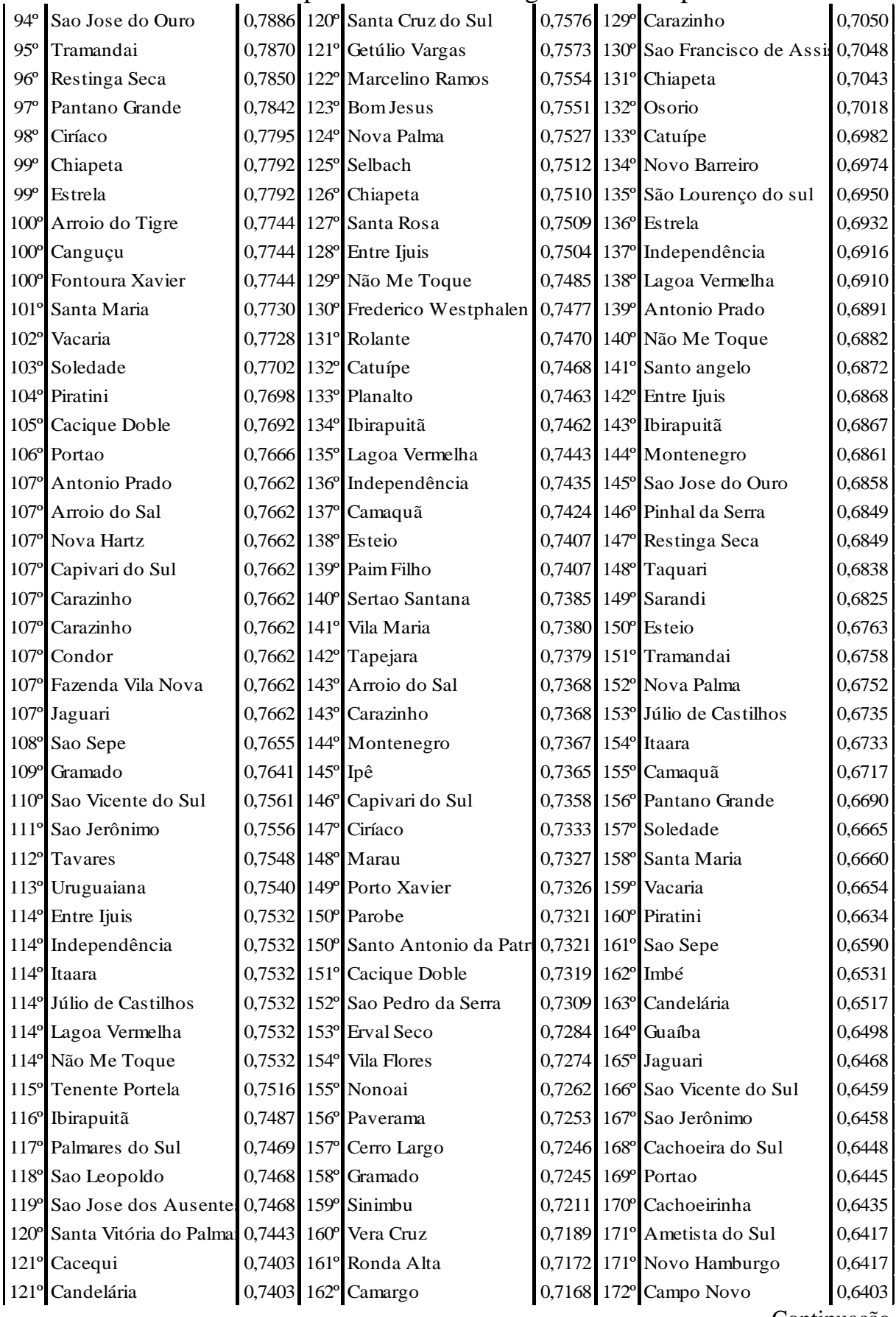

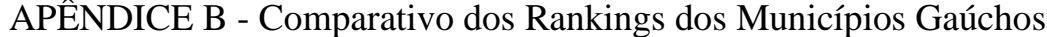

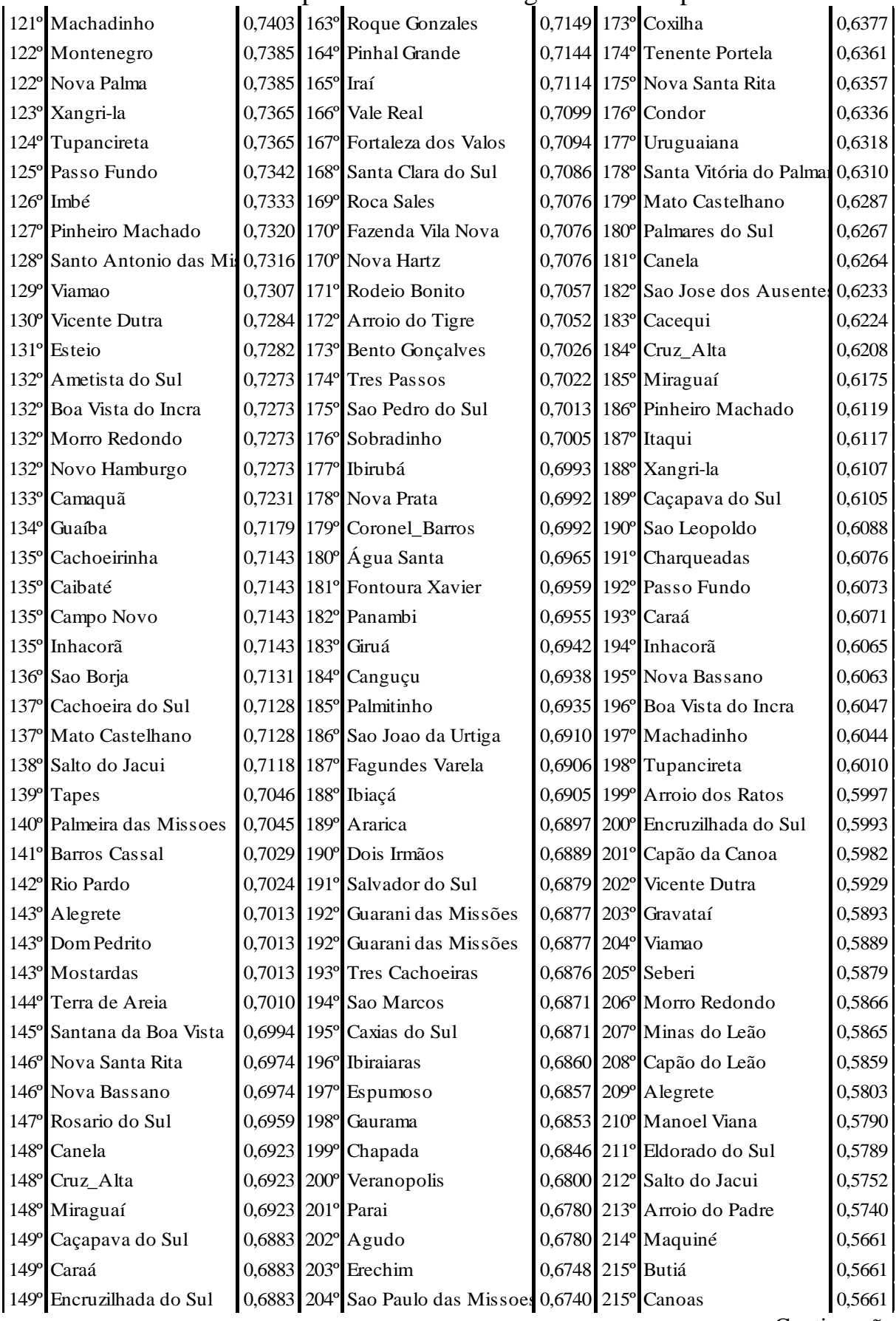

|                  |                                                        |                   | 7x1 ENDICE D - Comparativo dos Kameings dos Municípios Gauchos |                   |                                           |        |
|------------------|--------------------------------------------------------|-------------------|----------------------------------------------------------------|-------------------|-------------------------------------------|--------|
|                  | 149° Itaqui                                            |                   | 0,6883 205° Teutônia                                           |                   | 0,6725 216 Sao Borja                      | 0,5647 |
|                  | 150° Charqueadas                                       |                   | 0,6872 206° Bom Pricípio                                       |                   | 0,6691 217° Rio Pardo                     | 0,5628 |
| 151°             | Sentinela Sul                                          |                   | 0,6774 207° Tucunduva                                          | 0,6670 218° Tapes |                                           | 0,5609 |
|                  | 151º Arroio dos Ratos                                  | 0,6769            | 208º Nova Esperança do Su 0,6670 219º Santana da Boa Vista     |                   |                                           | 0,5543 |
|                  | 151° Maquiné                                           |                   | 0,6769 209° Tapera                                             |                   | 0,6667 220° Palmeira das Missoes          | 0,5533 |
|                  | 151º Capela de Santana                                 |                   | 0,6753 210° Sapiranga                                          |                   | 0,6652 221° Cristal                       | 0,5526 |
| $151^{\circ}$    | Cristal                                                |                   | 0,6753 211° Lajeado                                            | 0,6650 222° Bagé  |                                           | 0,5523 |
| 151 <sup>°</sup> | Gravataí                                               |                   | 0,6753 212° Sananduva                                          |                   | 0,6640 223° Rosario do Sul                | 0,5492 |
|                  | 152º Pedro osorio                                      |                   | 0,6734 213° Bom Retiro do Sul                                  |                   | 0,6588 224° Santo Antonio das Mix 0,5487  |        |
|                  | 153º Capão da Canoa                                    | 0,6718 214° Barão |                                                                |                   | 0,6583 225° Barros Cassal                 | 0,5437 |
| $153^{\circ}$    | Capão do Leão                                          |                   | 0,6718 215° Alecrin                                            |                   | 0,6578 226° Tavares                       | 0,5406 |
|                  | 153° Manoel Viana                                      |                   | 0,6718 216° Lindolfo Collor                                    |                   | 0,6576 227° Jaquirana                     | 0,5404 |
|                  | 153º Minas do Leão                                     |                   | 0,6718 217° Tres Coroas                                        |                   | 0,6571 228° Capela de Santana             | 0,5331 |
|                  | 154° Rio Grande                                        |                   | 0,6668 218° Humaitá                                            |                   | 0,6522 229° Barão do Ribeiro              | 0,5271 |
|                  | 155° Pelotas                                           |                   | 0,6654 219º Estância Velha                                     |                   | 0,6512 230° Barão de Cotegipe             | 0,5253 |
|                  | 156° Barão de Cotegipe                                 | 0,6623 220° Ijui  |                                                                |                   | 0,6501 231° Sentinela Sul                 | 0,5248 |
|                  | 156° Bagé                                              |                   | 0,6623 221° Flores da Cunha                                    |                   | 0,6459 232° Pedro osorio                  | 0,5145 |
|                  | 156° Butiá                                             |                   | 0,6623 222° Crissiumal                                         |                   | 0,6451 233° Caibaté                       | 0,5089 |
|                  | 156° Canoas                                            |                   | 0,6623 223° Tupandi                                            |                   | 0,6448 234° Triunfo                       | 0,5020 |
|                  | 156° General Câmara                                    | 0,6623 224° Feliz |                                                                |                   | 0,6440 235° Pelotas                       | 0,4984 |
| 157 <sup>°</sup> | Santana do Livramento 0,6618 225° Horizontina          |                   |                                                                |                   | 0,6425 236° Jaguarão                      | 0,4964 |
| 158°             | Eldorado do Sul                                        |                   | 0,6615 226° Jacutinga                                          |                   | 0,6421 237° Arroio Grande                 | 0,4944 |
|                  | 159º Arroio do Padre                                   |                   | 0,6564 227° Igrejinha                                          |                   | 0,6395 238° Dona Francisca                | 0,4926 |
|                  | 160° Triunfo                                           | 0,6545 228°       | Capitão                                                        |                   | 0,6352 239° Santana do Livramento         | 0,4905 |
|                  | 161º Lavras do Sul                                     |                   | 0,6513 229° Guaporé                                            |                   | 0,6349 240° Cidreira                      | 0,4860 |
|                  | 162º Arroio Grande                                     |                   | 0,6494 230° Serafina Correa                                    |                   | 0,6349 241° Lavras do Sul                 | 0,4843 |
|                  | 162º Jaguarão                                          |                   | 0,6494 231° Carlos Barbosa                                     |                   | 0,6323 242° Cambará do Sul                | 0,4834 |
| $162^{\circ}$    | Jaquirana                                              | 0,6494 232°       | Garibaldi                                                      |                   | 0,6270 243° Dom Pedrito                   | 0,4803 |
| $163^\circ$      | Sao Jose do Norte                                      | 0,6414 233° Mata  |                                                                |                   | 0,6264 243° Mostardas                     | 0,4803 |
|                  | 164º Barão do Ribeiro                                  |                   | 0,6410 234° Constantina                                        |                   | 0,6262 245° Terra de Areia                | 0,4801 |
|                  | 165º Sao Francisco de Paula 0,6396 235º Arroio do Meio |                   |                                                                |                   | 0,6250 246° Sao Francisco de Paula 0,4677 |        |
|                  | 166° Cambará do Sul                                    |                   | 0,6364 236° Santo Cristo                                       |                   | 0,6235 247° Alvorada                      | 0,4586 |
| $166^{\circ}$    | Cidreira                                               |                   | 0,6364 237° Nova Petrópolis                                    |                   | 0,6173 248° Rio Grande                    | 0,4567 |
|                  | 166° Dona Francisca                                    |                   | 0,6364 238° Picada Cafe                                        |                   | 0,6150 249° Balneário Pinhal              | 0,4548 |
|                  | 167º Porto Alegre                                      |                   | 0,6312 239° Farroupilha                                        |                   | 0,6022 250° Sao Jose do Norte             | 0,4539 |
| $168^{\circ}$    | Alvorada                                               |                   | 0,6234 240° Campo Bom                                          |                   | 0,5973 251° General Câmara                | 0,4536 |
|                  | 169º Muitos Capões                                     |                   | 0,6154 241° Mato Leitão                                        |                   | 0,5904 252° Porto Alegre                  | 0,4323 |
|                  | 170° Balneário Pinhal                                  | 0,5974 242° Ivoti |                                                                |                   | 0,5882 253° Muitos Capões                 | 0,4215 |
|                  | 171º Glorinha                                          |                   | 0,5333 243° Aratiba                                            |                   | 0,5399 254° Glorinha                      | 0,3653 |

APÊNDICE B - Comparativo dos Rankings dos Municípios Gaúchos

|                       | Alfa (Coeficiente de ponderação) |               |                      |                                                                       |     |                                                  |     |        |                      |                                                                       |
|-----------------------|----------------------------------|---------------|----------------------|-----------------------------------------------------------------------|-----|--------------------------------------------------|-----|--------|----------------------|-----------------------------------------------------------------------|
| <b>DMU</b>            | $\mathbf{1}$                     | 0,9           | 0,8                  | 0,7                                                                   | 0,6 | 0,5                                              | 0,4 | 0,3    | 0,2                  | 0,1                                                                   |
| Aratiba               | 1                                | 1             | 1                    | 1                                                                     | 1   | 1                                                | 1   | 1      | 1                    | 1                                                                     |
| Mata                  | 1                                | 0.9909        |                      | 0,9806 0,9690 0,9559 0,9408 0,9233 0,9027                             |     |                                                  |     |        | 0,8782               | 0,8486                                                                |
| Picada Café           | $\mathbf{1}$                     | 0,9921        |                      | 0,9832 0,9731 0,9617 0,9486 0,9334 0,9155 0,8943 0,8686               |     |                                                  |     |        |                      |                                                                       |
| Pinhal da Serra       | $\mathbf{1}$                     |               |                      | 0,9514 0,8968 0,8353 0,7653 0,6849 0,5917 0,4823 0,3521               |     |                                                  |     |        |                      | 0,1945                                                                |
| Três Cachoeiras       | 1                                |               |                      | 0,9844 0,9669 0,9471 0,9246 0,8988 0,8689 0,8338 0,7920 0,7414        |     |                                                  |     |        |                      |                                                                       |
| Três Coroas           | $\mathbf{1}$                     |               |                      | 0,9876 0,9737 0,9581 0,9402 0,9197 0,8960 0,8681                      |     |                                                  |     |        |                      | 0,8350 0,7948                                                         |
| Santo Cristo          | 0,9872                           |               |                      | 0,9790 0,9698 0,9594 0,9476 0,9340 0,9183 0,8998 0,8779 0,8513        |     |                                                  |     |        |                      |                                                                       |
| Sapiranga             |                                  |               |                      | 0,9802 0,9679 0,9541 0,9386 0,9209 0,9006 0,8771 0,8495               |     |                                                  |     |        | 0,8166               | 0,7768                                                                |
| Serafina Correa       |                                  |               |                      | 0,9744 0,9656 0,9558 0,9447 0,9320 0,9175 0,9006 0,8809 0,8573 0,8289 |     |                                                  |     |        |                      |                                                                       |
| Nova Esperança do Sul |                                  |               |                      | 0,9692 0,9573 0,9439 0,9288 0,9116 0,8919 0,8690 0,8422               |     |                                                  |     |        | 0,8102               | 0,7716                                                                |
| Tupandi               |                                  | 0,9540 0,9451 |                      | 0,9352 0,9240 0,9113 0,8967 0,8797 0,8598 0,8361                      |     |                                                  |     |        |                      | 0,8074                                                                |
| Tucunduva             | 0,9481                           |               |                      | 0,9371 0,9249 0,9111 0,8954 0,8774 0,8565 0,8319                      |     |                                                  |     |        | 0,8027               | 0,7674                                                                |
| Campo Bom             |                                  |               |                      | 0,9385 0,9354 0,9319 0,9281 0,9236 0,9186 0,9127 0,9058 0,8975        |     |                                                  |     |        |                      | 0,8876                                                                |
| São Paulo das Missões |                                  |               |                      | 0,9383 0,9271 0,9146 0,9004 0,8844 0,8659 0,8445 0,8194               |     |                                                  |     |        | 0,7895               | 0,7533                                                                |
| Sananduva             |                                  |               |                      | 0,9243 0,9148 0,9043 0,8923 0,8787 0,8631 0,8451 0,8238 0,7986        |     |                                                  |     |        |                      | 0,7680                                                                |
| Ivoti                 |                                  | 0,9231 0,9217 |                      | 0,9202 0,9185 0,9165 0,9142 0,9116 0,9086 0,9049                      |     |                                                  |     |        |                      | 0,9005                                                                |
| Parai                 |                                  |               |                      | 0,9197 0,9090 0,8970 0,8835 0,8681 0,8505 0,8300 0,8059 0,7773        |     |                                                  |     |        |                      | 0,7427                                                                |
| Tapera                |                                  |               |                      | 0,9182 0,9088 0,8982 0,8863 0,8727 0,8571 0,8391 0,8179 0,7927        |     |                                                  |     |        |                      | 0,7621                                                                |
| Teutônia              |                                  |               |                      | 0,9144 0,9045 0,8935 0,8810 0,8668 0,8506 0,8317 0,8095 0,7832        |     |                                                  |     |        |                      | 0,7513                                                                |
| Carlos Barbosa        |                                  |               | 0,9128 0,9073 0,9011 |                                                                       |     | 0,8941 0,8862 0,8770 0,8664 0,8540 0,8392 0,8213 |     |        |                      |                                                                       |
| Mato Leitão           |                                  |               |                      | 0,9128 0,9117 0,9105 0,9091 0,9076 0,9058 0,9037 0,9012               |     |                                                  |     |        | 0,8983               | 0,8948                                                                |
| Sao Marcos            |                                  |               |                      | 0,9079 0,8968 0,8844 0,8704 0,8544 0,8361 0,8149 0,7899 0,7603 0,7244 |     |                                                  |     |        |                      |                                                                       |
| Veranópolis           |                                  |               |                      | 0,9075 0,8972 0,8856 0,8726 0,8577 0,8407 0,8209 0,7978 0,7702        |     |                                                  |     |        |                      | 0,7368                                                                |
| Panambi               |                                  |               |                      | 0,9074 0,8954 0,8820 0,8669 0,8498 0,8300 0,8072                      |     |                                                  |     |        | 0,7803 0,7484 0,7097 |                                                                       |
| Salvador do Sul       | 0,8977                           | 0,8871        | 0,8751               |                                                                       |     | 0,8616 0,8463 0,8287 0,8082                      |     | 0,7842 | 0,7557               | 0,7211                                                                |
| São João da Urtiga    |                                  | 0,8936 0,8828 | 0,8707               |                                                                       |     | 0,8570 0,8415 0,8236 0,8029 0,7786 0,7497        |     |        |                      | 0,7148                                                                |
| Arroio do Meio        |                                  |               |                      | 0,8923 0,8886 0,8843 0,8796 0,8742 0,8680 0,8608 0,8523 0,8423 0,8301 |     |                                                  |     |        |                      |                                                                       |
| Farroupilha           |                                  |               |                      | 0,8923 0,8910 0,8895 0,8878 0,8858 0,8836 0,8811 0,8781 0,8745 0,8701 |     |                                                  |     |        |                      |                                                                       |
| Nova Petrópolis       |                                  |               |                      |                                                                       |     |                                                  |     |        |                      | 0,8923 0,8894 0,8861 0,8824 0,8781 0,8733 0,8677 0,8611 0,8532 0,8437 |
| Garibaldi             | 0,8872                           |               |                      | 0,8835 0,8793 0,8746 0,8693 0,8631 0,8560 0,8477 0,8377 0,8257        |     |                                                  |     |        |                      |                                                                       |
| Vera Cruz             |                                  |               |                      | 0,8848 0,8715 0,8566 0,8398 0,8206 0,7986 0,7731 0,7431               |     |                                                  |     |        |                      | 0,7075 0,6643                                                         |
| Sobradinho            |                                  | 0,8840 0,8727 |                      |                                                                       |     |                                                  |     |        |                      | 0,8600 0,8457 0,8293 0,8106 0,7889 0,7634 0,7330 0,6963               |
| Encantado             | 0,8831                           |               |                      |                                                                       |     |                                                  |     |        |                      | 0,8655 0,8458 0,8235 0,7981 0,7690 0,7353 0,6957 0,6485 0,5915        |
| Muçum                 |                                  |               |                      | 0,8831 0,8640 0,8425 0,8182 0,7906 0,7590 0,7222 0,6791               |     |                                                  |     |        |                      | 0,6278 0,5657                                                         |
| Rodeio Bonito         | 0,8801                           |               |                      |                                                                       |     |                                                  |     |        |                      | 0,8684 0,8553 0,8405 0,8237 0,8043 0,7819 0,7556 0,7243 0,6864        |
| Palmitinho            |                                  |               |                      |                                                                       |     |                                                  |     |        |                      | 0,8770 0,8668 0,8553 0,8423 0,8275 0,8106 0,7909 0,7679 0,7404 0,7072 |
| Guaporé               |                                  |               |                      |                                                                       |     |                                                  |     |        |                      | 0,8769 0,8729 0,8683 0,8632 0,8574 0,8507 0,8429 0,8338 0,8229 0,8098 |
| Três Passos           |                                  |               |                      | 0,8749 0,8638 0,8514 0,8374 0,8215 0,8032 0,7820 0,7571               |     |                                                  |     |        |                      | 0,7274 0,6916                                                         |
| Sinimbu               |                                  |               |                      |                                                                       |     |                                                  |     |        |                      | 0,8728 0,8598 0,8453 0,8289 0,8102 0,7888 0,7639 0,7348 0,7000 0,6580 |
| Roca Sales            |                                  |               |                      |                                                                       |     |                                                  |     |        |                      | 0,8722 0,8607 0,8478 0,8332 0,8167 0,7976 0,7756 0,7497 0,7189 0,6816 |
| Continuação           |                                  |               |                      |                                                                       |     |                                                  |     |        |                      |                                                                       |

APÊNDICE C - Eficiência dos Municípios Gaúchos para diversos valores de α
## Eficiência dos Municípios Gaúchos para diversos valores de α

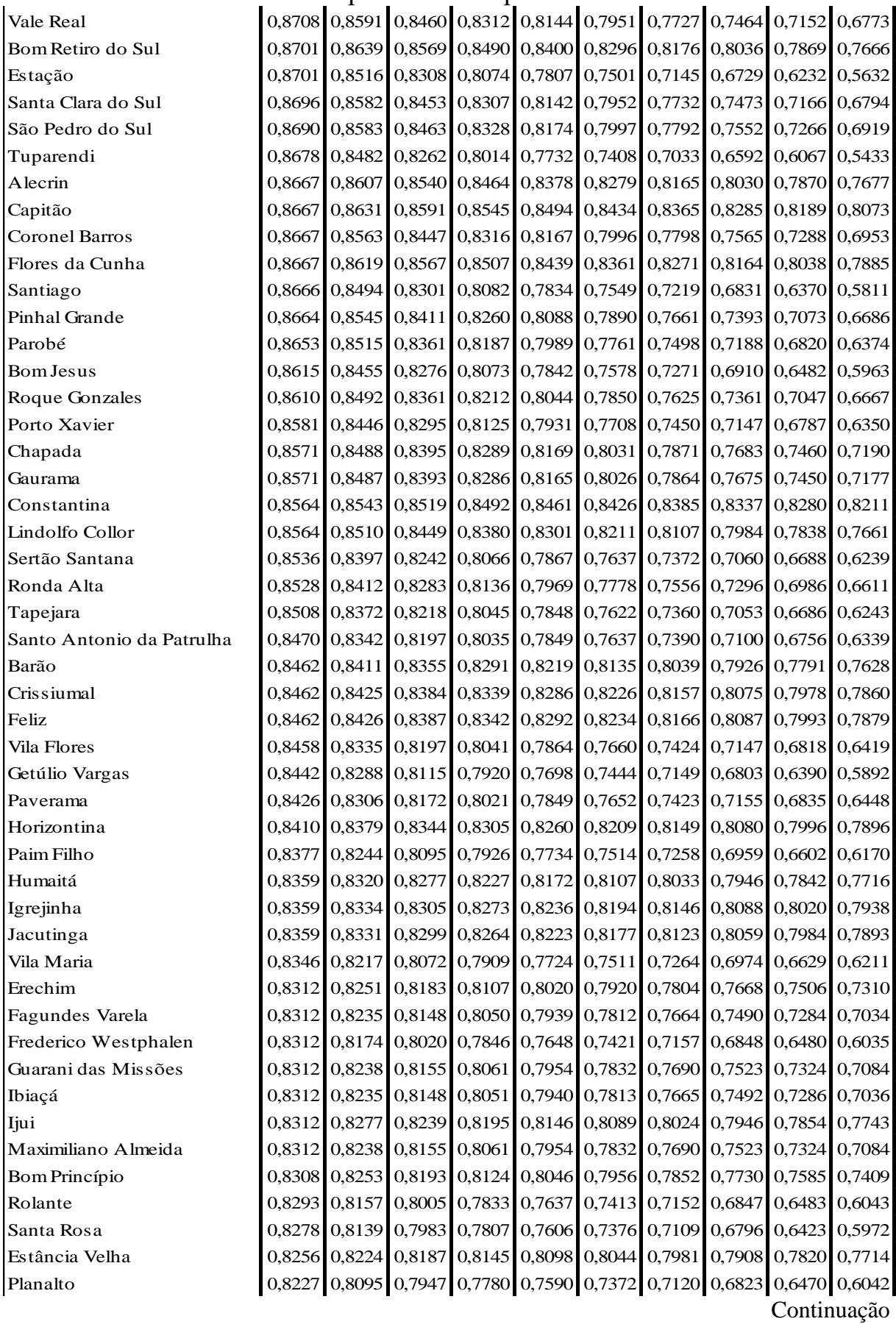

## Eficiência dos Municípios Gaúchos para diversos valores de α

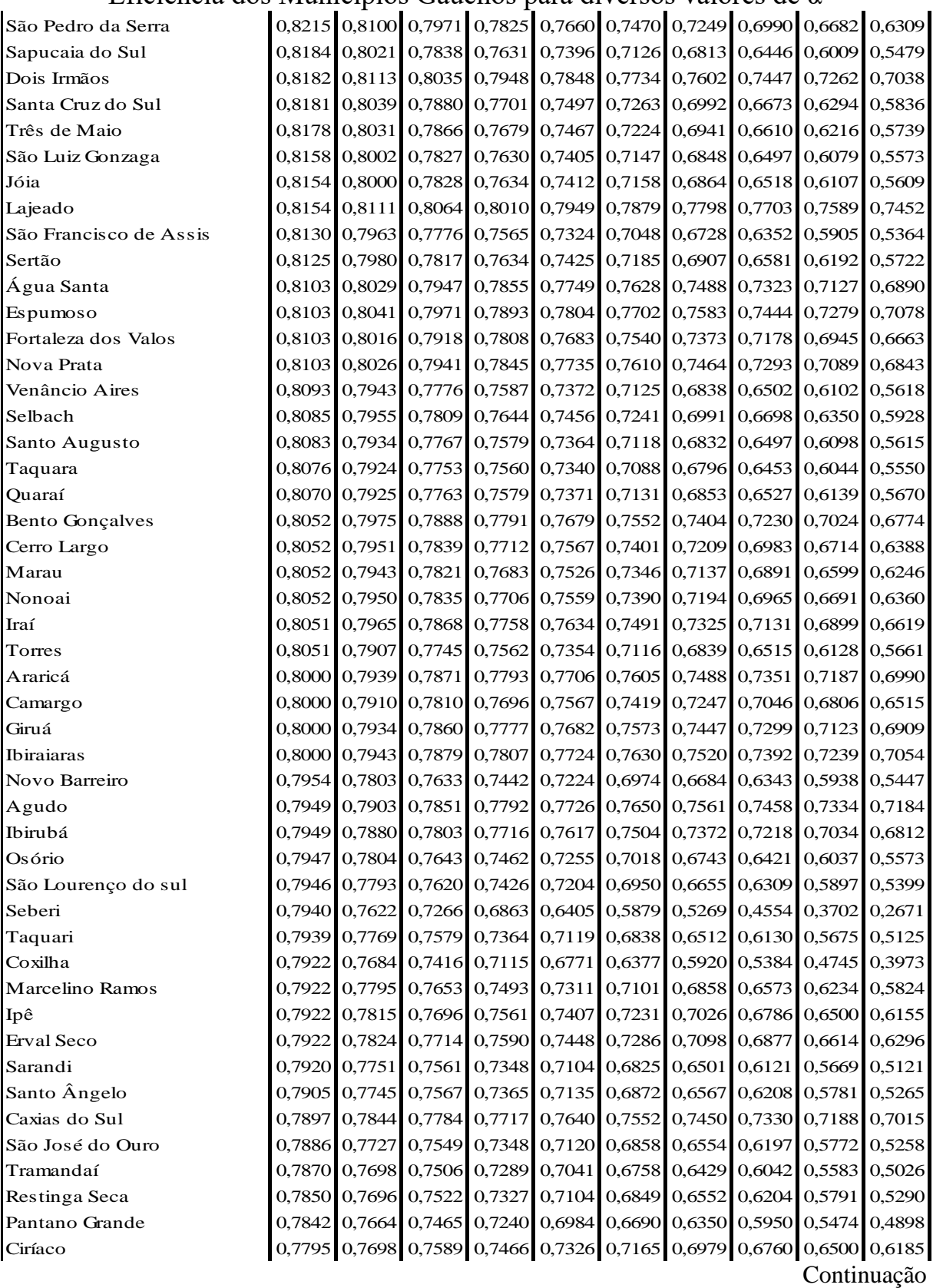

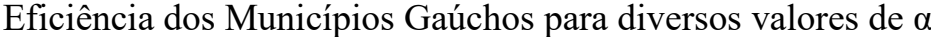

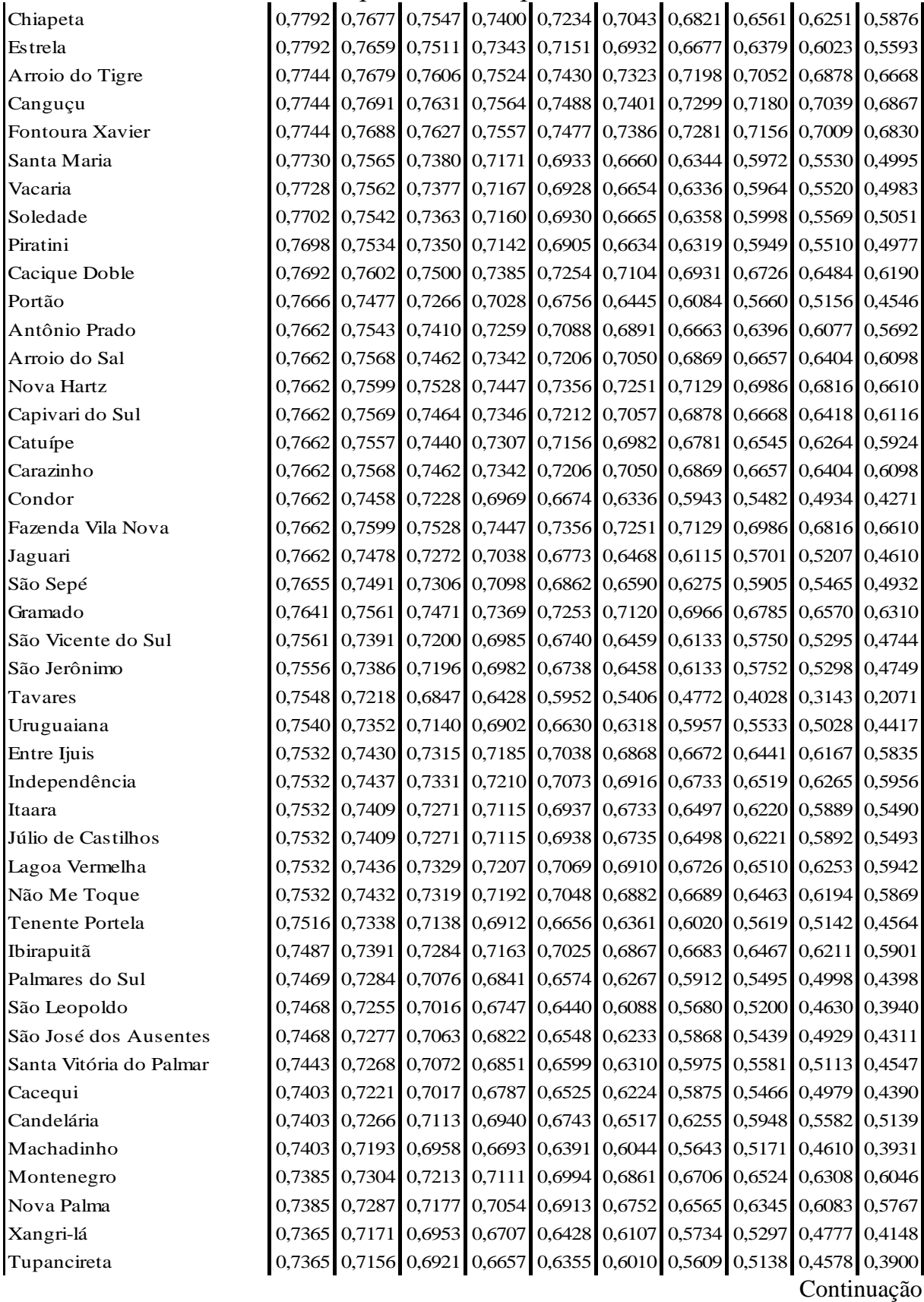

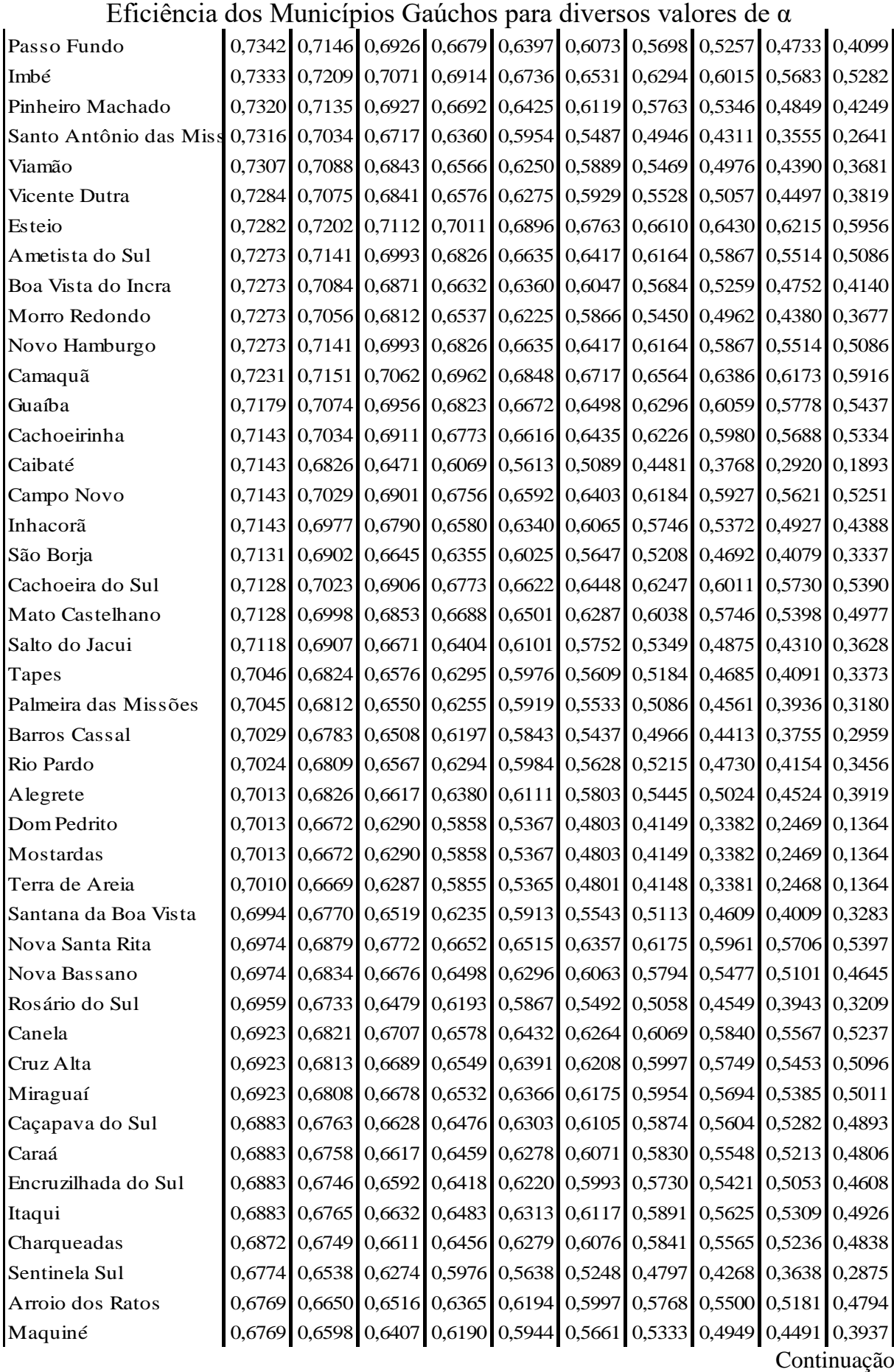

| $\alpha$ enclusive to the property of the control of the control of $\alpha$ |        |        |                      |               |                                                                                                    |                      |               |        |               |        |
|------------------------------------------------------------------------------|--------|--------|----------------------|---------------|----------------------------------------------------------------------------------------------------|----------------------|---------------|--------|---------------|--------|
| Capela de Santana                                                            | 0,6753 |        |                      |               | $\vert 0.6534 \vert 0.6288 \vert 0.6010 \vert 0.5694 \vert 0.5331 \vert 0.4910 \vert 0.4416 \vert 0.3828 \vert 0.3117 \vert$ |                      |               |        |               |        |
| Cristal                                                                      | 0.6753 | 0,6564 | 0,6351               | 0,6112        | 0,5839                                                                                                    |                      | 0,5526 0,5162 | 0,4736 | 0,4229        | 0,3615 |
| Gravataí                                                                     | 0,6753 | 0,6620 | 0,6472               |               | 0,6303 0,6112                                                                                                    |                      | 0,5893 0,5638 | 0,5339 | 0,4984        | 0,4553 |
| Pedro Osório                                                                 | 0.6734 | 0,6488 | 0,6214               |               | 0,5903 0,5550 0,5145 0,4675                                                                                                  |                      |               | 0,4124 | 0,3467        | 0,2673 |
| Capão da Canoa                                                               | 0,6718 | 0,6604 | 0,6477               |               | 0,6333 0,6170 0,5982 0,5764                                                                                                  |                      |               | 0,5509 | 0,5205        | 0,4837 |
| Capão do Leão                                                                | 0,6718 | 0,6585 | 0,6437               |               | 0,6269 0,6078 0,5859 0,5605                                                                                                  |                      |               | 0,5307 | 0,4952        | 0,4523 |
| Manoel Viana                                                                 | 0.6718 | 0,6575 | 0,6414               | 0,6233        | 0,6027                                                                                                    |                      | 0,5790 0,5516 | 0,5194 | 0,4810        | 0,4346 |
| Minas do Leão                                                                | 0,6718 | 0,6586 | 0,6439               | 0,6272        | 0,6083                                                                                                    | 0,5865               | 0,5613        | 0,5317 | 0,4965        | 0,4538 |
| Rio Grande                                                                   | 0,6668 | 0,6344 |                      |               | 0,5980 0,5570 0,5103                                                                                                    | 0,4567               | 0,3946        | 0,3216 | 0,2348        | 0,1297 |
| Pelotas                                                                      | 0,6654 | 0,6397 | 0,6108               |               | 0,5782 0,5410 0,4984 0,4490                                                                                                  |                      |               |        | 0,3910 0,3220 | 0,2385 |
| Barão de Cotegipe                                                            | 0,6623 | 0,6412 | 0,6175               | 0,5907        | 0,5603                                                                                                    |                      | 0,5253 0,4848 | 0,4372 | 0,3806        | 0,3121 |
| Bagé                                                                         | 0,6623 | 0,6454 | 0,6263               | 0,6048        | 0,5804                                                                                                    | 0,5523               | 0,5198        | 0,4816 | 0,4361        | 0,3811 |
| Butiá                                                                        | 0,6623 | 0,6475 | 0,6308               | 0,6120        | 0,5906                                                                                                    | 0,5661               | 0,5376        | 0,5042 | 0,4644        | 0,4163 |
| Canoas                                                                       | 0.6623 | 0,6475 | 0,6308               | 0,6120        | 0,5906                                                                                                    | 0,5661               | 0,5376        | 0,5042 | 0,4644        | 0,4163 |
| General Câmara                                                               | 0,6623 | 0,6301 |                      | 0,5940 0,5533 | 0,5069                                                                                                    |                      | 0,4536 0,3919 | 0,3194 | 0,2332        | 0,1288 |
| Santana do Livramento                                                        | 0,6618 | 0,6353 | 0,6057               |               | 0,5723 0,5342                                                                                                    |                      | 0,4905 0,4399 | 0,3804 | 0,3097        | 0,2241 |
| Eldorado do Sul                                                              | 0,6615 | 0,6488 | 0,6345               |               | 0,6183 0,6000 0,5789 0,5544                                                                                                  |                      |               | 0,5257 | 0,4916        | 0,4503 |
| Arroio do Padre                                                              | 0,6564 | 0,6437 |                      | 0,6294 0,6133 |                                                                                                    | 0,5950 0,5740 0,5496 |               | 0,5210 | 0,4869        | 0,4457 |
| Triunfo                                                                      | 0.6545 | 0,6310 |                      | 0,6046 0,5748 |                                                                                                    | 0,5409 0,5020        | 0,4568        | 0,4038 | 0,3408        | 0,2645 |
| Lavras do Sul                                                                | 0.6513 | 0,6255 |                      | 0,5966 0,5640 | 0,5269                                                                                                    | 0,4843               | 0,4349        | 0,3769 | 0,3079        | 0,2244 |
| Arroio Grande                                                                | 0,6494 |        | 0,6254 0,5986 0,5684 |               |                                                                                                    | 0,5339 0,4944 0,4486 |               | 0,3948 | 0,3308        | 0,2533 |
| Jaguarão                                                                     | 0,6494 | 0,6258 | 0,5993               | 0,5694        | 0,5354                                                                                                    |                      | 0,4964 0,4512 | 0,3981 | 0,3349        | 0,2585 |
| Jaquirana                                                                    | 0,6494 | 0,6325 | 0,6137               | 0,5924        | 0,5682                                                                                                    | 0,5404               | 0,5082        | 0,4704 | 0,4254        | 0,3709 |
| São José do Norte                                                            | 0.6414 | 0,6125 | 0,5801               | 0,5434        | 0,5018                                                                                                    | 0,4539               | 0,3985        | 0,3334 | 0,2559        | 0,1621 |
| Barra do Ribeiro                                                             | 0.6410 | 0,6234 | 0,6037               | 0,5815        | 0,5562                                                                                                    | 0,5271               | 0,4934        | 0,4538 | 0,4067        | 0,3498 |
| São Francisco de Paula                                                       | 0.6396 | 0,6131 | 0,5834               | 0,5498        | 0,5116                                                                                                    | 0,4677               | 0,4169        | 0,3572 | 0,2862        | 0,2002 |
| Cambará do Sul                                                               | 0,6364 | 0,6128 | 0,5863               | 0,5564        | 0,5224                                                                                                    | 0,4834               | 0,4382        | 0,3851 | 0,3219        | 0,2454 |
| Cidreira                                                                     | 0,6364 | 0,6132 | 0,5872               |               | 0,5578 0,5244                                                                                                    |                      | 0,4860 0,4416 | 0,3894 | 0,3273        | 0,2521 |
| Dona Francisca                                                               | 0,6364 | 0,6142 |                      |               | 0,5893 0,5612 0,5292                                                                                                    |                      | 0,4926 0,4500 | 0,4001 | 0,3407        | 0,2688 |
| Porto Alegre                                                                 | 0,6312 |        | 0,6005 0,5661        | 0,5272        |                                                                                                    | 0,4830 0,4323 0,3735 |               | 0,3044 | 0,2222        | 0,1228 |
| Alvorada                                                                     | 0.6234 | 0,5979 |                      | 0,5694 0,5373 |                                                                                                    | 0,5006 0,4586 0,4099 |               | 0,3527 | 0,2846        | 0,2022 |
| Muitos Capões                                                                | 0,6154 | 0,5855 | 0,5519               | 0,5140        | 0,4709                                                                                                    | 0,4215               | 0,3641        | 0,2968 | 0,2167        | 0,1197 |
| Balneário Pinhal                                                             | 0.5974 | 0,5754 | 0,5507               | 0,5229        | 0,4912                                                                                                    | 0,4548               | 0,4126        | 0,3631 | 0,3042        | 0,2329 |
| Glorinha                                                                     | 0,5333 |        |                      |               | 0,5074 0,4783 0,4455 0,4082 0,3653 0,3156 0,2572 0,1878                                                                      |                      |               |        |               | 0,1038 |

Eficiência dos Municípios Gaúchos para diversos valores de α

| <b>Regiões</b><br><b>Funcionais</b> | <b>COREDES</b>               |                | Menor que 65% Entre 65% e 80% Entre 80% e 90% Benchmarck |                |              |
|-------------------------------------|------------------------------|----------------|----------------------------------------------------------|----------------|--------------|
| RF1                                 | Metropolitano Delta do Jacui | 8              | $\overline{2}$                                           | 0              | 0            |
|                                     | Centro Sul                   | 8              | 3                                                        | 0              | 0            |
|                                     | Vale do Caí                  | 1              | $\overline{4}$                                           | 4              | $\mathbf 0$  |
|                                     | Vale do Rio dos Sinos        | 5              | 5                                                        | 4              | 0            |
|                                     | Paranhana Encosta da Serra   | $\mathbf 0$    | 3                                                        | 3              | 0            |
| RF <sub>2</sub>                     | Vale do Taquari              | $\mathbf 0$    | 9                                                        | $\overline{4}$ | 0            |
|                                     | Vale do Rio Pardo            | $\overline{3}$ | $\overline{7}$                                           | $\overline{2}$ | 0            |
| RF3                                 | Campos de cima da Serra      | $\overline{2}$ | $\overline{4}$                                           | $\pmb{0}$      | 0            |
|                                     | Hortênsias                   | $\overline{4}$ | $\mathbf{1}$                                             | $\overline{2}$ | 0            |
|                                     | Serra                        | $\mathbf{1}$   | 6                                                        | 9              | $\mathbf 0$  |
| RF4                                 | Litoral                      | 9              | 6                                                        | $\mathbf{1}$   |              |
| RF5                                 | Sul                          | 13             | 3                                                        | $\pmb{0}$      | 0            |
| RF <sub>6</sub>                     | Campanha                     | $\overline{4}$ | $\pmb{0}$                                                | $\pmb{0}$      | 0            |
|                                     | Fronteira Oeste              | $\overline{7}$ | $\mathbf{1}$                                             | $\pmb{0}$      | 0            |
| RF7                                 | Missões                      | $\overline{2}$ | 8                                                        | $\mathbf{1}$   | 0            |
|                                     | Celeiro                      | $\overline{4}$ | $\overline{2}$                                           | 3              | 0            |
|                                     | Fronteira Noroeste           | $\mathbf 0$    | 4                                                        | 4              | 0            |
|                                     | Noroeste colonial            | 1              | 3                                                        | $\overline{2}$ | 0            |
| RF8                                 | Alto do Jacuí                | 3              | 4                                                        | $\mathbf{1}$   | 0            |
|                                     | Central                      | $\overline{2}$ | $\overline{7}$                                           | $\pmb{0}$      | 0            |
|                                     | Jacui Centro                 | $\mathbf 1$    | $\overline{2}$                                           | $\pmb{0}$      | 0            |
|                                     | Vale do jaguari              | $\overline{2}$ | 3                                                        | $\overline{2}$ | 0            |
| RF9                                 | Norte                        | 1              | 5                                                        | $\overline{2}$ | $\mathbf{1}$ |
|                                     | Alto da Serra do Botucarai   | 1              | $\overline{4}$                                           | $\pmb{0}$      | 0            |
|                                     | Médio Alto Uruguai           | 3              | 5                                                        | $\overline{2}$ | 0            |
|                                     | Nordeste                     | $\mathbf{1}$   | 9                                                        | $\overline{2}$ | 0            |
|                                     | Produção                     | $\overline{2}$ | 6                                                        | $\mathbf 0$    | 0            |
|                                     | Rio da Vázea                 | $\mathbf 1$    | 3                                                        | $\overline{2}$ | $\pmb{0}$    |

APÊNDICE D - Distribuição do desempenho educacional gaúcho por Regiões Funcionais